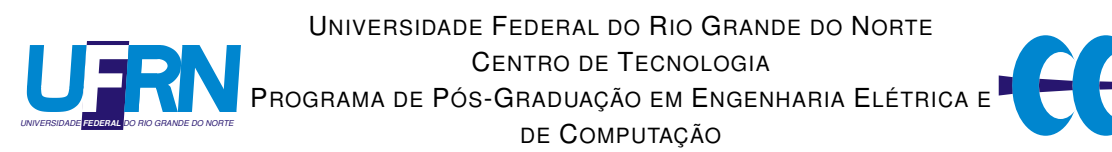

### Análise de Superfícies Seletivas em Frequência com Geometrias Multifractais

### Érico Cadineli Braz

Orientador: Prof. Dr. Antônio Luiz Pereira de Siqueira Campos

Tese de Doutorado apresentada ao Programa de Pós-Graduação em Engenharia Elétrica e de Computação da UFRN (área de concentração: Telecomunicações) como parte dos requisitos para obtenção do título de Doutor em Ciências.

Número de ordem PPgEEC: D126 Natal, RN, Setembro de 2014

UFRN / Biblioteca Central Zila Mamede Catalogação da publicação na fonte

Braz, Érico Cadineli.

Análise de superfícies seletivas em frequência com geometria multifractal / Érico Cadineli Braz - Natal, RN, 2014 100 fl.: il

Orientador: Antônio Luiz Pereira de Siqueira Campos

Tese (Doutorado) - Universidade Federal do Rio Grande do Norte. Centro de Tecnologia. Programa de Pós-Graduação em Engenharia Elétrica e da Computação.

1. Superfícies seletivas em frequência - Tese. 2. Geometrias fractais - Tese. 3. Geometrias mulfractais - Tese I. Campos, Antônio Luiz Pereira de Siqueira. II. Universidade Federal do Rio Grande do Norte. III. Título.

RN/UF/BCZM CDU 621.3.018.4

#### Análise de Superfícies Seletivas em Frequência com geometria Multifractal

Érico Cadineli Braz

Tese de Doutorado aprovada em 25 de Setembro de 2014 pela banca examinadora composta pelos seguintes membros:

 $\frac{\beta u + b \cos \lambda u}{\beta u} = \frac{\beta u}{\beta u}$  Prof. Dr. Antônio Luiz Pereira de Siqueira Campos (orientador). DCO/UFRN

 $\sqrt{2}$ 

Humperto C. C. Terraudo

# Agradecimentos

A Deus pelo dom da vida e por mais esta conquista.

Ao meus pais, esposa, irmão, irmã e sogra pelo incentivo e compreensão nos momentos difíceis.

Ao Professor Antônio Luiz Pereira de Siqueira Campos, pelos ensinamentos e orientações acadêmica.

Aos professores do DEE, em especial, Allan Medeiros, Kurios Iuri e Samaherni, pelos conhecimentos transmitidos e colaboração durante todo trabalho de pesquisa.

A todos os meus familiares e amigos, que me incentivaram e me apoiaram nessa etapa de minha vida. Aos meus amigos Geraldo, Fábio, João, Pedro, Elthon e Marcus que acompanharam e me apoiaram.

Aos meus colegas do IFRN pelo incentivo e ajuda. A todos os professores do PPGEEC que me transmitiram seus conhecimentos e experiências profissionais durante este período.

Aos funcionários da UFRN e a todos que, direta ou indiretamente, contribuíram para a realização deste trabalho.

### Resumo

As superfícies seletivas em frequência são estruturas cada vez mais comuns em sistemas de telecomunicações por apresentarem vantagens geométricas e eletromagnéticas. Já as superfícies seletivas em frequência com geometria do tipo fractal permitiram uma redução, ainda maior, no comprimento elétrico proporcionando uma maior flexibilidade no projeto dessas estruturas. Neste trabalho, é investigado o uso das geometrias multifractais nas superfícies seletivas em frequência. Foram propostas e analisadas três estruturas com diferentes geometrias multifractais. A primeira estrutura permitiu projetar estruturas multibanda com maior flexibilidade no controle das frequências de ressonâncias e largura de banda. Já a segunda estrutura proporcionou um aumento de largura de banda mesmo com o aumento do nível fractal. A terceira estrutura apresentou resposta com estabilidade angular, dupla polarização e permitiu um aumento de largura de banda com o crescimento da mulfractalidade da estrutura. Além disso, as estruturas propostas aumentaram o grau de liberdade nos projetos multibanda, visto que possuem múltiplas proporções de frequências de ressonâncias entre as bandas adjacentes, e são fáceis de ser implementadas. A validação das estruturas propostas foi verificada, inicialmente, através de simulações realizadas no software Ansoft Designer e, em seguida, foram construídas as estruturas e obtidos os resultados experimentais.

Palavras-chave: Superfícies seletivas em frequência, Geometrias fractais e Geometrias multifractais.

## <span id="page-5-0"></span>Abstract

Frequency Selective surfaces are increasingly common structures in telecommunication systems due to their geometric and electromagnetic advantages. As a matter of fact, the frequency selective surfaces with fractal geometry type would allow an even bigger reduction of the electrical length which provided greater flexibility in the design of these structures. In this work, we investigated the use of multifractal geometry in frequency selective surfaces. Three structures with different multifractal geometries have been proposed and analyzed. The first structure allowed the design of multiband structures with greater flexibility in controlling the resonant frequencies and bandwidth. The second structure provided a bandwidth increase even with the rising of the fractal level. The third structure showed response with angle stability, dual polarization and provided room for a bandwidth increase with the rising of the structural multifractality. Furthermore, the proposed structures increased the degree of freedom in the multiband designs because they have multiple resonant frequencies ratios between adjacent bands and are easy to deploy. The validation of the proposed structures was initially verified through simulations in Ansoft Designer software and then the structures were constructed and the experimental results obtained.

Keywords: Frequency selective surface, fractals Geometry and multifractals Geometries .

# <span id="page-6-0"></span>Sumário

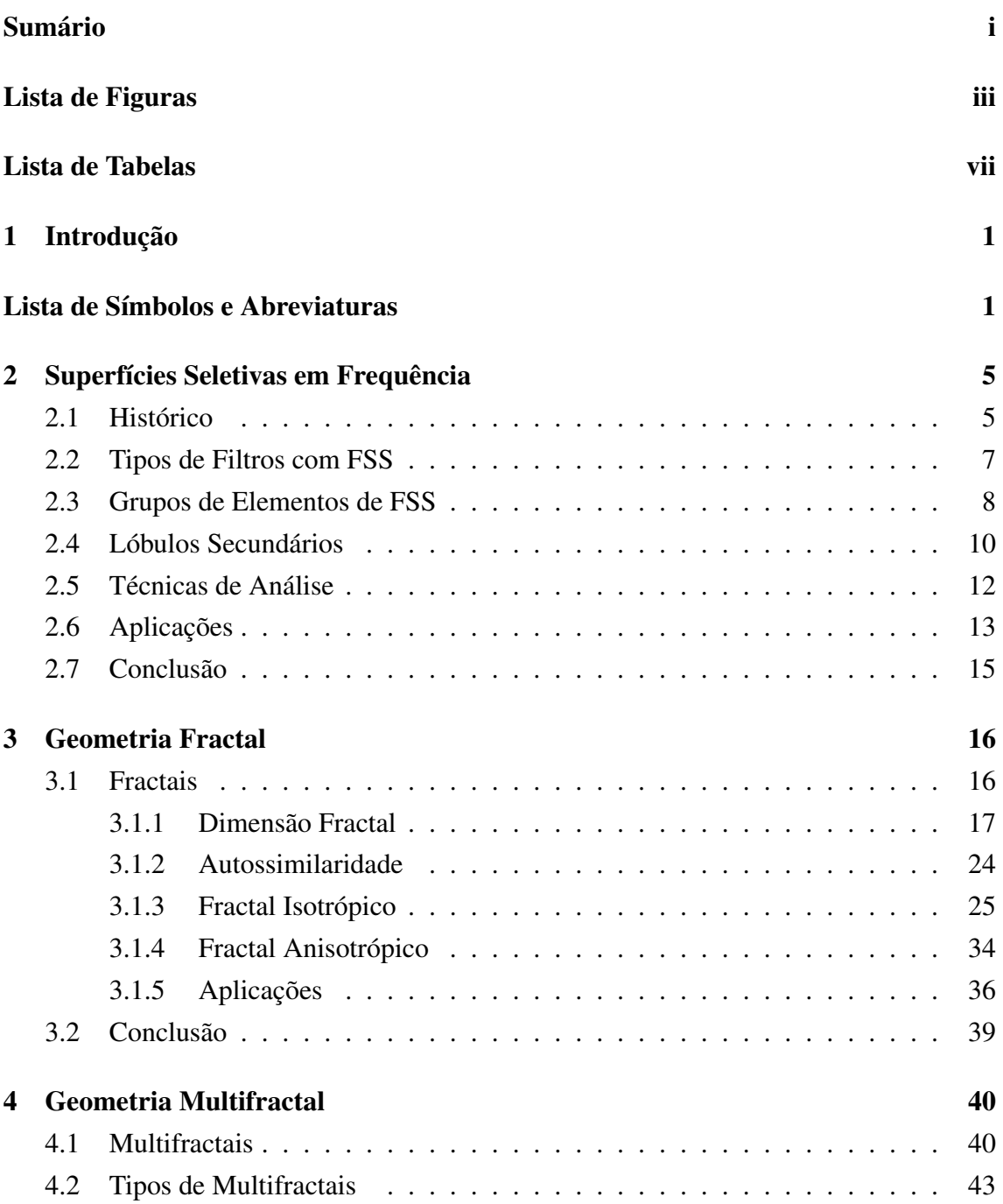

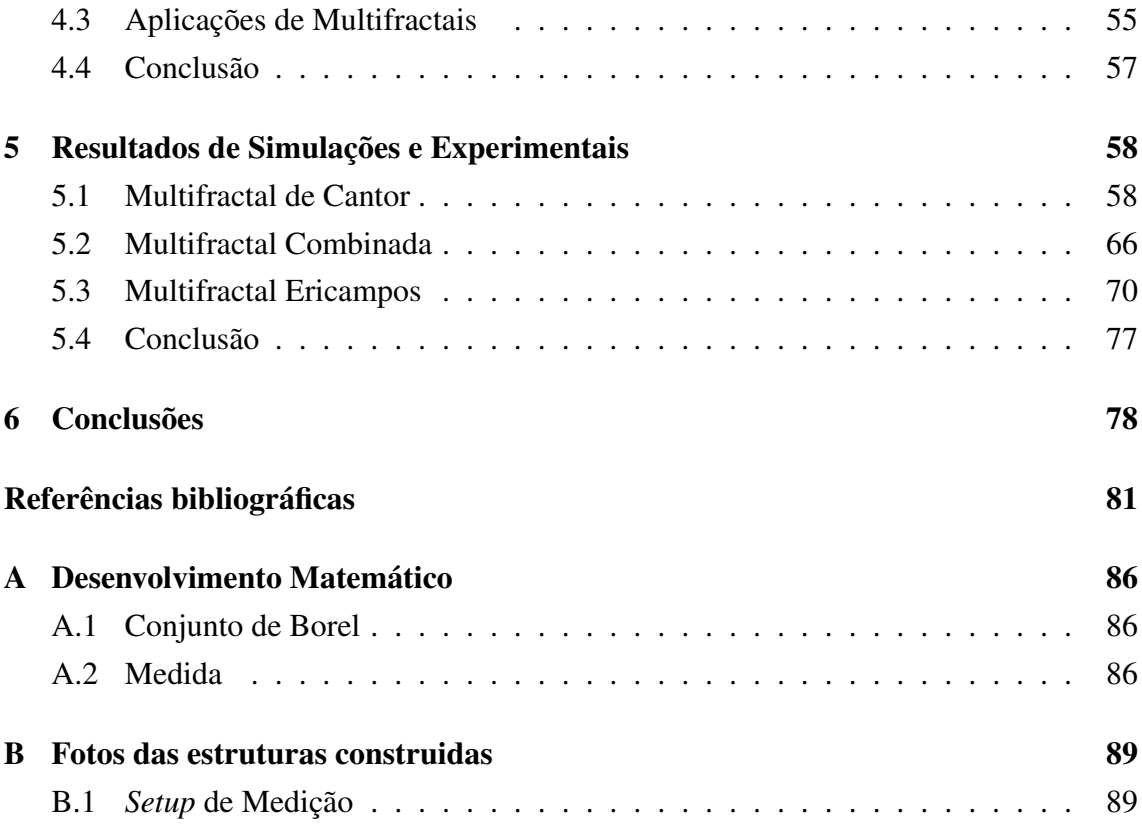

# <span id="page-8-0"></span>Lista de Figuras

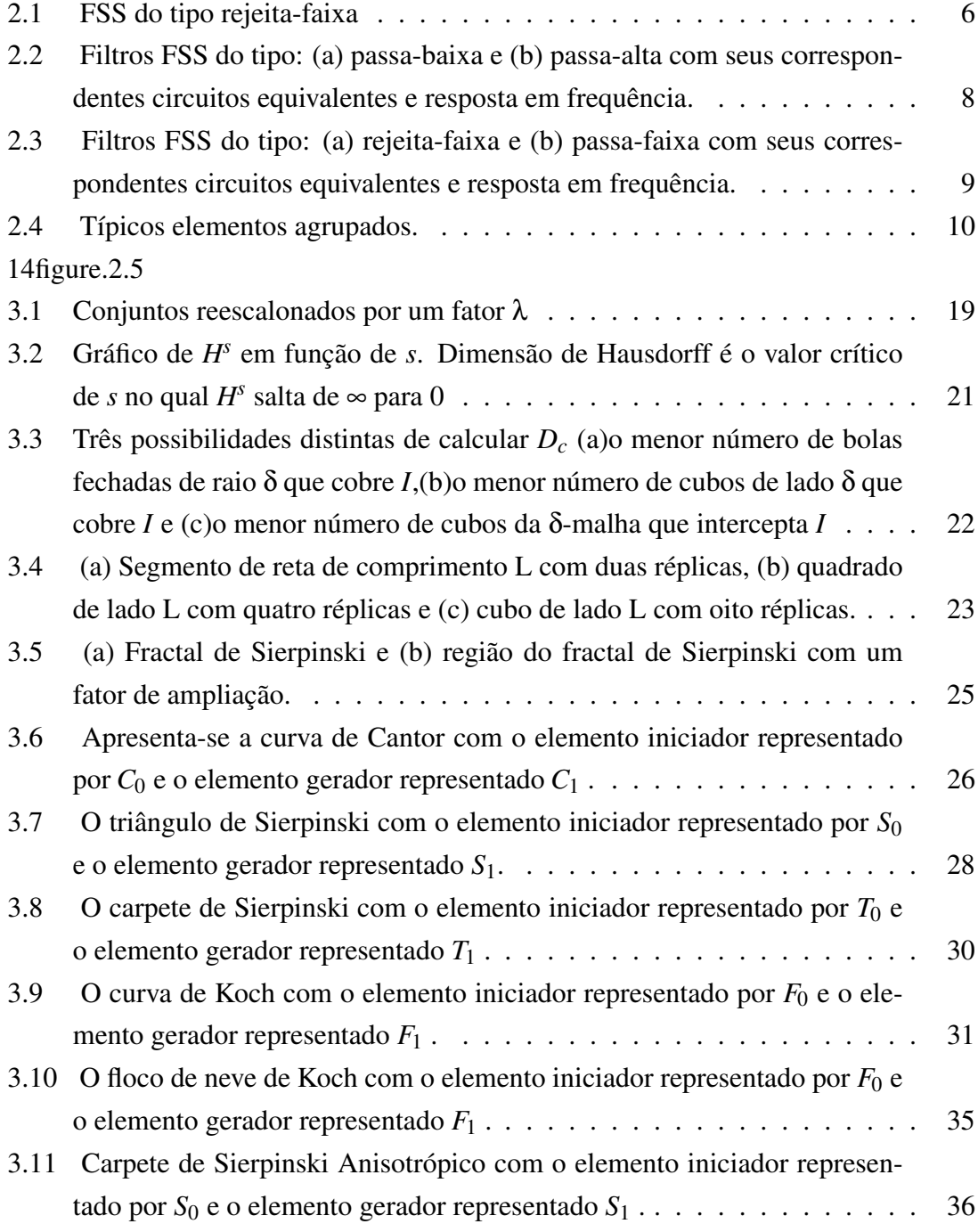

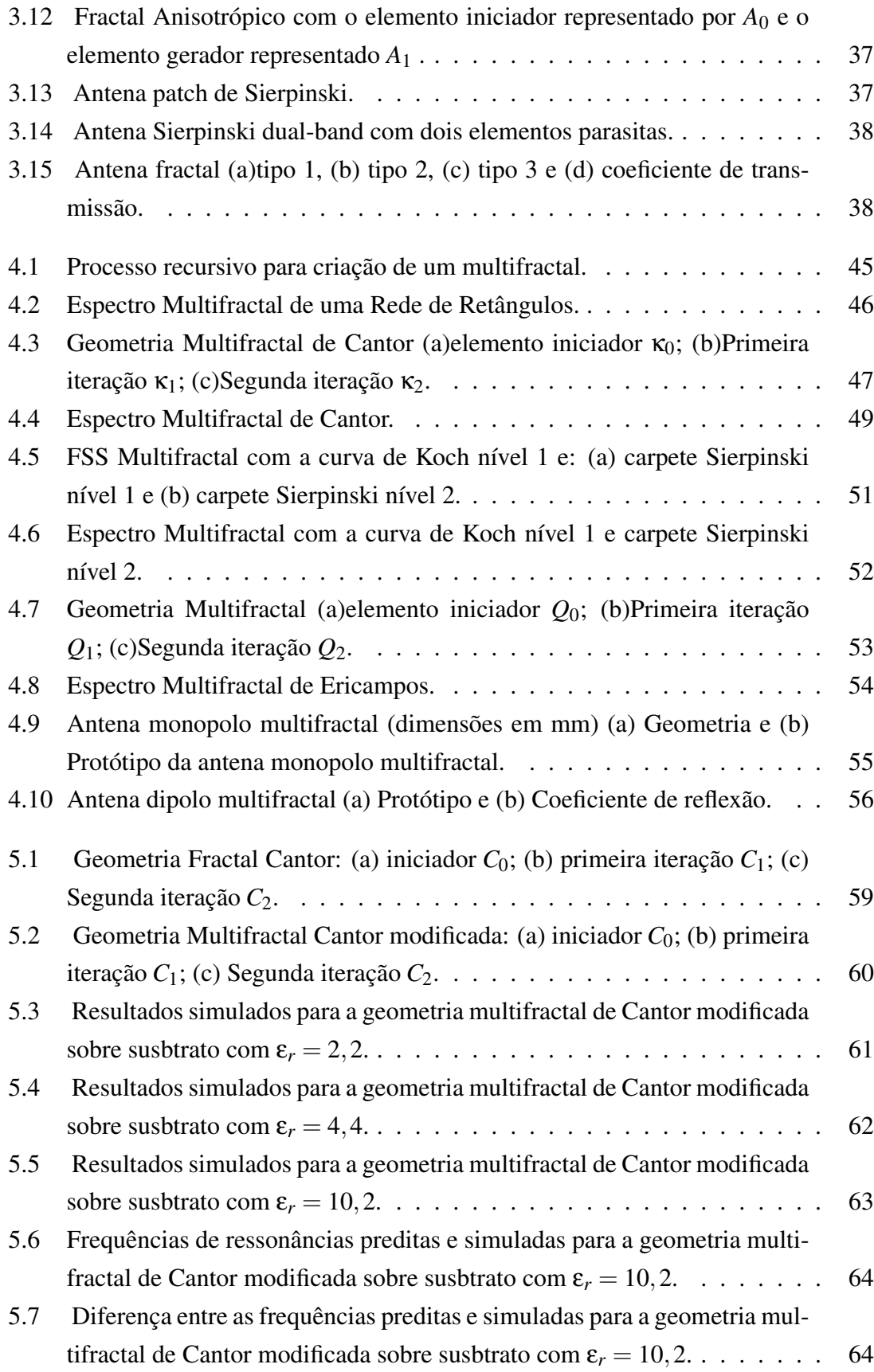

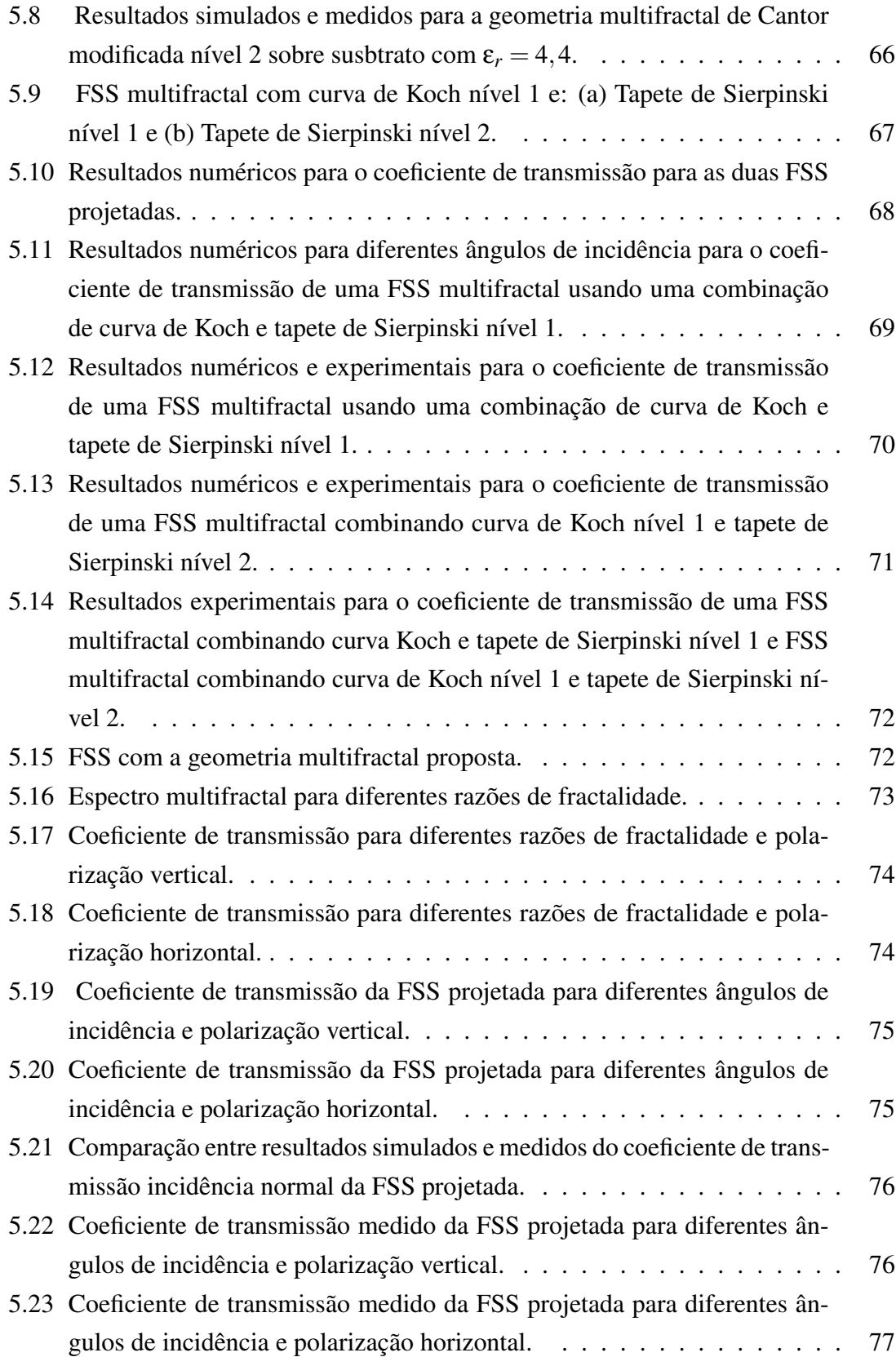

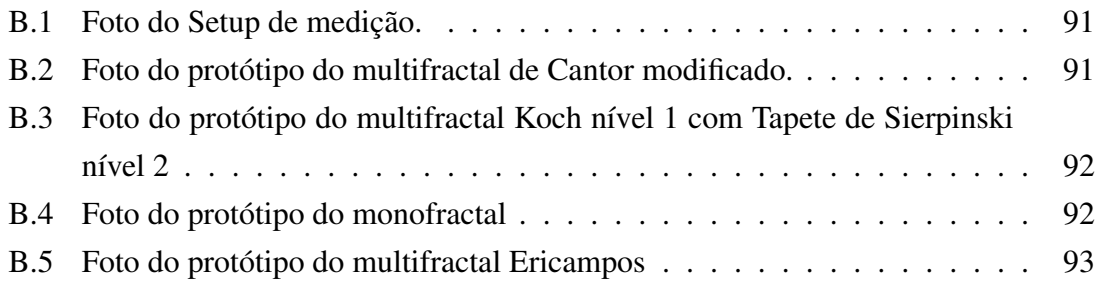

# <span id="page-12-0"></span>Lista de Tabelas

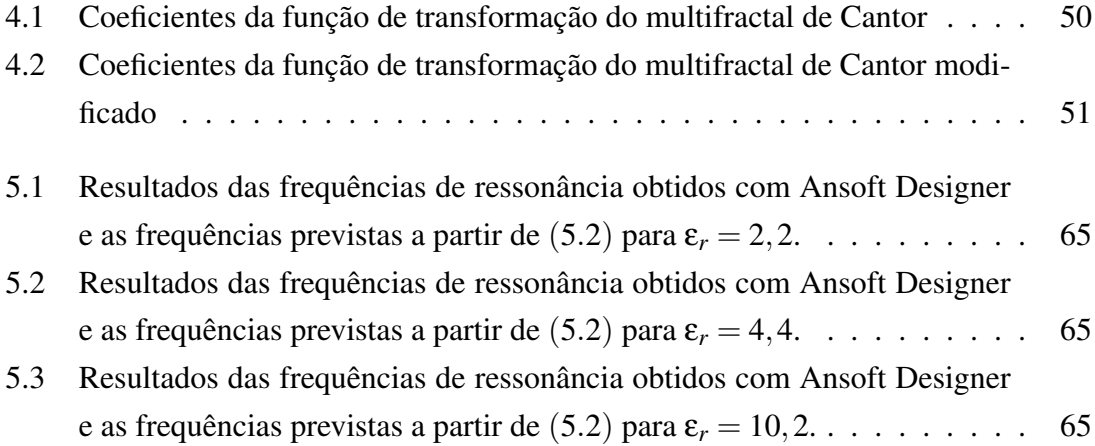

# <span id="page-13-0"></span>Capítulo 1

### Introdução

O desenvolvimento tecnológico, ocorrido nas últimas décadas na construção de estruturas planares tem desempenhado um papel fundamental na implementação de dispositivos com baixo peso, pequeno volume e baixo custo, tornando essas estruturas atrativas para aplicações em sistemas aeroespaciais, de comunicações sem fio, tais como WLAN, *Bluetooth*, WMAN, entre outros.

Na literatura, observa-se um grande número de trabalhos com superfícies seletivas em frequência (*Frequency Selective Surfaces* - FSS) e é possível verificar que, cada vez mais, a aplicação de geometrias do tipo fractal em *FSS* vem aumentando, uma vez que essas estruturas aumentam a forma da FSS em relação ao seu comprimento elétrico que pode ser utilizado para reduzir o tamanho total da FSS [Campos & Silva 2012].

O estudo de geometrias fractais não é algo recente. Na realidade, teve início em 1974, com o matemático Benoît Mandelbrot usando a palavra fractal para indicar objetos cuja geometria complexa não poderia ser caracterizada por uma dimensão integral. Seus exemplos incluíam galáxias, áreas costeiras, flocos de neve e o conjunto de Cantor.

A principal atração da geometria fractal deriva de sua capacidade de descrever uma forma irregular, bem como outros objetos de formatos complexos cuja geometria euclidiana tradicional não consegue analisar. Esse fenômeno é, muitas vezes, expresso no domínio espacial ou no domínio

do tempo, fundamentado em leis estatísticas de escala, sendo caracterizada, principalmente, por um comportamento baseado na lei de potência. Além disso, uma outra característica fundamental de objetos fractais é que as suas propriedades métricas, tais como comprimento ou área, são uma função da escala de medição. Já, no trabalho apresentado em [Puente & Garcia 2004] foi definido um conjunto fractal como um conjunto para os quais a dimensão de Hausdorff é maior do que a sua dimensão topológica (número inteiro que caracteriza a geometria de um objeto euclidiano).

Vários pesquisadores têm focado os estudos sobre FSS com resposta multibanda recentemente. Isso ocorre porque várias aplicações, tais como comunicações móveis e redes de computadores sem fio precisam operar em multibanda com frequências de ressonância próximas. Existem estruturas reconhecidas por suas propriedades de autossimilaridade e dimensão fracionária [Falconer 1990] que constituem uma boa solução para esse problema. Tais estruturas têm, como base, a geometria fractal.

Curvas fractais baseiam-se num conceito matemático de geometria [Kaur & Kansal 1994]. A forma geométrica de fractal em FSS tem um grande comprimento eficaz e pode ser concebido de várias formas. Formas fractais têm algumas propriedades interessantes, tais como a possibilidade de obter um comprimento elétrico arbitrariamente grande confinado num volume finito. Essa propriedade é eficaz para reduzir o espaçamento entre os elementos ressonantes em FSS. Essas estruturas não podem ser utilizadas na concepção de FSS multibanda com ajustamento da relação entre as frequências de ressonância, porque têm uma única dimensão fractal.

A utilização de elementos com FSS fractal permite o desenvolvimento de filtros espaciais compactos com melhores desempenhos quando comparados com as estruturas convencionais [Romeu & Rahmat-Samii 2000]. Várias iterações fractais podem ser usadas para projetar FSS com resposta de frequência multibanda associada à auto-similaridade contida na estrutura [Oliveira & Silva 2009].

Os estudos das FSS com elementos fractais foram realizados, levando em conta apenas, estruturas com geometria monofractais, cuja proporção das frequências de ressonâncias adjacentes é, aproximadamente, igual à dimensão fractal [Kaur & Kansal 1994, Sinha & Jain 2007, Rathee & Ashraf 2011]. Entretanto, essas estruturas não podem ser utilizadas em projetos multibanda com diferentes proporções de frequências de ressonâncias.

Neste trabalho, é realizada uma análise de FSS com geometrias do tipo multifractais que é uma combinação de duas ou mais fractais cada uma com sua própria dimensão fractal [Barabási 2010]. Essas estruturas otimizam o projeto de estruturas Multibanda, já que permite a construção de estruturas Multibanda com diferentes proporções de frequências de ressonâncias.

Como contribuições desse trabalho, podem ser citadas: a análise de multifractalidade, pela primeira vez, em estruturas periódicas; a proposta de três diferentes geometrias multifractais inéditas na literatura; a geração de resultados originais, sem similares na literatura, apresentados para essas três diferentes geometrias multifractais; projeto de estruturas com estabilidade angular e independência de polarização, que podem ser empregadas em diversas aplicações comerciais; e, ainda, resultados experimentais para todas as estruturas propostas.

Este trabalho está organizado da seguinte forma:

O Capítulo 2, consta de uma descrição geral das superfícies seletivas em frequência, fazendo um breve histórico de como surgiram as primeiras estruturas, os tipos e as principais formas de elementos encontradas na literatura, as principais técnicas de análise, algumas aplicações, dentre outros aspectos.

O Capítulo 3 trata de um estudo sobre geometria monofractal, envol-

vendo aspectos como dimensão fractal, autossimilaridade, isotropia e anisotropia fractal e aplicações de monofractais.

O Capítulo 4 traz um estudo sobre geometria multifractal, abordando-se o conceito de multifractalidade, tipos de multifractais, bem como aplicações de multifractais.

No Capítulo 5, são apresentados resultados numéricos e experimentais para as características de transmissão e de reflexão, das diversas FSS propostas. São efetuadas comparações entre resultados numéricos e experimentais.

Por fim, no Capítulo 6 têm-se as conclusões dos principais aspectos abordados neste trabalho e propostas de sugestões para a sua continuidade.

## <span id="page-17-0"></span>Capítulo 2

### Superfícies Seletivas em Frequência

Neste capítulo, serão trabalhados os principais conceitos sobre superfícies seletivas em frequência (*Frequency Selective Surfaces* - FSS), sendo abordados aspectos teóricos, fundamentais para esse assunto. São apresentados conceitos básicos sobre FSS, como aspectos históricos, tipos de FSS, geometrias usadas em projetos, técnicas de análise, aplicações, dentre outros aspectos.

#### <span id="page-17-1"></span>2.1 Histórico

No século 18, um físico americano chamado David Rittenhouse descobriu que algumas cores de um espectro de luz eram suprimidas quando uma lâmpada de rua era observada através de um lenço de seda [Mittra & Cwik 1988]. Essa propriedade de seletividade em frequência do lenço provou o fato que superfícies podem apresentar diferentes propriedades de transmissão para distintas frequências de onda incidente. Por isso, essas superfícies são, atualmente, conhecidas como superfícies seletivas em frequência (FSS). Por conseguinte, uma FSS pode ser considerada como um filtro espacial que pode ser usado para transmitir determinadas frequências e rejeitar outras. Esses filtros espaciais podem ser projetados a partir de arranjos periódicos de patches metálicos sobre um dielétrico como mostrado na Figura [2.1.](#page-18-0)

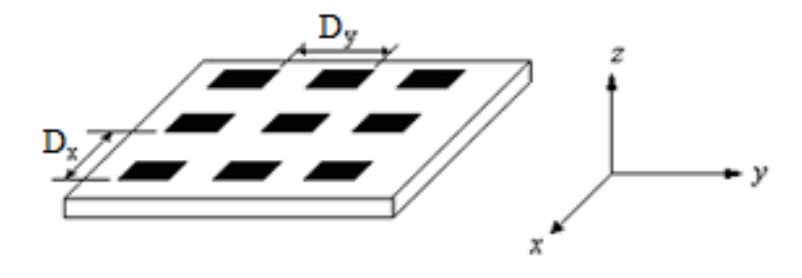

<span id="page-18-0"></span>Figura 2.1: FSS do tipo rejeita-faixa

O estudo de superfícies seletivas em frequência tem permitido o desenvolvimento de sistemas de antenas do tipo banda dupla com peso reduzido, para aplicações em sistemas de comunicações modernos. As estruturas periódicas têm um grande número de aplicações e têm contribuído, significativamente, para melhorar o desempenho dos circuitos de comunicações. Entre as diversas aplicações de estruturas periódicas, destacam-se sistemas de antenas do tipo UWB [Ranga 2011], polarizadores [Campos 2011, Scott 1989, Huang & Lee 1994*a*], radomes [Chen & Deng 2009], *reflectarrays* e antenas infláveis [Huang 2001], entre outros. Além disso, têm grande aplicabilidade, na área militar, como nos projetos de controle de anti-interferência, que protege a antena de fortes interferências eletromagnéticas (EMI), e de camuflagem de aviões. Observa-se, ainda, que as FSS podem ser usadas em aplicações de diversas faixas do espectro de frequência, tais como micro-ondas [Munk 2000, Wu 1995] e ondas milimétricas [Bozzi 2001, Campos & D'Assuncão 2002, Ghodgaonka & Varadan 1989]. Atualmente, os estudos estão, cada vez mais, buscando o desenvolvimento de estruturas FSS com tamanho reduzido, alta seletividade, baixas perdas de inserção na faixa de operação, múltiplas bandas de frequências [Romeu & Rahmat-Samii 2000], bem como os desempenhos de estabilidade para diferentes ângulos de incidência e polarizações.

#### <span id="page-19-0"></span>2.2 Tipos de Filtros com FSS

Como mencionado anteriormente, FSS são filtros que podem ser projetados para dar quatro respostas de filtro padrão: rejeita-faixa, passa-faixa, passa-alta e passa-baixa. O princípio de Babinet pode ser empregado para transformar uma FSS rejeita-faixa para uma FSS passa-faixa, bem como para transformar uma FSS passa-alta em uma FSS passa-baixa, e viceversa, desde que a estrutura seja simétrica. Isso significa que, para transformar uma FSS passa-alta em uma FSS passa-baixa, os elementos condutores e não condutores são invertidos conforme demonstra a Figura [2.2.](#page-20-1) Um elemento FSS apropriado é escolhido dependendo de critérios de projeto, tais como, nível de atenuação, frequência de ressonância, resposta em frequência, largura de banda, e sensibilidade ao ângulo de incidência da onda eletromagnética.

Uma FSS do tipo passa-alta é tipicamente do tipo malha, tal como ilustrado na Figura [2.2.](#page-20-1) Elas podem ser construídas através da perfuração de uma folha condutora metálica, removendo um conjunto de patches metálicos. Já a FSS passa-baixa pode ser obtida a partir da FSS do tipo passa-alta, de acordo com o Princípio de Babinet, como ilustrado na Figura [2.2\(](#page-20-1)a), que é o complemento da FSS da Figura [2.2\(](#page-20-1)b).

A FSS do tipo rejeita-faixa pode ser obtida a partir de um arranjo periódico de elementos condutores com diversas geometrias possíveis, dentre elas: circular, quadrada, hexagonal, espiras, dipolos cruzados, tripolos, etc. É provável que esse tipo de FSS tenha sido o mais utilizado até hoje. Uma estrutura típica de dipolos cruzados é ilustrada na Figura [2.3\(](#page-21-0)a).

Uma FSS passa-faixa típica é ilustrada na Figura [2.3\(](#page-21-0)b). Ela é o complemento de Babinet da FSS rejeita-faixa ilustrada na Figura [2.3\(](#page-21-0)a).

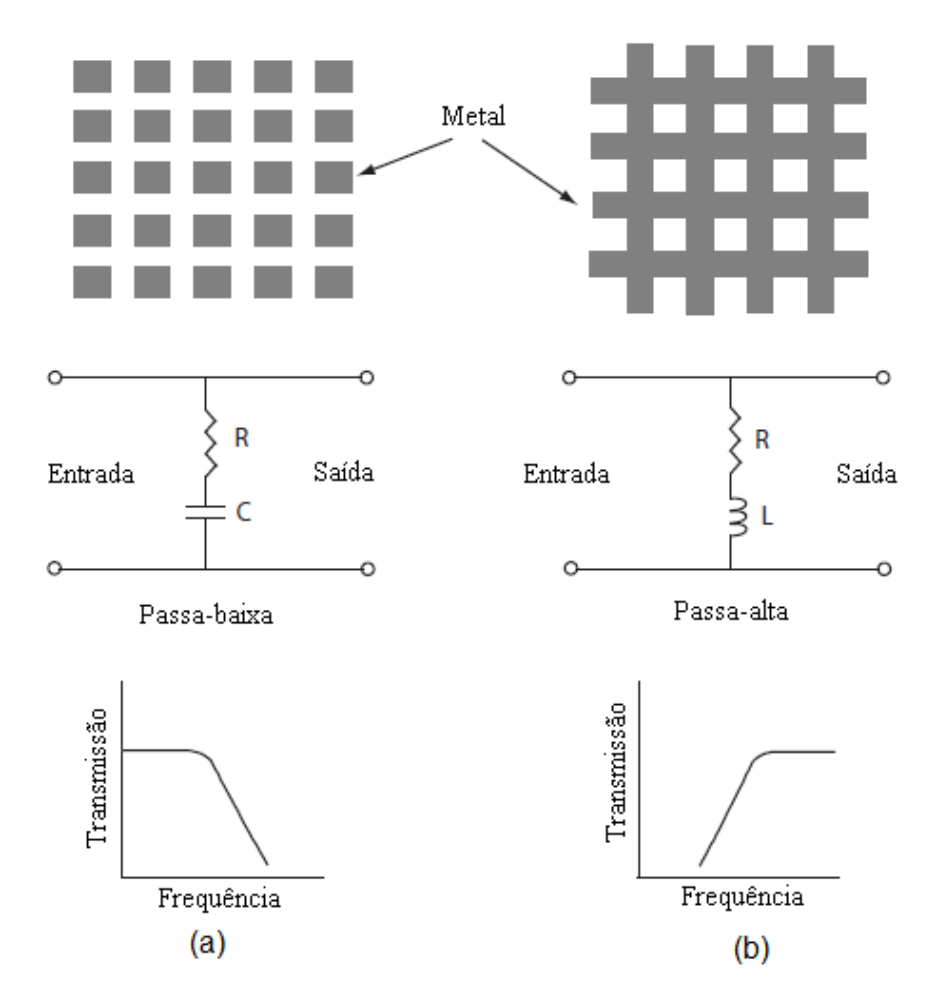

<span id="page-20-1"></span>Figura 2.2: Filtros FSS do tipo: (a) passa-baixa e (b) passa-alta com seus correspondentes circuitos equivalentes e resposta em frequência.

### <span id="page-20-0"></span>2.3 Grupos de Elementos de FSS

Os quatro filtros básicos de FSS, descritos na Seção 2.2, podem ser combinados para gerar muitas outras novas FSS com características únicas. Natureza multibanda, estabilidade angular, independência de polarização, largura de banda e FSS de tamanhos reduzidos são algumas características que podem ser obtidas a partir da combinação de diferentes FSS. Conforme a Figura [2.4,](#page-22-1) elementos FSS podem ser categorizados em quatro grupos básicos [Munk 2000]:

- Grupo 1: N-polos conectados pelo centro como: dipolos, tripolos, cruz de Jerusalém, etc..

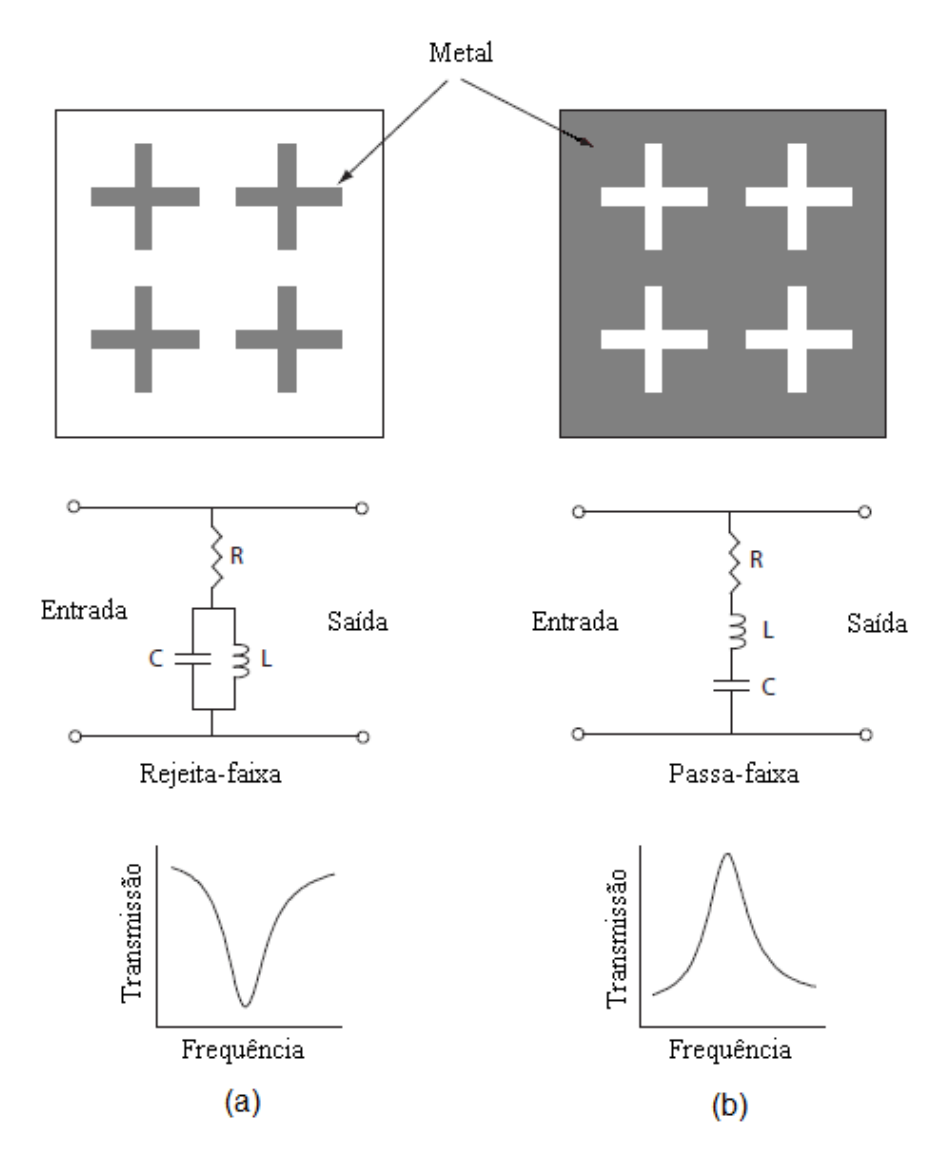

<span id="page-21-0"></span>Figura 2.3: Filtros FSS do tipo: (a) rejeita-faixa e (b) passa-faixa com seus correspondentes circuitos equivalentes e resposta em frequência.

- Grupo 2: Espiras, tais como: espiras quadradas, circulares, quadradas duplas, etc.

- Grupo 3: Elementos de interiores sólido, como patch retangular, circular, hexagonal.

- Grupo 4: Combinações de qualquer um dos elementos citados anteriormente.

Esses elementos e suas combinações têm sido utilizados por pesquisadores para diferentes aplicações e características.

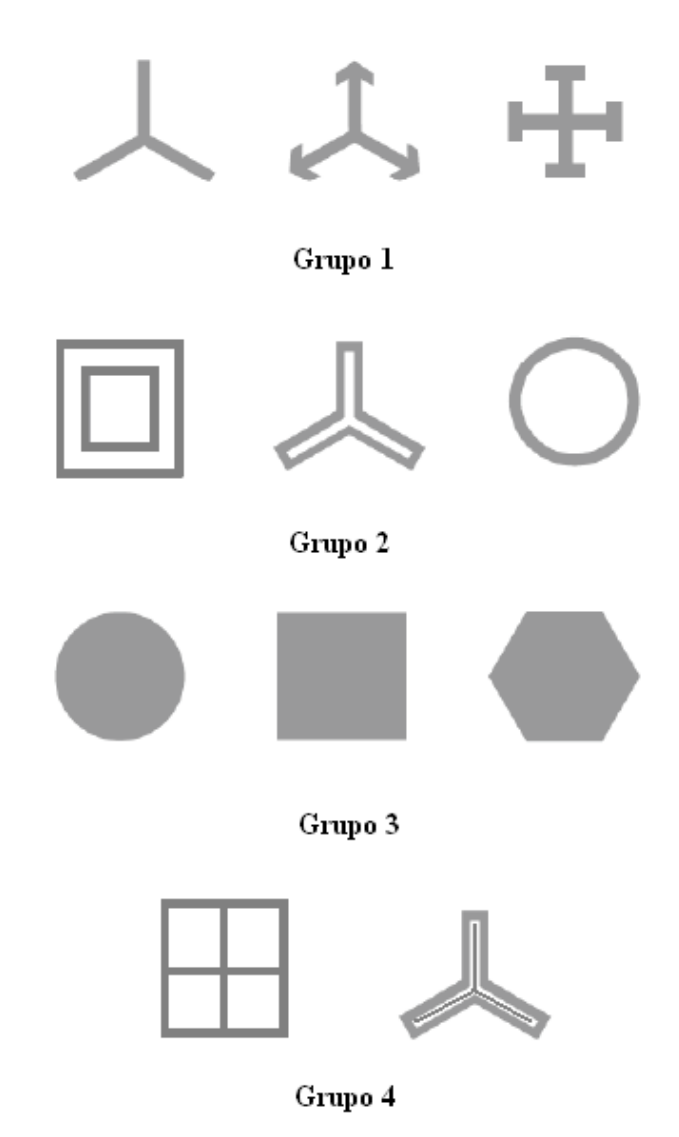

<span id="page-22-1"></span>Figura 2.4: Típicos elementos agrupados.

### <span id="page-22-0"></span>2.4 Lóbulos Secundários

Uma consideração importante, ao se projetar FSS, é o ajuste de lóbulos secundários (*gratting lobes*). Quando existem raios de duas fontes diferentes de pontos colineares, elas são atrasadas em fase como:

$$
\Psi = r \sin(\theta) \cos(\phi) \tag{2.1}
$$

Se o atraso de fase é igual a 2π, as duas fontes irão adicionar em fase e

criar um lóbulo secundário. O menor espaçamento disso ocorrerá quando:

$$
\sin(\theta)\cos(\phi) = 1
$$

Em outras palavras:

$$
r_{rad} = \frac{2\pi r_m}{\lambda} = 2\pi
$$

ou,

$$
r_m=\lambda
$$

No entanto, se o elemento não irradia energia no sentido de um lóbulo secundário, então o lóbulo não pode irradiar energia. Isso é facilmente demonstrado por considerar que um arranjo padrão pode ser gerado usando multiplicação padrão, que afirma que:

$$
E(\theta, \phi) = E_s(\theta, \phi) E_x(\theta, \phi) E_y(\theta, \phi) E_z(\theta, \phi)
$$
 (2.2)

em que *E<sup>s</sup>* é o padrão de um único elemento e *Ex*, *E<sup>y</sup>* e *E<sup>z</sup>* são os padrões de uma matriz linear de fontes pontuais em x, y e z, respectivamente [Kohlgraf 2005]. Assim, se a fonte não irradia energia em uma determinada direção, então o arranjo também não irá. A presença de lóbulos secundários, para muitas aplicações, tem o potencial de degradar, significativamente, o desempenho de um arranjo. Por exemplo, se um arranjo é utilizado como uma antena de recepção, ele vai receber sinais tanto no sentido desejado como na direção na qual o lóbulo secundário está presente. Uma vez que os lóbulos secundários são, apenas, função da frequência e do espaçamento entre os elementos, não é possível evitá-los sempre. É, sobretudo, importante estar ciente de sua presença.

#### <span id="page-24-0"></span>2.5 Técnicas de Análise

Há na literatura diversas técnicas de análise utilizadas para se obter as características de espalhamento de FSS. Fórmulas aproximadas e simples foram desenvolvidas por alguns autores, visando determinar características de transmissão e de reflexão para uma FSS com patches condutores ou aberturas retangulares. Esse tipo de análise diminui o tempo computacional e produz resultados satisfatórios para determinadas estruturas [Lee & Law 1982, Zarrilo & Aguiar 1987]. Entretanto, essas fórmulas têm suas limitações e, para determinadas aplicações, podem produzir resultados imprecisos. Um método simples e que produz resultados satisfatórios é o modelo do circuito equivalente. Nessa análise, os vários segmentos de fita que formam o elemento patch em um arranjo periódico são modelados como componentes indutivos ou capacitivos em uma linha de transmissão. Da solução desse circuito, são encontradas as características de transmissão e reflexão da FSS. Essa técnica usa uma aproximação quase-estática para calcular as componentes do circuito e permite uma análise computacional muito rápida [Langley & Parker 1982, Langley & Parker 1983, Lee & Langley 1985].

Outro método empregado é o da expansão modal [Huang & Lee 1994*b*], que permite uma análise capaz de fornecer detalhes das respostas da frequência e da polarização, junto ao entendimento físico da sua operação. Uma técnica bastante difundida, atualmente, é a técnica das diferenças finitas no domínio do tempo (FDTD). Essa técnica possibilita a análise de qualquer tipo de elemento, bem como a análise de perdas dielétricas e/ou magnéticas e a análise de estruturas não homogêneas [Harms & Ko 1994]. A desvantagem dessa técnica é o grande esforço computacional despendido. Métodos híbridos estão sendo empregados na atualidade. Técnicas como interpolação racional de Krylov [Weile & Gallivan 2001], [Weile

& Michielssen 2001], Método dos Momentos com o Método BI - RME [Bozzi & Winnewisser 2001] e Método dos Momentos em conjunto com elementos finitos [Pelosi & Seller 2001], estão sendo muito usados na modelagem de elementos de forma complexa. Por fim, pode-se citar o Método das Ondas (Wave Concept Interative Procedure - WCIP), que se trata de outro método usado na análise de FSS apresentando uma reduzida necessidade de esforço computacional e flexibilidade quanto à forma da estrutura planar. Este método é baseado no conceito de ondas eletromagnéticas e no princípio da reflexão e transmissão de ondas em uma interface [Neto 2007].

### <span id="page-25-0"></span>2.6 Aplicações

FSS podem ser usadas em inúmeras aplicações de engenharia tais como: tags de sistemas RFID (Radio Frequency Identification), prevenção de colisão, caminhos robóticos guiados, proteção contra interferência eletromagnética (EMI), estruturas fotônicas *band-gap*, sub-refletores dicroicos em antenas refletoras parabólicas, sistemas com baixa probabilidade de intercepção (ex. *Stealth*) incluindo radomes, guias de ondas, segurança de rede local sem fio (WLAN), etc. Como exemplo, a aplicação de FSS como subreflector dicroico para antenas refletoras parabólicas é ilustrado na Figura [2.5.](#page-26-0) A FSS reflete totalmente para o alimentador 1 e é totalmente transparente para o alimentador 2. Portanto, duas alimentações independentes podem compartilhar a mesma antena refletora, simultaneamente.

Outra aplicação de FSS é a sua utilização no bloqueio de sinais de sistemas sem fio. Por exemplo, os sinais de celulares poderiam ser usados para detonar uma explosão. Além disso, um telefone celular tocando no cinema, teatro ou em locais de culto religioso é inconveniente. FSS podem ser usadas para bloquear os sinais celulares para os problemas acima mencionados. O mesmo se aplica a redes locais sem fio (WLAN), nas

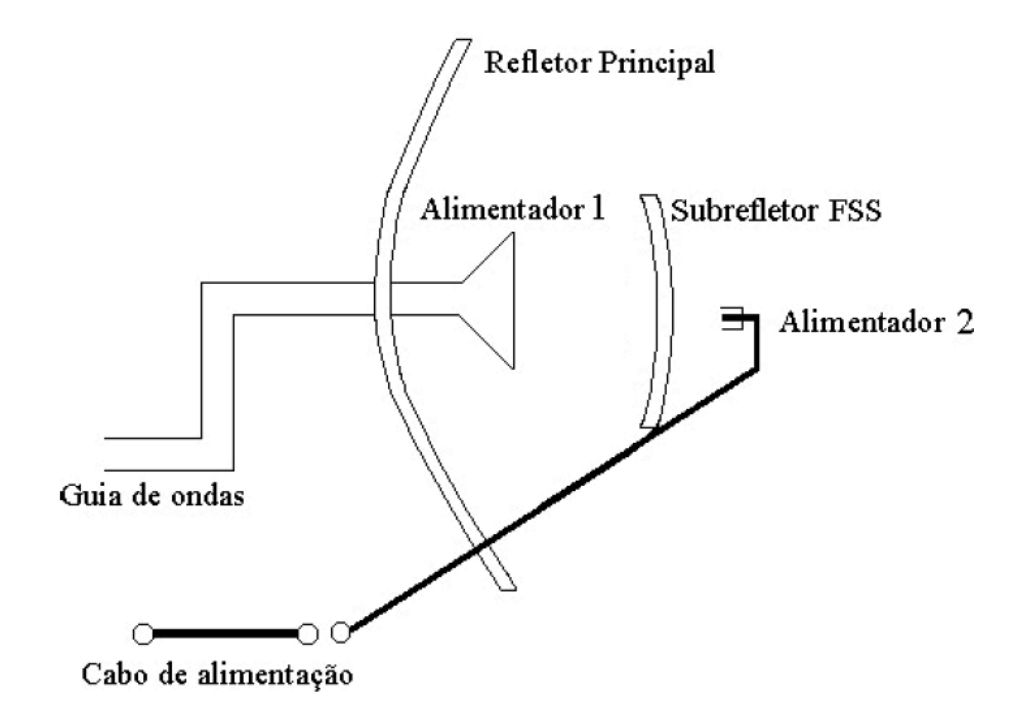

<span id="page-26-0"></span>Figura 2.5: Antena refletora do tipo banda dupla. Fonte:[Campos 2009]

quais os dados podem ser violados por estranhos se não forem tomadas medidas de segurança adequadas. Anteriormente, a solução para esse problema era transformar escritórios e edifícios em uma "gaiola de Faraday", revestindo as paredes com papel alumínio e usando vidro, para absorver as ondas de rádio nas janelas. Isso ajudou na absorção de todas as ondas eletromagnéticas de diferentes fontes sem fios. No entanto, o problema com tal configuração é que não se pode usar o telefone celular e outros sistemas, dentro dos escritórios ou edifícios. Portanto, certas formas de FSS podem ser concebidas, visando impedir que os sinais de WLAN fiquem confinados dentro de um edifício, sem bloquear telefone celular e outros sinais úteis.

### <span id="page-27-0"></span>2.7 Conclusão

Este capítulo, que contém uma introdução acerca das superfícies seletivas em frequência, faz uma abordagem de alguns fatores que devem ser levados em consideração no momento de projeto das estruturas de FSS. Foram abordadas as principais técnicas de análise, as configurações que podem ser utilizadas para medição das características das FSS e suas aplicações.

## <span id="page-28-0"></span>Capítulo 3

### Geometria Fractal

Neste capítulo, serão trabalhados os principais conceitos sobre a geometria Fractal. Na seção 3.1, são apresentadas as definições e as principais características dos fractais. Já na seção 3.2 têm-se as aplicações de Fractais, utilizadas na literatura.

#### <span id="page-28-1"></span>3.1 Fractais

Um fractal é uma forma geométrica de aspecto irregular, fragmentado, que pode ser dividido indefinidamente em partes similares, que são réplicas reduzidas do todo [Mandelbrot 1983]. O conceito de fractal foi introduzido por Benoit B. Mandelbrot, na década de 70, para caracterizar as figuras geométricas irregulares. Algumas formas geométricas naturais, que podem ser irregulares, torcidas, ásperas ou fragmentadas, podem ser descritas utilizando conceitos de geometria fractal.

Quanto ao tipo os fractais podem ser classificados como autossimilares ou autoafins. Os fractais autossimilares também são conhecidos como isotrópicas, pois uma transformação de escala na dimensão do objeto é aplicada com o mesmo fator de escala em todas as direções. Já os autoafins ou anisotrópicas a mudança de escala na dimensão do objeto não é aplicada com o mesmo fator de escala em todas as direções.

Já a construção de um fractal pode ser feita mediante aplicação itera-

tiva ao elemento iniciador um conjunto de transformações afins, tais como redução de escala, rotação, entre outras.

#### <span id="page-29-0"></span>3.1.1 Dimensão Fractal

Um conceito importante no estudo de fractal é o de dimensão que indica quanto espaço um conjunto ocupa próximo a sua vizinhança.

Na geometria Euclidiana, a noção de dimensão está ligada ao espaço necessário para localizar um ponto naquele conjunto. Assim, o espaço ℜ tem dimensão unidimensional, pois necessita, apenas, de uma coordenada real para especificá-lo. Já o espaço  $(\Re^2)$ , desse modo, é bidimensional, visto que necessita de duas coordenadas (*x*, *y*) para especificar um elemento do conjunto.

No plano xy, por exemplo, para obter todos os pontos sobre uma circunferência de raio *R* com centro na origem, necessitamos de um par de coordenadas (*x*, *y*) regidos pela equação *x* <sup>2</sup> +*y* <sup>2</sup> = *R* 2 . Porém, se fizermos uma mudança para coordenadas polares,  $x = R\cos(\theta)$  e  $y = R\sin(\theta)$ , necessitamos, apenas, de uma coordenada θ, variando  $0 < θ < 2π$ , assim podemos classificar a circunferência como unidimensional. Portanto, a definição de dimensão baseada, apenas, no número de coordenadas independentes tornou-se inconvincente, sendo necessária criar outras definições.

Então, foi criada a definição de dimensão topológica (*D<sup>T</sup>* ) que foi definida através do corte de um conjunto(objeto) para objetos de dimensões menores, por exemplo, se o objeto for um sólido, os cortes se dão ao longo de superfície, se o objeto for uma superfície, os cortes se dão ao longo de curvas e, se o objeto for uma curva, os cortes se dão em pontos dispersos.

Outra forma de averiguar a dimensão é através da observação do grau de penetrabilidade do objeto no espaço, a dimensão de imersão (*Di*) ou também chamada de dimensão espacial.

Essas diferentes definições, geralmente, associam valores inteiros para a

dimensão de conjuntos simples. Contudo, em conjuntos complexos, como os fractais, a dimensão normalmente, é um número não inteiro fazendo-se necessárias novas definições de dimensão para esses conjuntos.

A dimensão fractal consiste em um parâmetro utilizado para medir o grau de irregularidade e o grau de ocupação da figura no espaço métrico. Esse parâmetro permite quantificar quão densamente um fractal ocupa o espaço métrico que está imerso e permite comparar com outros fractais.

#### Dimensão de Hausdorff

Uma definição matemática conveniente para o cálculo da dimensão fractal foi apresentada por Felix Hausdorff, em 1919. Essa definição é baseada no conceito de medida de cobertura de conjuntos, que pode ser aplicada a qualquer conjunto, introduzida por Constanti Carathéodory, em 1914. A principal desvantagem desse método é a dificuldade para implementálo por métodos computacionais. Na Figura [3.1,](#page-31-0) são apresentados alguns conjuntos reescalonados por um fator λ, verifica-se que uma medida de comprimento é reescalonado por um fator λ, já uma medida de área é por um fator λ 2 e uma medida s-dimensional de Hausdorff por um fator λ *s* .

Se *I* é um subconjunto não vazio do espaço euclidiano *n*-dimensional  $\mathfrak{R}^n$ , e  $x, y \in I$ , assim, podemos medir a distância entre *x* e *y* por  $d(x, y) =$ |*x*−*y*| e calcular o diâmetro de *I* como sendo,

$$
diam (I) = sup\{|x - y|; x, y \in I\}
$$
\n(3.1)

Se *I<sup>k</sup>* é uma coleção finita e enumerável de conjuntos de diâmetro no máximo iguais a δ que cobre *W*, ou seja,

$$
W \subset \bigcup_{k=1}^{\infty} I_k \tag{3.2}
$$

onde 0 < |*I<sup>k</sup>* | < δ para cada *k*, dizemos que *I<sup>k</sup>* é uma cobertura de *W*.

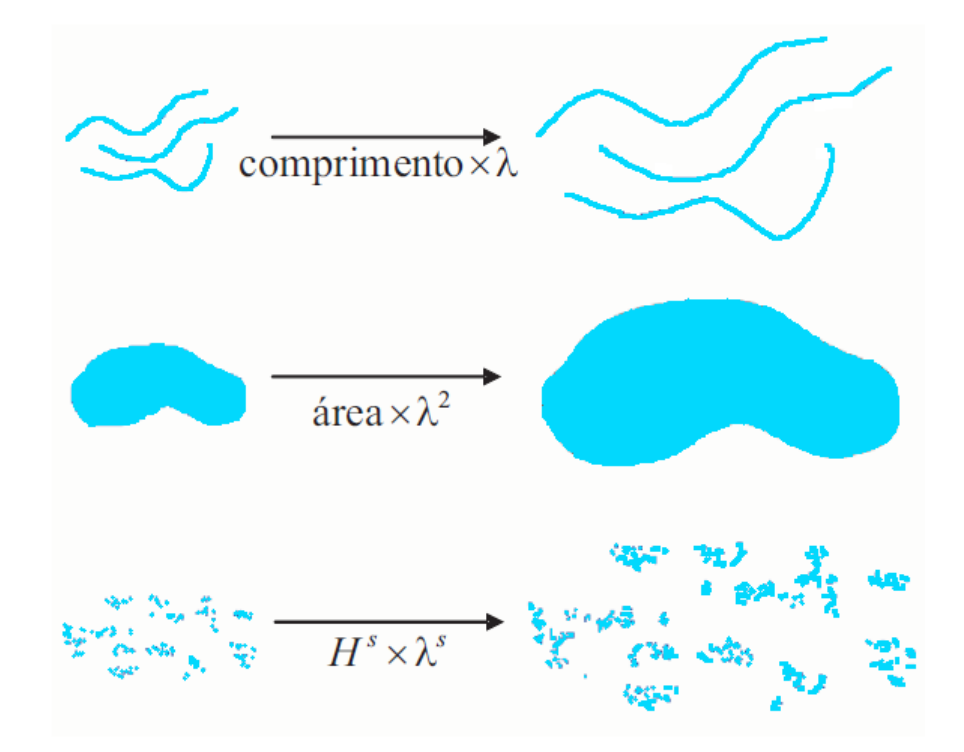

<span id="page-31-0"></span>Figura 3.1: Conjuntos reescalonados por um fator λ

Suponhamos que *W* seja um subconjunto do (ℜ*<sup>n</sup>* ) e *s* um número nãonegativo. Então, para todo  $\delta > 0$  definimos,

<span id="page-31-1"></span>
$$
H_{\delta}^{s}(W) = \inf \{ \sum_{k=1}^{\infty} |I_{k}^{s}|; \delta - \text{cobertura} \}
$$
 (3.3)

Assim, visualizamos todas as coberturas de *W* por conjunto de diâmetro no máximo iguais a δ e procuramos minimizar a soma da *s*-ésima potência dos diametros. Desta forma, quando δ diminue a classe de cobertura possível de *W* em [3.3](#page-31-1) é reduzida. Então, o ínfimo *H s*  $\delta^s_{\delta}(W)$  aumenta, de maneira que se aproxima do limite quando  $\delta \rightarrow 0$ , logo, podemos escrever,

<span id="page-31-2"></span>
$$
Hs(W) = \lim_{\delta \to 0} H^s_{\delta}(W)
$$
\n(3.4)

Esse limite existe para qualquer subconjunto *W* do ℜ*<sup>n</sup>* , embora possa ser zero ou infinito. Assim, dizemos que *H s* (*W*) é a medida *s*-dimensional de Hausdorff de *W*.

Analisando a equação [3.3](#page-31-1) para qualquer conjunto  $W\subset \mathfrak{R}^n$  e  $\delta < 1,$  temse que *H s*  $\delta_0(W)$  é decrescente com *s*, de modo que  $H^s(W)$  na equação [3.4](#page-31-2) é também decrescente. Então, se  $p > s$  e  $I_k$  é uma cobertura de  $P$ , temos:

$$
\sum |I_k^p| \le \sum |I_k^{p-s}| |I_k^s| \le |\delta_k^{p-s}| \sum |I_k^s| \tag{3.5}
$$

onde, tomando o ínfimo *H p*  $\delta_{\delta}^{p}(W) \leq \delta_{k}^{p-s}H_{\delta}^{s}$  $\delta^s(W)$ .

Fazendo  $\delta \rightarrow 0$  e se  $H^s_{\delta}$  $\delta_\delta^{\text{\tiny S}}(W) < \infty,$  então  $H^{\text{\tiny S}}_\delta$  $\delta^s_{\delta}(W) = 0$  para  $p > s$ . Na figura [3.2,](#page-33-0) é apresentado *H s* em função de *s*, em que se verifica um valor crítico de *s* no qual *H s* salta de ∞ para 0. Esse valor é chamado de dimensão de Hausdorff de *W* (*DH*) que pode ser formalizado por:

$$
D_H = \inf \{ s \ge 0; H^s = 0 \} = \sup \{ s; H^s = \infty \}
$$
 (3.6)

Ou seja, pode ser detalhada por,

$$
Hs(W) = \begin{cases} \infty; 0 \le s < D_H \\ 1; 0 \le s = D_H \\ 0; s > D_H \end{cases}
$$

(3.7)

#### Dimensão Contagem de Caixas

Esse é um dos métodos mais utilizados para calcular a dimensão de um conjunto fractal devido à facilidade do cálculo matemático utilizado, além da fácil implementação computacional.

Seja *I* um subconjunto não vazio e limitado do espaço euclidiano *n*dimensional ℜ*<sup>n</sup>* e seja *N*<sup>δ</sup> (*I*) o menor número de conjuntos com diâmetro no máximo igual δ capaz de cobrir *I*.

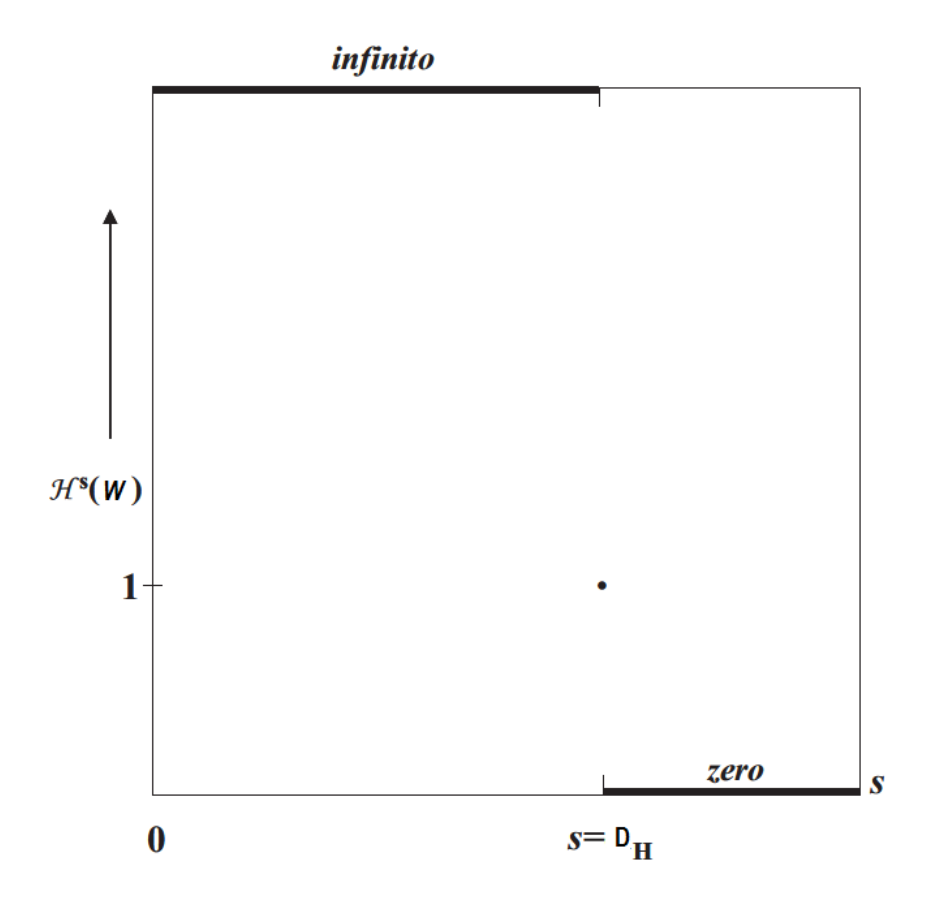

<span id="page-33-0"></span>Figura 3.2: Gráfico de *H*<sup>*s*</sup> em função de *s*. Dimensão de Hausdorff é o valor crítico de *s* no qual *H s* salta de ∞ para 0

As dimensões de contagem de caixas inferior e superior de um subconjunto *I* do  $\mathfrak{R}^n$  podem ser calculadas por,

$$
\underline{D}_c(I) = \underline{\lim}_{\delta \to 0} \frac{\log(N_\delta(I))}{\log(1/\delta)}
$$
(3.8)

$$
\overline{D}_c(I) = \overline{\lim}_{\delta \to 0} \frac{\log(N_\delta(I))}{\log(1/\delta)}
$$
(3.9)

Assim, quando *D<sup>c</sup>* (*I*) = *Dc*(*I*) dizemos que a dimensão de caixas é dada por,

<span id="page-33-1"></span>
$$
D_c(I) = \lim_{\delta \to 0} \frac{\log(N_\delta(I))}{\log(1/\delta)}
$$
(3.10)

Se o limite na equação [3.10](#page-33-1) existe, dizemos que *Dc*(*I*) é a dimensão

de contagem de caixas para o subconjunto *I* e  $N_δ$ (*I*) pode ser escolhido, visando satisfazer qualquer uma das seguintes possibilidades:

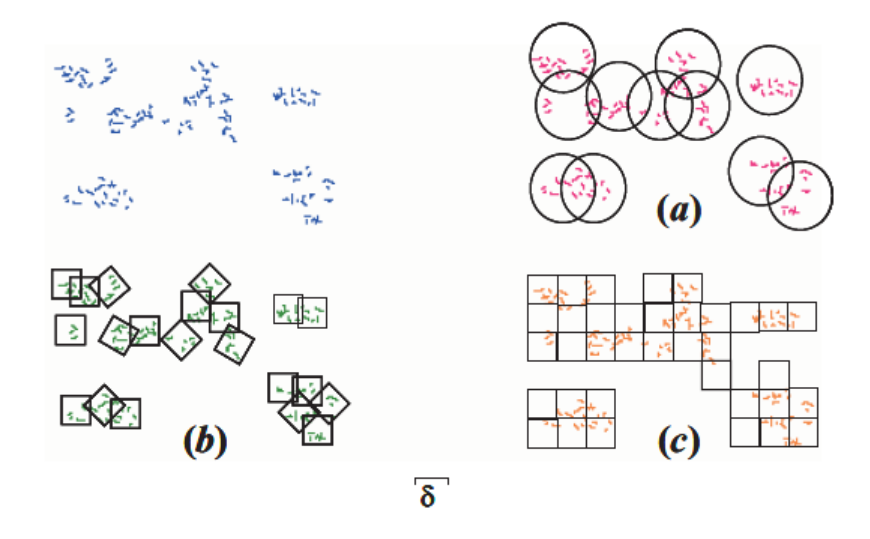

<span id="page-34-0"></span>Figura 3.3: Três possibilidades distintas de calcular *D<sup>c</sup>* (a)o menor número de bolas fechadas de raio δ que cobre *I*,(b)o menor número de cubos de lado δ que cobre *I* e (c)o menor número de cubos da δ-malha que intercepta *I*

- (a) o menor número de bolas fechadas de raio δ que cobre *I*;
- (b) o menor número de cubos de lado δ que cobre *I*;
- (c) o menor número de cubos da δ-malha que intercepta *I*;
- (d) o menor número de conjuntos de diâmetro no máximo δ que cobre *I*;
- (e) o menor número de bolas disjuntas de raio δ com centro em *I*.

Na Figura [3.3,](#page-34-0) são vistas três possibilidades de cálculo da dimensão de contagem de caixas. Além disso, é necessário ressaltar que um cubo no  $\mathfrak{R}^1$ é um intervalo e no  $\mathfrak{R}^2$  é um quadrado.

#### Dimensão de Escala

Seja *W* um conjunto autossimilar que pode ser dividido em *N* réplicas, de modo que, quando ampliadas por um fator  $(f_a > 1)$ , tornam-se idênticas ao conjunto *W*. Portanto, podem ser representadas pela seguinte equação:

<span id="page-34-1"></span>
$$
N = (f_a)^D \tag{3.11}
$$

onde, *D* é dimensão do conjunto autossimilar ou também chamada dimensão de similaridade.

Portanto, a dimensão do conjunto autossimilar pode ser definido aplicando o logaritmo em ambos os lados da equação [3.11,](#page-34-1) tal que:

<span id="page-35-1"></span>
$$
D = \frac{\log N}{\log f_a} \tag{3.12}
$$

Na Figura [3.4](#page-35-0)(*a*) um segmento de reta é dividido pela metade *N* = 2 e fator de ampliação *f<sup>a</sup>* = 2, em (*b*) o quadrado é dividido em quatro quadrados iguais com  $N = 4$  e  $f_a = 2$ , e em  $(c)$  o cubo é dividido em oito cubos iguais com  $N = 8$  e  $f_a = 2$ .

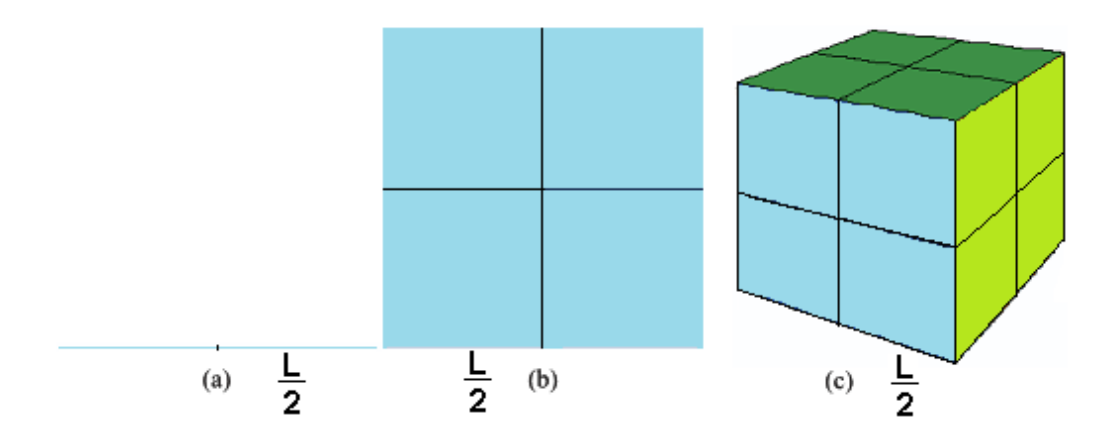

<span id="page-35-0"></span>Figura 3.4: (a) Segmento de reta de comprimento L com duas réplicas, (b) quadrado de lado L com quatro réplicas e (c) cubo de lado L com oito réplicas.

Então, aplicando a equação [3.12](#page-35-1) nos objetos da figura [3.4,](#page-35-0) obtêm-se:

$$
D = \frac{\log 2}{\log 2} = 1(\text{reta})
$$

$$
D = \frac{\log 4}{\log 2} = 2(\text{quadrado})
$$

$$
D = \frac{\log 8}{\log 2} = 3(cubo)
$$

Já quando o fractal é autoafim que tem fatores de ampliação *fa*1, *fa*2,..., *fan*,
para um subdivisão em *N* réplicas, calcula-se por,

<span id="page-36-0"></span>
$$
D = \frac{\log N}{\log (f_{a1}f_{a2}...f_{an})^{1/n}}
$$
(3.13)

#### 3.1.2 Autossimilaridade

A noção de autossimilaridade está inserida no nosso sistema de medição e pode ser mais bem entendida quando observamos as unidades de medidas de que fazemos uso. Por exemplo, o volt é dividido em 1000 partes iguais denominadas de milivolts. Já os milivolts, por sua vez, são divididos em 1000 partes iguais denominadas de microvolts. A autossimilaridade está no fato de o milivolt ser similar ao volt reduzido por um fator de 1000. A autossimilaridade é uma extensão do conceito de similaridade da geometria elementar. Dois objetos são considerados similares quando possuem a mesma forma independente do seu tamanho. Logo, as linhas correspondentes devem ter o mesmo fator de proporcionalidade e os ângulos correspondentes devem ser todos iguais. Quando fazemos uma fotocópia ampliada de um documento, todo o documento é ampliado pelo mesmo fator nas direções horizontal e vertical. Esse fator é chamado fator de escala e a transformação entre os objetos é chamada transformação de similaridade. Então, dois objetos são autossimilares quando suas características geométricas são mantidas independentes da escala de observação [Falconer 1990].

Porém, quando um objeto é ampliado por um fator na direção horizontal diferente do fator aplicado na direção vertical, então dizemos que os objetos original e ampliado são autoafins. Desse modo, a auto-similaridade é um caso particular da autoafinidade [Harte 2001].

Na Figura [3.13](#page-49-0)(*a*) tem-se um fractal de Sierpinski e na figura [3.13](#page-49-0)(*b*), é mostrado uma região do fractal de Sierpinski com um fator de ampli-

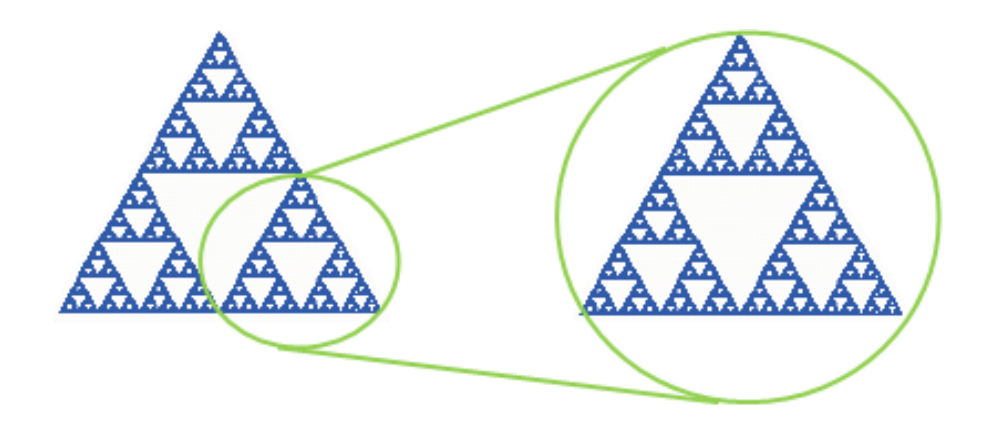

Figura 3.5: (a) Fractal de Sierpinski e (b) região do fractal de Sierpinski com um fator de ampliação.

ação. Analisando as duas figuras, verifica-se que uma parte do objeto é exatamente uma cópia menor do objeto inteiro, ou seja, as partes são exatamente similares ao todo. Esse conceito pode ser estendido para processos estatísticos, ou seja, as partes possuem idênticos valores das propriedades estatísticas do todo; portanto, são chamados de estatisticamente autossimilares.

#### 3.1.3 Fractal Isotrópico

Um fractal é denominado isotrópico quando é aplicado o mesmo fator de escala em todas as direções. Essa exigência é satisfeita quando as características geométricas de um objeto são independentes da escala de observação. Nessa seção, serão apresentados alguns fractais isotrópicos e as principais características.

O matemático Georg Cantor obteve, em 1883, um conjunto denominado de Conjunto de Cantor representado por *C* [Barabási 1995]. Os elementos desse conjunto são obtidos tomando-se um intervalo unitário fechado  $C_0 = [0, 1]$ . Em seguida, remove-se de  $C_0$  o intervalo  $(\frac{1}{3})$  $\frac{1}{3}, \frac{2}{3}$  $\frac{2}{3}$ ) que corresponde à parte central, assim, obtêm-se  $C_1 = [0, \frac{1}{3}]$  $\frac{1}{3}$ ]  $\cup$   $\left[\frac{2}{3}\right]$  $\frac{2}{3}$ , 1]. Continuando esse procedimento para os intervalos que surgirem, então, depois de *m* iterações. Tem-se que *C<sup>m</sup>* consiste de 2*<sup>m</sup>* segmentos de reta de comprimento

 $\left(\frac{1}{3}\right)$  $\frac{1}{3}$ )<sup>*m*</sup>, onde *m* = 0, 1, 2, ..., logo, o comprimento total do conjunto pode ser calculado por :

$$
l_m = \left(\frac{2}{3}\right)^m \tag{3.14}
$$

Na Figura [3.6](#page-38-0) vê-se um fractal denominado de curva de Cantor que tem por base o conjunto de Cantor. Nessa curva, toma-se um segmento de reta de comprimento unitário, dividindo-o em três partes iguais e retirando-se a parte central. Repete-se esse processo infinitas iterações.

| $\bf{0}$                | 1/3                              | 2/3                       | $\frac{1}{2}c_{_0}$                                                   |
|-------------------------|----------------------------------|---------------------------|-----------------------------------------------------------------------|
|                         |                                  |                           | $C_{1}$                                                               |
|                         |                                  |                           | $C_{2}$                                                               |
|                         |                                  |                           | $C_3$                                                                 |
|                         |                                  |                           | $\bm{c}_{\bm{4}}$                                                     |
| $\mathbf{u}$ as<br>88 H | <b>HILL</b><br><b>11 H</b>       | 11.01<br>18, 19,          | $C_{5}$<br>11, 11,<br>11.11<br>٠                                      |
|                         |                                  |                           | ٠<br>٠                                                                |
| $III$ $III$<br>88 H     | <b>HE 1H</b><br>$\mathbf{m}$ and | 100, 100<br><b>BILLIE</b> | $\mathbf{H} \mathbf{H}$ , $\mathbf{H} \mathbf{H}$<br>$\mathbf{H}$ and |

<span id="page-38-0"></span>Figura 3.6: Apresenta-se a curva de Cantor com o elemento iniciador representado por *C*<sup>0</sup> e o elemento gerador representado *C*<sup>1</sup> .

A Dimensão de similaridade do conjunto de Cantor pode ser calculado pela expressão [3.12.](#page-35-0) Nesse caso, o número de réplicas são *N* = 2 e o fator de ampliação *f<sup>a</sup>* = 3, então, tem-se:

$$
D = \frac{\log 2}{\log 3} = 0,631
$$

Já a dimensão de Hausdorff para o conjunto de Cantor que é composto por 2*<sup>m</sup>* intervalos cada um com comprimento 3−*m*. Tomando por base os intervalos de *C<sup>m</sup>* como uma δ-cobertura de *C* e aplicando a equação [3.4,](#page-31-0) tem-se:

$$
H^s_{\delta}(C) = 2^m \times 3^{-ms}
$$

Verifica-se, na equação [3.4,](#page-31-0) que podemos substituir o δ → 0, por *m* → ∞ obtendo:

$$
H^s_{\delta}(C) = \lim_{m \to \infty} 2^m \times 3^{-ms} = \lim_{m \to \infty} (2 \times 3^{-s})^m
$$

Assim, pela equação [3.1.1](#page-32-0) tem-se:

$$
1 = 2 \times 3^{-s} \Rightarrow s = \frac{\log(2)}{\log(3)} = 0,631
$$

então,

$$
H^{s}(C) = \begin{cases} \infty; 0 \leq s < 0,631 \\ 1; 0 \leq s = 0,631 \\ 0; s > 0,631 \end{cases}
$$

Portanto, a dimensão de Hausdorff para o conjunto de Cantor é:

$$
D_H=0,631
$$

Já, em 1916, o polonês Waclaw Sierpinski criou o fractal triângulo de Sierpinski. A construção desse fractal baseia-se num procedimento recursivo que se inicia com um triângulo equilátero sólido. E dividindo-o em quatro triângulos equiláteros sólidos, retira-se o triângulo central. Esse procedimento é aplicado a cada um dos três triângulos resultantes. Então, depois de *m* iterações têm-se 3<sup>*m*</sup> triângulos restantes de área A<sub>0</sub>  $\left(\frac{1}{2}\right)$ 2 *<sup>m</sup>* , onde *m* = 0,1,2,... e *A*<sup>0</sup> é a área do triângulo equilátero inicial, logo, a área total do conjunto pode ser calculada por

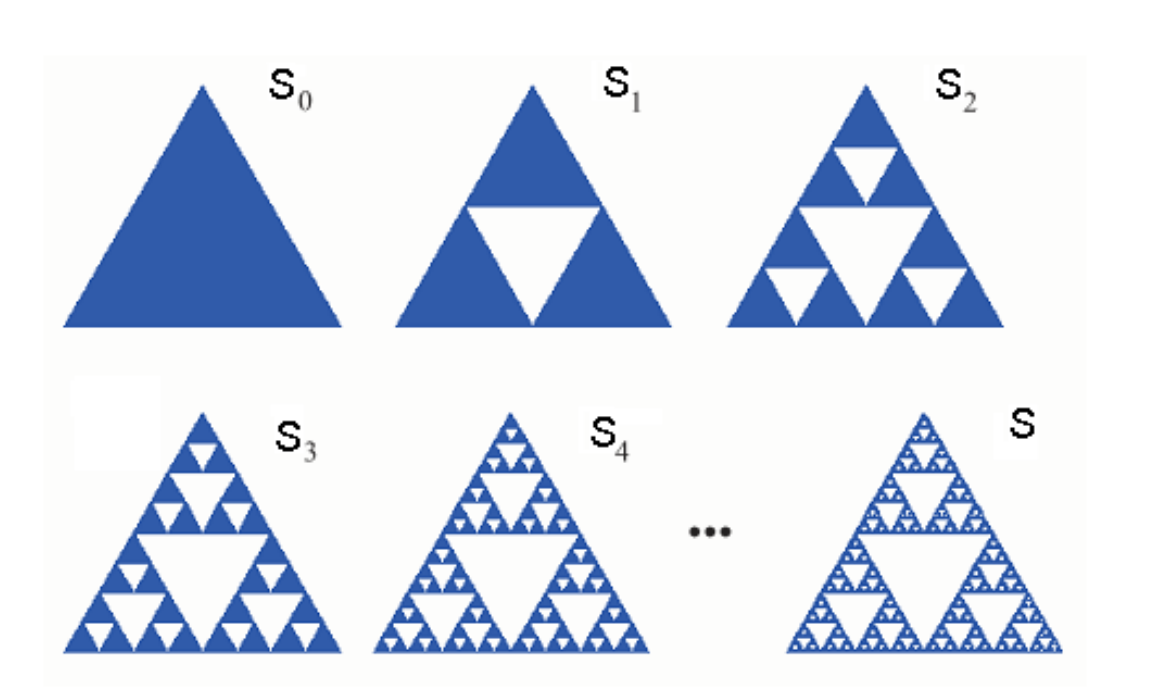

 $A_m = 3^m A_0 \left(\frac{1}{2}\right)$ 

 $\frac{1}{2}$ <sup>m</sup>

<span id="page-40-0"></span>Figura 3.7: O triângulo de Sierpinski com o elemento iniciador representado por *S*<sup>0</sup> e o elemento gerador representado *S*1.

Na Figura [3.7](#page-40-0) tem-se o fractal triângulo de Sierpinski. Nesse caso o número de réplicas são *N* = 3 e o fator de ampliação *f<sup>a</sup>* = 2, então, a Dimensão do triângulo de Sierpinski pode ser calculado por:

$$
D = \frac{\log 3}{\log 2} = 1,585
$$

Já a dimensão de Hausdorff para o triângulo de Sierpinski que é composto por 3*<sup>m</sup>* intervalos cada um com comprimento 2−*m*. Tomando, por base, os intervalos de *S<sup>m</sup>* como uma δ-cobertura de *S* e aplicando a equação [3.4,](#page-31-0) tem-se:

$$
H^s_{\delta}(S) = 3^m \times 2^{-ms}
$$

Verifica-se na equação [3.4](#page-31-0) que podemos substituir o  $\delta \rightarrow 0$ , por  $m \rightarrow \infty$ 

(3.15)

obtendo:

$$
H^s_{\delta}(S) = \lim_{m \to \infty} 3^m \times 2^{-ms} = \lim_{m \to \infty} (3 \times 2^{-s})^m
$$

Assim, pela equação [3.1.1](#page-32-0) tem-se:

$$
1 = 2 \times 3^{-s} \Rightarrow s = \frac{\log(3)}{\log(2)} = 1,585
$$

então,

$$
H^{s}(S) = \begin{cases} \infty; 0 \leq s < 1,585 \\ 1; 0 \leq s = 1,585 \\ 0; s > 1,585 \end{cases}
$$

Portanto, a dimensão de Hausdorff, para o triângulo de Sierpinski é:

$$
D_H=1,585
$$

O carpete de Sierpinski, representado por *T*, é um fractal obtido através de um processo iterativo semelhante ao conjunto de Cantor, apenas passando do intervalo unitário para o quadrado unitário. A sua construção inicia-se com o quadrado sólido, *T*0, que é dividido em nove quadrados idênticos. O quadrado central é removido obtendo  $T_1$  e aplica-se idêntico procedimento aos oito quadrados restante para obter *T*2. Repetindo o processo *ad infinitum* obtém-se o fractal carpete de Sierpinski.

Assim, na *m*-ésima iteração têm-se 8*<sup>m</sup>* quadrados de lado 1  $\frac{1}{3}$ <sup>m</sup>, onde  $m = 0, 1, 2, \dots$ , logo, o comprimento pode ser calculado por :

$$
l_m = l_0 + \left(\frac{1}{2}\right) \sum_{i=1}^{m} \left(\frac{8}{3}\right)^i
$$
 (3.16)

O comprimento total pode ser calculado por :

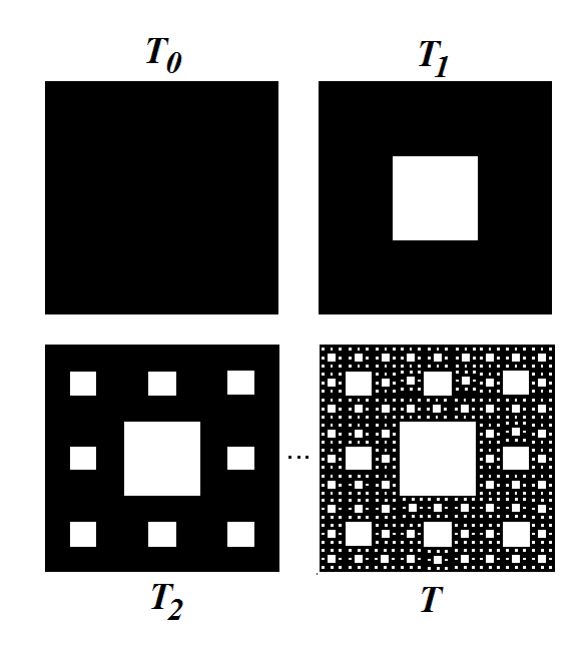

<span id="page-42-0"></span>Figura 3.8: O carpete de Sierpinski com o elemento iniciador representado por *T*<sub>0</sub> e o elemento gerador representado *T*<sup>1</sup> .

$$
\lim_{m \to \infty} l_m = \lim_{m \to \infty} \left( l_0 + \left( \frac{1}{2} \right) \sum_{i=1}^m \left( \frac{8}{3} \right)^i \right) = \infty \tag{3.17}
$$

Já a área total na *m*-ésima iteração é:

$$
A_m = A_0 \left(\frac{8}{9}\right)^m \tag{3.18}
$$

então, quando *m* tende ao infinito, tem-se:

$$
\lim_{m \to \infty} A_m = 0 \tag{3.19}
$$

Portanto, o fractal Carpete de Sierpinski tem perímetro infinito e área nula.

Na Figura [3.8,](#page-42-0) é apresentado o Carpete de Sierpinski representado por *T*, com elemento inicial representado por  $T_0$  e elemento gerador  $T_1$ . Nesse caso, o número de réplicas são *N* = 8 e o fator de ampliação *f<sup>a</sup>* = 3, assim, a dimensão pode ser calculada por:

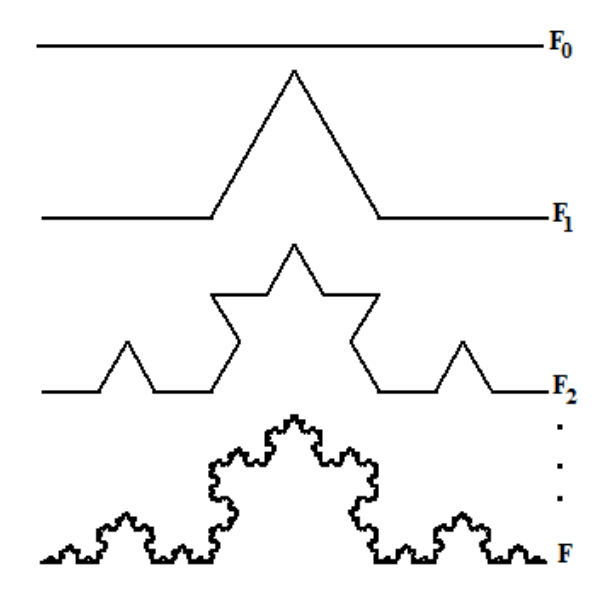

<span id="page-43-0"></span>Figura 3.9: O curva de Koch com o elemento iniciador representado por  $F_0$  e o elemento gerador representado  $F_1$ .

$$
D = \frac{\log 8}{\log 3} = 1,893
$$

Por outro lado, a dimensão de Hausdorff para o Carpete de Sierpinski que é composto por 8*<sup>m</sup>* intervalos cada um com comprimento 3−*m*. Tomando, por base, os intervalos de *T<sup>m</sup>* como uma δ-cobertura de *T* e aplicando a equação [3.4,](#page-31-0) tem-se:

$$
H^s_{\delta}(C) = 8^m \times 3^{-ms}
$$

Verifica-se, na equação [3.4,](#page-31-0) que podemos substituir o  $\delta \rightarrow 0$ , por  $m \rightarrow \infty$ obtendo:

$$
H^s_{\delta}(C) = \lim_{m \to \infty} 8^m \times 3^{-ms} = \lim_{m \to \infty} (8 \times 3^{-s})^m
$$

Assim, pela equação [3.1.1](#page-32-0) tem-se:

$$
1 = 8 \times 3^{-s} \Rightarrow s = \frac{\log(8)}{\log(3)} = 1,893
$$

então,

$$
H^{s}(T) = \begin{cases} \infty; 0 \leq s < 1,893 \\ 1; 0 \leq s = 1,893 \\ 0; s > 1,893 \end{cases}
$$

Portanto, a dimensão de Hausdorff para o Carpete de Sierpinski é:

$$
D_H=1,893
$$

A curva de Koch foi desenvolvida, em 1906, pelo matemático sueco Helge Von Koch e é considerada um dos fractais mais simples. A sua construção geométrica inicia-se com um segmento de reta, dividido em três partes iguais, sendo que o segmento médio formará um triângulo equilátero sem a base, de modo a gerar uma linha poligonal com quatro segmentos de comprimento igual. Repete-se esse processo para cada um dos segmentos obtidos. Assim, depois de *m* iterações têm-se 4*<sup>m</sup>* segmentos de reta de comprimento  $\left(\frac{1}{3}\right)$  $(\frac{1}{3})^m$ , onde  $m = 0, 1, 2, \dots$ , portanto, o comprimento total do conjunto pode ser calculado por :

$$
l_m = \left(\frac{4}{3}\right)^m \tag{3.20}
$$

Na Figura [3.9,](#page-43-0) apresenta-se a curva de Koch, cujo elemento iniciador é um segmento de reta. Verifica-se que os comprimentos dos segmentos são iguais ao do conjunto de Cantor, porém é uma curva contínua. Nesse caso o número de réplicas são *N* = 4 e o fator de ampliação *f<sup>a</sup>* = 3, assim, a dimensão do triângulo de Sierpinski pode ser calculada por:

$$
D = \frac{\log 4}{\log 3} = 1,262
$$

Já, a dimensão de Hausdorff da curva de Koch é composta por 4*<sup>m</sup>* intervalos cada um com comprimento 3−*m*. Tomando por base os intervalos de *F<sup>m</sup>* como uma δ-cobertura de *F* e aplicando a equação [3.4,](#page-31-0) tem-se:

$$
H^s_{\delta}(F) = 4^m \times 3^{-ms}
$$

Verifica-se, na equação [3.4,](#page-31-0) que podemos substituir o  $\delta \rightarrow 0$ , por  $m \rightarrow \infty$ obtendo:

$$
H^s_{\delta}(F) = \lim_{m \to \infty} 4^m \times 3^{-ms} = \lim_{m \to \infty} (4 \times 3^{-s})^m
$$

Assim, pela equação [3.1.1](#page-32-0) tem-se:

$$
1 = 8 \times 3^{-s} \Rightarrow s = \frac{\log(4)}{\log(3)} = 1,262
$$

então,

$$
H^{s}(F) = \begin{cases} \infty; 0 \leq s < 1,262 \\ 1; 0 \leq s = 1,262 \\ 0; s > 1,262 \end{cases}
$$

Portanto, a dimensão de Hausdorff para a curva de Koch é:

$$
D_H=1,262
$$

O floco de neve de Koch foi originado a partir da curva de Koch, e recebe esse nome devido à semelhança com um floco de neve. Parte do mesmo processo construtivo da curva de koch, contudo o elemento iniciador é um triângulo equilátero, e não de um segmento de reta sendo cada lado do triângulo substituído por uma curva de Koch, formando o floco de neve de Koch. O processo de construção do floco de neve inicia-se com o triângulo equilátero. Então, divide-se em três partes iguais cada um dos lados do triângulo, construindo-se sobre cada um dos segmentos médio um novo triângulo equilátero. Assim, é obtida a "estrela de David"com 12 lados; em seguida, repete-se o procedimento para cada um dos lados da

figura obtida anteriormente. Então, depois de *m* iterações têm-se 3 × 4 *m* segmentos de reta de comprimento  $(\frac{1}{3})$  $(\frac{1}{3})^m$ , onde *m* = 0, 1, 2, ..., portanto, o comprimento total do conjunto pode ser calculado por :

$$
l_m = 3 \times \left(\frac{4}{3}\right)^m \tag{3.21}
$$

a área na iteração m é:

<span id="page-46-0"></span>
$$
A_{m+1} = A_m + \frac{1}{3} \left(\frac{4}{9}\right)^m A_0 \tag{3.22}
$$

baseado na [3.22](#page-46-0) pode-se inferir que:

<span id="page-46-1"></span>
$$
A_{m+1} = A_0 \left( 1 + \frac{1}{3} \sum_{j=0}^{m} \left( \frac{4}{9} \right)^j \right) \tag{3.23}
$$

O termo do somatório da equação [3.23](#page-46-1) é uma progressão geométrica com termo inicial  $a_1 = 1$  e razão  $q = \frac{4}{9}$  $\frac{4}{9}$ :

$$
\lim_{m \to \infty} A_m = A_0 \left( 1 + \frac{1}{3} \frac{1}{\left( 1 - \frac{4}{9} \right)} \right) = \frac{8}{5} A_0 \tag{3.24}
$$

Na Figura [3.10](#page-47-0) consta o fractal floco de neve, representado por *F*, com elemento inicial representado por *F*<sup>0</sup> e elemento gerador *F*1. Nesse caso, o número de réplicas são *N* = 4 e o fator de ampliação *f<sup>a</sup>* = 3, assim, a dimensão do fractal floco de neve pode ser calculada por:

$$
D = \frac{\log 4}{\log 3} = 1,262
$$

#### 3.1.4 Fractal Anisotrópico

Nesta secção, serão vistos alguns fractais Anisotrópicos, com relação à sua forma e às principais características construtivas. Um fractal é, assim, denominado quando não possui o mesmo fator de escala em todas as

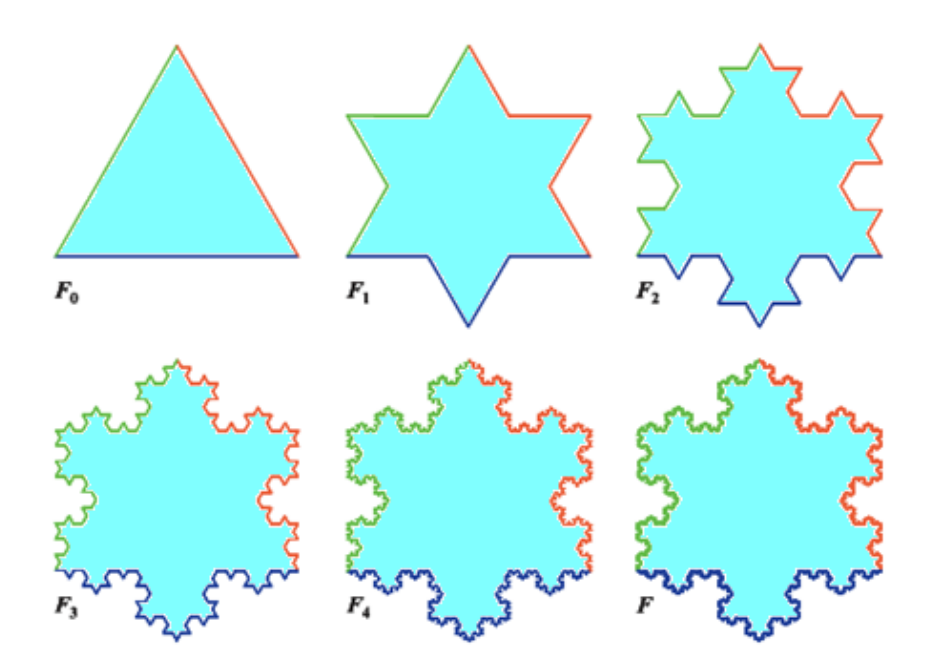

<span id="page-47-0"></span>Figura 3.10: O floco de neve de Koch com o elemento iniciador representado por *F*<sup>0</sup> e o elemento gerador representado *F*<sup>1</sup> .

direções.

Na Figura [3.11](#page-48-0) tem-se um carpete de Sierpinski autoafim, cujo processo construtivo inicia-se com um quadrado, *S*0, dividindo-o em doze retângulos idênticos; em seguida, removem-se os dois retângulos centrais obtendo *S*1. Continuando o processo *ad infinitum* obtém-se o fractal carpete de Sierpinski autoafim. Portanto, esse fractal é formado por dez réplicas com fator de ampliação quatro, na direção *x*, e três, na direção *y*. Assim, a dimensão fractal pode ser calculada, com base na equação [3.13,](#page-36-0) por:

$$
D = \frac{\log 10}{\log (4 \times 3)^{1/2}} = 1,8532
$$

Na Figura [3.12](#page-49-1) é apresentado um fractal autoafim, cujo processo de construção inicia-se com um quadrado, *A*0, dividindo-o em doze retângulos iguais; em seguida, remove-se a metade dos retângulos obtendo *A*1. Continuando o processo *ad infinitum*, obtém-se um fractal autoafim. Logo, esse fractal é formado por seis réplicas com fator de ampliação três, na di-

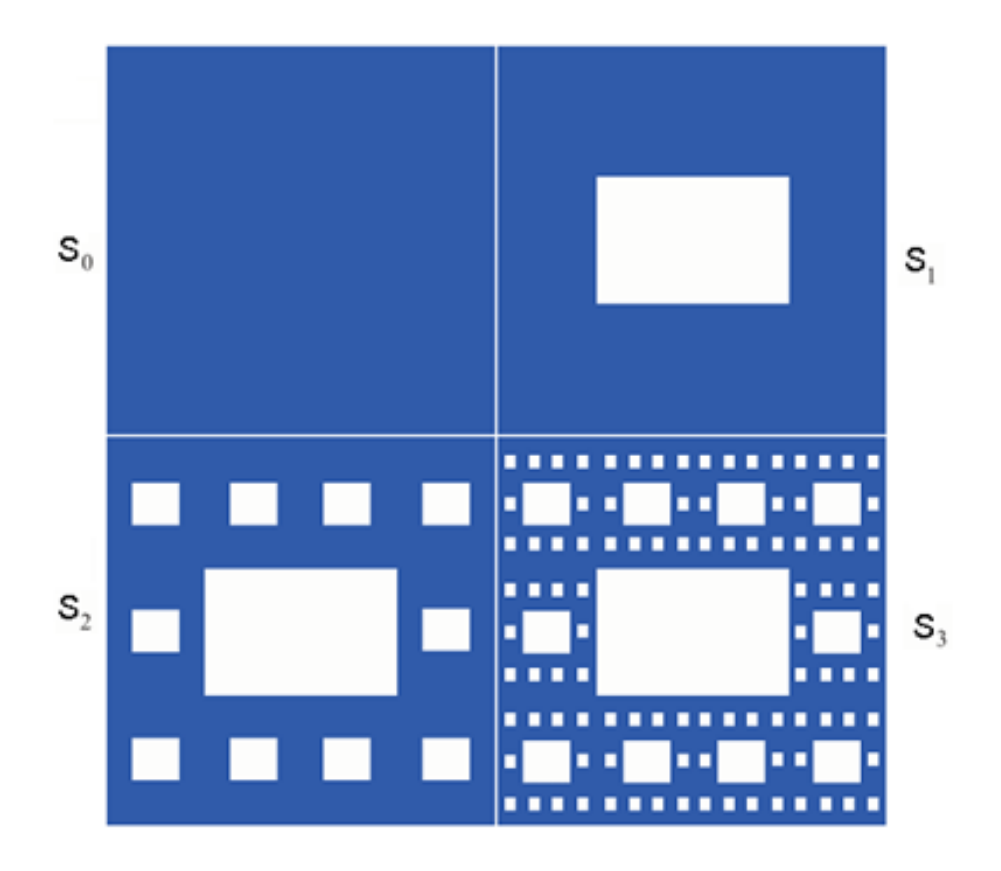

<span id="page-48-0"></span>Figura 3.11: Carpete de Sierpinski Anisotrópico com o elemento iniciador representado por *S*<sup>0</sup> e o elemento gerador representado *S*<sup>1</sup> .

reção *x*, e quatro, na direção *y*. Então, a dimensão fractal é,

$$
D = \frac{\log 6}{\log (3 \times 4)^{1/2}} = 1,4421
$$

#### 3.1.5 Aplicações

Os fractais têm sido utilizados na análise de muito processos naturais. Na Biologia, utilizam fractais para investigar a influência da superfície irregular de proteínas nas iterações moleculares; na Matemática, em modelos de crescimento demográficos, modeladores gráficos os utilizam para a geração de terrenos e atmosferas. Na engenharia, podem ser usados na composição de músicas, compactação de imagens, em aplicações paralelas como *benchmarks*, criptografia, codificação e decodificação de audio e

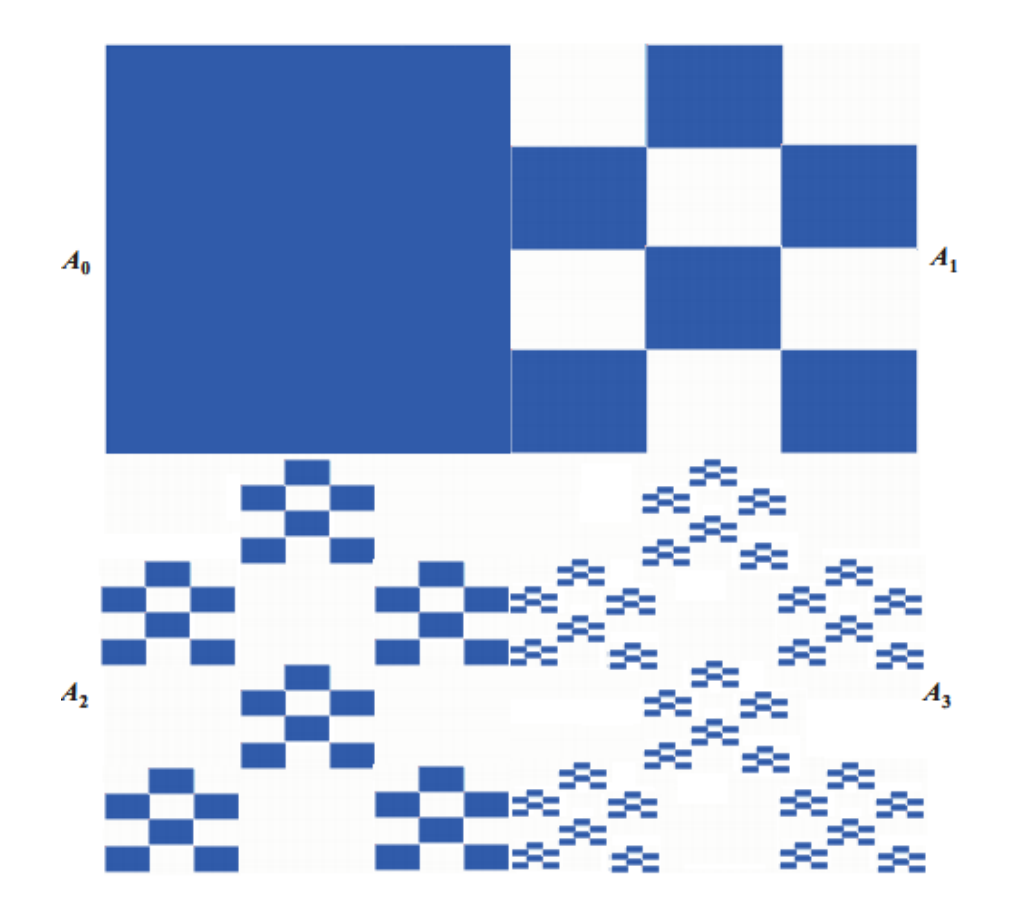

<span id="page-49-1"></span>Figura 3.12: Fractal Anisotrópico com o elemento iniciador representado por *A*<sup>0</sup> e o elemento gerador representado *A*<sup>1</sup> .

vídeo.

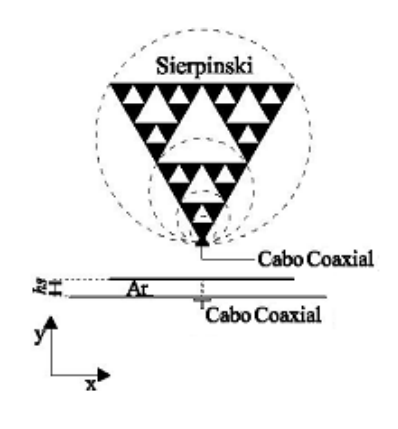

<span id="page-49-0"></span>Figura 3.13: Antena patch de Sierpinski.

Ademais verifica-se um grande número de trabalhos utilizando geometrias fractais em antenas de microfita para aplicação em projetos de antena multibanda. Nesses projetos, busca-se, especialmente, a propriedade de

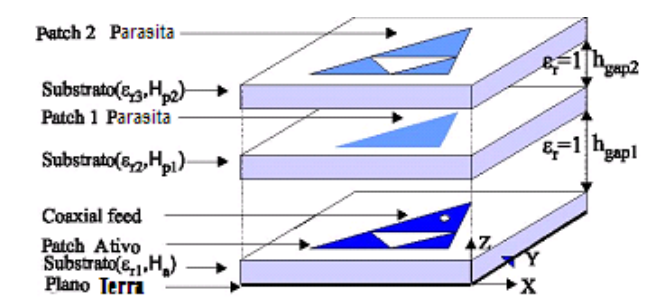

Figura 3.14: Antena Sierpinski dual-band com dois elementos parasitas.

<span id="page-50-0"></span>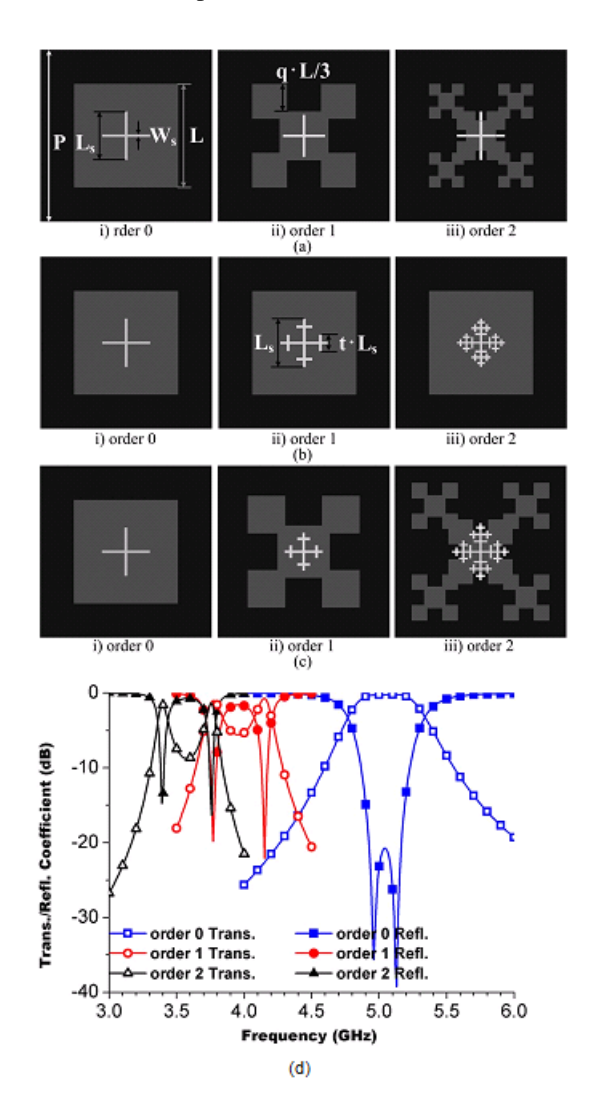

<span id="page-50-1"></span>Figura 3.15: Antena fractal (a)tipo 1, (b) tipo 2, (c) tipo 3 e (d) coeficiente de transmissão.

autossimilaridade de fractais para concepção de antenas de microfita com propriedades multibanda [Simmons 1963, Anguera & Soler 2005, Puente & Garcia 1996].

A Figura [3.13](#page-49-0) mostra uma antena patch concebida com base na geometria fractal triângulo de Sierpinski. Na Figura [3.14,](#page-50-0) é apresentada uma antena com base no triângulo de Sierpinski com dois elementos parasitas e com resposta dual-band.

Além disso, recentemente, verifica-se o uso de fractais em antenas para trabalhar na faixa THz, conforme apresentado em [Puente & Garcia 2004]. Já na Figura [3.15](#page-50-1) vê-se uma antena fractal para operar na banda C.

## 3.2 Conclusão

Neste capítulo, foram apresentados os conceitos de fractais, bem como as definições necessárias para classificar e quantificar essas estruturas. Ademais, foram abordados os principais tipos e características dos fractais e, ainda, apresentadas algumas aplicações.

## Capítulo 4

## Geometria Multifractal

Nesta seção, são investigadas as propriedades de autossimilaridade e autoafinidade da geometria multifractal no projeto de FSS. A seção 4.1, traz a definição de multifractal. Fractal e métodos multifractais têm sido extensivamente usados na descrição de sistemas dinâmicos. Uma maneira de identificar os processos com características multifractais é que as várias distribuições de probabilidades associadas exibem propriedades da lei de potência [Harte 2001]. Na literatura, há um grande número de trabalhos nas áreas da meteorologia, antenas, turbulência e modelagem de terremoto onde se verificam características da lei de potência. Já na seção 4.2, são vistos alguns tipos de multifractais. Por fim, na seção 4.3 têm-se algumas aplicações.

## 4.1 Multifractais

Os fractais aumentaram a capacidade de descrição dos fenômenos naturais. Porém, havia muitos fenômenos na Física, Química, Geologia e Engenharia que precisam da generalização da definição de fractal para incluir determinadas estruturas. Essas estruturas, normalmente, são formadas por vários fractais sendo necessário um conjunto de números para caracterizálas que é chamado conjunto Multifractal.

O conceito de multifractal foi, originalmente, introduzido por Mandel-

brot, em 1974, no estudo sobre turbulência e expandido para outras áreas. Um multifractal é uma composição de fractais entrelaçados cada um com sua própria dimensão fractal [Barabási 1991]. A dimensão fractal é o nome dado a cada elemento do conjunto de números que podem caracterizar os fractais. Em um multifractal, esses números são importantes porque definem a conexão dos conjuntos fractais com dados reais.

A teoria dos multifractais está relacionada ao estudo de distribuições, e proporcionam uma transição da geometria dos conjuntos para a geometria das distribuições. Existem, basicamente, duas formas de análise multifractal: a teoria fina e a teoria grossa. A teoria fina, normalmente, é utilizada em análise matemática, sendo observadas as estruturas e as dimensões dos fractais. Já a teoria grossa, normalmente, é utilizada em exemplos reais, sendo examinadas as irregularidades da distribuição das estruturas.

Então, um conjunto multifractal é constituído por um número infinito de subconjuntos que possui dimensões fractais próprias. Esse conjunto possui as propriedades de autoafinidade ou autossimilaridade, dependendo da região do conjunto. Essa geometria pode ser usada para projetar *FSS* multibanda, visto que permite a construção de estruturas com múltiplas proporções de frequências. Além disso, aumenta o grau de liberdade de projetos de *FSS* multibandas, pois possui múltiplas dimensões fractais. Isso possibilita um maior controle das frequências de ressonância e largura de banda.

Outro conceito muito importante é o de medida multifractal que diz quanto irregular se dá o espalhamento de uma massa sobre uma região. Também pode ser conceituada como o conjunto de pontos em que a concentração local de massa obedece a uma lei de potência  $\mu(B(x,r)) \sim r^{\alpha}$ . Uma característica desse parâmetro é que ele é finitamente aditivo, ou seja, se for decomposto em uma quantidade finita ou contável de partes de maneira rasoável, então o tamanho total do conjunto é um somatório, dos

tamanhos, de cada parte.

Portanto, *µ* é uma medida do ℜ*<sup>n</sup>* se *µ* > 0, possivelmente ∞, para cada subconjunto do  $\mathfrak{R}^n$ , tal que:

- (a)  $\mu(\emptyset) = 0;$
- (b)  $\mu(A) \leq \mu(B)$  se  $\mu(A) \subset \mu(B)$ ;

(c) Se *A*1,*A*2,... é uma sequência contável (finita) de conjuntos, então,

$$
\mu(\bigcup_{n=0}^{\infty} A_i) \le \sum_{n=0}^{\infty} \mu(A_i)
$$
\n(4.1)

Se *A<sup>i</sup>* são conjuntos de Borel disjuntos, tem-se:

$$
\mu(\bigcup_{n=0}^{\infty} A_i) = \sum_{n=0}^{\infty} \mu(A_i)
$$
\n(4.2)

Seja Ω o conjunto de todas as possibilidades possíveis em um experimento e *F* é uma coleção de subconjuntos de Ω conhecido como eventos. Logo, *P* é uma medida de probabilidade se *P* assume um valor *P*(*A*) para cada *A* em *F* tal que as seguintes condições sejam aceitas,

$$
0 \le P(A) \le 1, A \in FP(\emptyset) = 0, P(\Omega) = 1 \tag{4.3}
$$

se *A*1,*A*2,... são eventos disjuntos em *F*, obtem-se:

$$
P(\bigcup_{n=0}^{\infty} A_i) = \sum_{n=0}^{\infty} P(A_i)
$$
\n(4.4)

Assim, um multifractal pode ser formalizado como  $(\Omega, F(\Omega), \mu)$  tal que Ω ⊂ ℜ*<sup>n</sup>* , *F*(Ω) é um subconjunto de Borel de Ω e *µ* é uma medida de probabilidade extremamente irregular e a distribuição de massa não é diferenciável.

Então, se *F*(Ω) for um subconjunto de Ω com probabilidades  $p_1$  e  $p_2$ tem-se:

$$
\mu(F) = p_1{}^k p_2{}^{n-k} \tag{4.5}
$$

onde, *p*<sup>1</sup> e *p*<sup>2</sup> são as probabilidades associada a cada subconjunto, *k* representa o subconjunto analisado e *n* representa a iteração analisada. Portanto, para  $p_1 \neq p_2$  e *n* é grande, a distribuição de massa é espalhada, de modo que a concentração de massa é altamente irregular que é uma característica da multifractalidade.

Agora, seja *µ*(*F*) uma medida, então define-se Ω(*y*) como sendo o conjunto que contém os subintervalos de comprimento δ*n*, tal que *F*(Ω) ∈ Ω(*y*), então definimos a dimensão local *y* como sendo:

$$
y = \frac{\log(\mu(F))}{\log(\delta)}
$$
(4.6)

Também, seja *N*δ o número de subintervalos de comprimento δ contidos em Ω(*y*). Se considerarmos somente os valores de *y* maiores que zero, definimos para *y* > 0 uma função *fn*(*y*) como:

$$
f(y) = \frac{\log(N_{\delta})}{\log(\delta)}
$$
(4.7)

A função  $f(y)$  quando  $n \to \infty$  é conhecida como espectro multifractal.

### 4.2 Tipos de Multifractais

Existem duas classes de superfícies multifractais, uma que está associada aos fractais autossemelhantes e outra, associada aos fractais autoafins. As superfícies associadas aos fractais autoafins são conhecidas como superfícies multiafins [Simmons 1963, Barabási 1995], já o outro grupo como multissemelhantes ou multissimilar. Nesta seção, os multifractais foram obtidos mediante desenvolvimento de rotinas computacionais desenvolvidas no Matlab 7.0. Essas rotinas são importantes, visto que geram as estruturas a serem simuladas.

Os multifractais multissemelhantes têm como principal características a autossimilaridade, ou seja, como um multifractal é constituído por vários conjuntos fractais, assim, as características geométricas desses conjuntos são mantidas independentes da escala de observação. Além disso, essas estruturas podem apresentar autossimilaridade estatísticas, ou seja, ampliações de pequenas partes têm a mesma distribuição estatística do conjunto como um todo. Já os multifractais multiafins têm, como principal caracterítica a autoafinidade.

Um conjunto multifractal é criado através de um processo recursivo. Se utilizarmos um retângulo como elemento iniciador, assim, o multifractal será composto por fractais formados por retângulos de mesma área. No procedimento construtivo, em cada iteração, um retângulo é dividido em dois novos retângulos. Pode-se definir um parâmetro ρ para caracterizar o multifractal  $0 < \rho < 1$ , de modo que:

$$
\rho = \frac{q}{p} \tag{4.8}
$$

onde *q* e *p* são números inteiros que definirão como os retângulos serão cortados.

Na figura [4.1](#page-57-0) são apresentados três iterações do processo construtivo do multifractal. Na iteração inicial, *m* = 0, tem-se um quadrado. Na iteração  $m = 1$  o quadrado inicial é dividido em duas partes. Já na iteração  $m = 2$ cada retângulo do passo anterior origina dois novos retângulos totalizando quatro. Os cortes nos retângulos são feitos de modo que, ora para um retângulo, a parte maior fique em cima ora fique em baixo. Repete-se o processo *ad infinitum* para conseguir o multifractal.

No primeiro passo,  $n = 1$  o quadrado é seccionado por um segmento de reta vertical em duas partes de áreas,  $\frac{1}{1+\rho}$  e  $\frac{\rho}{1+\rho}$  $\frac{p}{1+p}$ . No passo *n*, o quadrado tem 2*n*−<sup>1</sup> conjuntos de segmentos de reta de mesmo comprimento, já no

passo  $n+1$  tem *k*-conjuntos e  $2^n$  blocos.

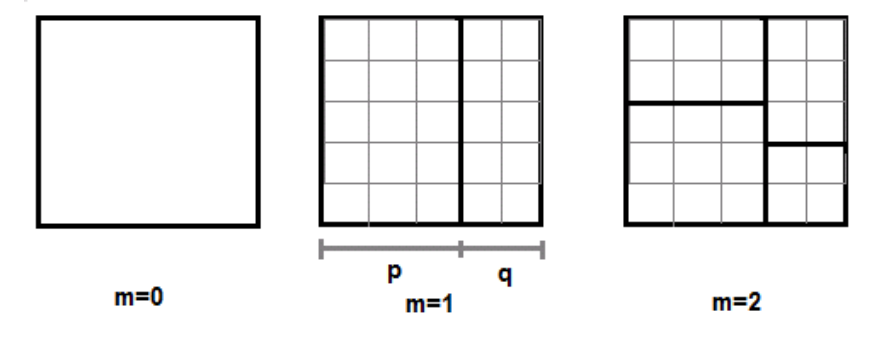

<span id="page-57-0"></span>Figura 4.1: Processo recursivo para criação de um multifractal.

A partição do quadrado obedece à regra binomial,

$$
A = \sum_{k=0}^{n} \frac{n!}{k!(n-k)!} \left(\frac{1}{1+\rho}\right)^k \left(\frac{\rho}{1+\rho}\right)^{n-k} = \left(\frac{1+\rho}{1+\rho}\right)^n = 1
$$

Quando  $n \to \infty$  cada *k*-conjunto determina um monofractal e o somatório de todos *k*-conjuntos formam um multifractal. E, para um dado monofractal obtido, temos que o número de células quadradas com lados de comprimento δ*n* é dado por,

$$
N_{\delta_n} = \frac{n!}{k!(n-k)!} q^k p^{n-k}
$$
\n(4.9)

Se o quadrado for particionado *n* vezes, *n*/2 cortes verticais e *n*/2 cortes horizontais, de tamanho (*q*+ *p*) *n*/2 . Assim, a dimensão fractal de cada *k*conjunto pode ser calculada utilizando o método da contagem de caixas,

$$
f_n(y) = \lim_{n \to \infty} \frac{\log N_{\delta_n k}}{\log((q+p)^{n/2})}
$$
(4.10)

Na Figura [4.2](#page-58-0) aparece o espectro multifractal de uma Rede retangular para  $n = 2, 3, 5, 10, 20$  e também quando  $n \rightarrow \infty$ . No gráfico, verificase que o espectro multifractal dessa rede apresenta uma assimetria que é

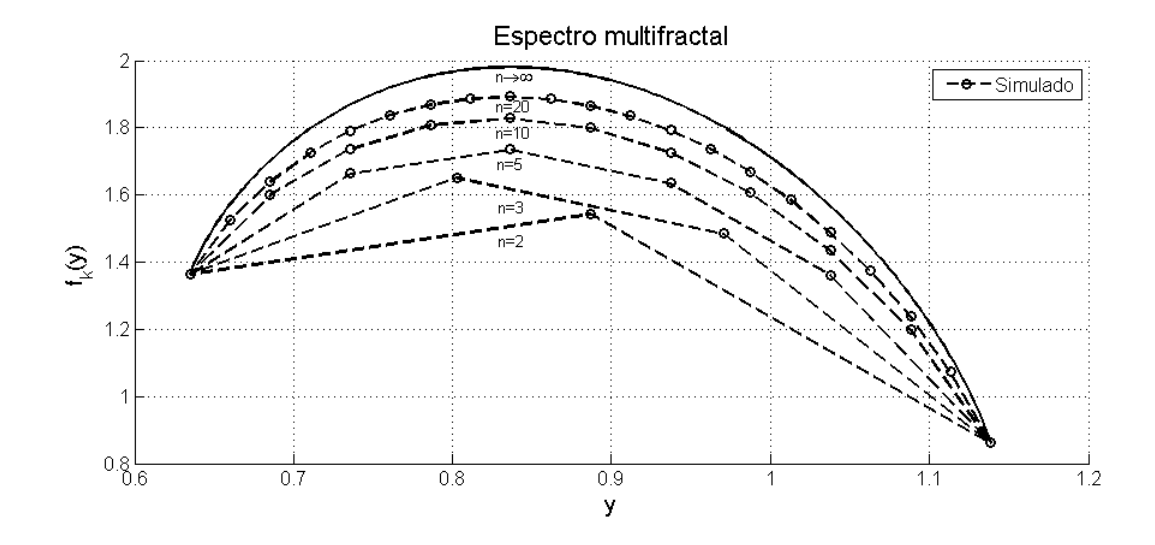

<span id="page-58-0"></span>Figura 4.2: Espectro Multifractal de uma Rede de Retângulos.

característica de um multifractal autoafim. Além disso, observa-se que quando  $n \to \infty$  o valor máximo, no gráfico, converge para a dimensão do elemento iniciador que é um quadrado.

#### Multifractal de Cantor

Nesta seção, são analisadas as propriedades de autossimilaridade da geometria multifractal de Cantor no projeto de *FSS*. Essas características permitem a construção de estruturas multibanda com um maior controle das frequências de ressonância e largura de banda da estrutura.

O multifractal de Cantor é formado por um processo iterativo, de subdivisões sucessivas de massa, que se origina com um elemento iniciador de comprimento L e largura W. Na primeira iteração, esse elemento é dividido em três partes iguais removendo a parte central. Além disso, é alocada uma probabilidade para cada uma das partes restantes. Neste exemplo, é aplicada uma probabilidade de  $\frac{2}{3}$  em cada parte do lado direito e  $\frac{1}{3}$  no lado esquerdo. A existência de probabilidades não uniformes na formação do conjunto de Cantor tem, como vantagem, a compressão de múltiplas bandas em um intervalo espectral pequeno. A geração do multifractal de

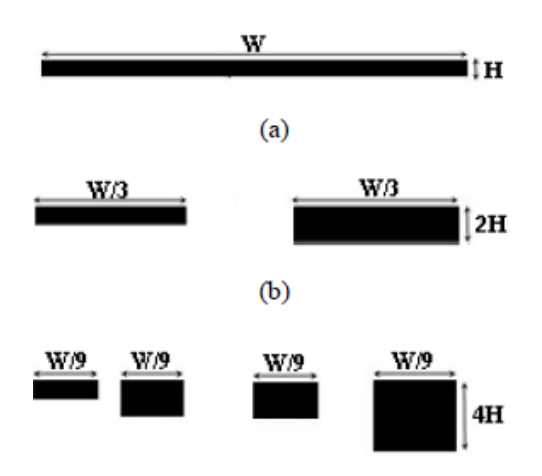

<span id="page-59-0"></span>Figura 4.3: Geometria Multifractal de Cantor (a)elemento iniciador  $\kappa_0$ ; (b)Primeira iteração  $\kappa_1$ ; (c)Segunda iteração κ<sub>2</sub>.

Cantor é apresentada na Figura [4.3.](#page-59-0)

$$
\kappa = \bigcap_{n=0}^{\infty} \kappa_n \tag{4.11}
$$

Assim, ao intervalo da esquerda de  $\kappa_1$  é atribuída a massa  $p_1$  e ao intervalo da direita a massa  $p_2$ . Divide-se a massa de cada intervalo de  $\kappa_1$  entre seus dois subintervalos de  $\kappa_2$  na proporção  $p_1 : p_2$ . Continua-se o processo de modo que a massa de cada intervalo de κ*n* é dividida entre seus dois subintervalos de  $\kappa_{n+1}$  na razão  $p_1 : p_2$ . Portanto, no *n*-ésima nível tem-se o conjunto κ*<sup>n</sup>* com 2*<sup>n</sup>* intervalos e comprimento de 3−*<sup>n</sup>* . Logo, seja *µ<sup>n</sup>* a medida de probabilidade do *n*-ésima nível fractal.

Então, se *I* for um intervalo de κ*<sup>n</sup>* tem-se:

$$
\mu_n(I) = p_1{}^k p_2{}^{n-k} \tag{4.12}
$$

onde, pela construção de *I*, um intervalo da esquerda é tomado *k* vezes e um intervalo da direita é tomado *n*−*k* vezes.

Assim, generalizando a definição acima para todos os subintervalos, tem-se κ*n*(*y*) como sendo o conjunto que contém os subintervalos de comprimento  $\delta_n$ , tal que  $I \in \kappa_n(y)$ , logo, a dimensão local *y* é:

$$
y = \frac{\log(\mu_n(I))}{\log(\delta_n)}
$$
(4.13)

Já, *N*δ*<sup>n</sup>* que o número de subintervalos de comprimento δ*n* contido em κ*n*(*y*) é obtido por,

$$
N_{\delta_n}(I) = \frac{n!}{k!(n-k)!}
$$
 (4.14)

onde  $n = 1, 2, \dots$  representa a iteração analisada e  $k = 0, 1, 2, \dots$  representa o intervalo analisado.

Então, analisando a figura [4.3](#page-59-0) quando *n* = 2, tem-se que a dimensão local para o primeiro intervalo é dada por:

$$
\frac{\log(3^{-2})}{\log(3^{-2})} = 1
$$

Similarmente, obtém-se para o último intervalo:

$$
\frac{\log\left(\frac{2}{3}\right)^2}{\log(3^{-2})} = 0,3691
$$

E para o penúltimo intervalo, temos:

$$
\frac{\log\left(\frac{1}{3}\cdot\frac{2}{3}\right)}{\log(3^{-2})} = 0,6846
$$

Já o número de subintervalos de comprimento 3−<sup>2</sup> é *N*2(1) = 1, *N*2(0,3691) = 1 e *N*2(0,6846) = 2. Isso significa que o número de caixas de comprimento 3 <sup>−</sup><sup>2</sup> necessárias para cobrir, por exemplo, *N*2(0,6846) são duas caixas.

Se considerarmos, somente, os valores de *y* maiores que zero, definimos para *y* > 0 a função *fn*(*y*) para o multifractal de Cantor como:

<span id="page-61-1"></span>
$$
f_n(y) = \lim_{n \to \infty} \frac{\log(N_{\delta_n})}{\log(\delta_n)}
$$
(4.15)

A função  $f_n(y)$  quando  $n \to \infty$  é conhecida como espectro multifractal. Na Figura [4.4](#page-61-0) vê-se o diagrama espectral para o multifractal de Cantor para *n* = 2,3,5,10, 20 e também quando *n* → ∞. Além disso, verifica-se que o espectro multifractal possui valor máximo igual à dimensão fractal do monofractal de Cantor e o gráfico mostra uma simetria que é característica de um multifractal autossimilar.

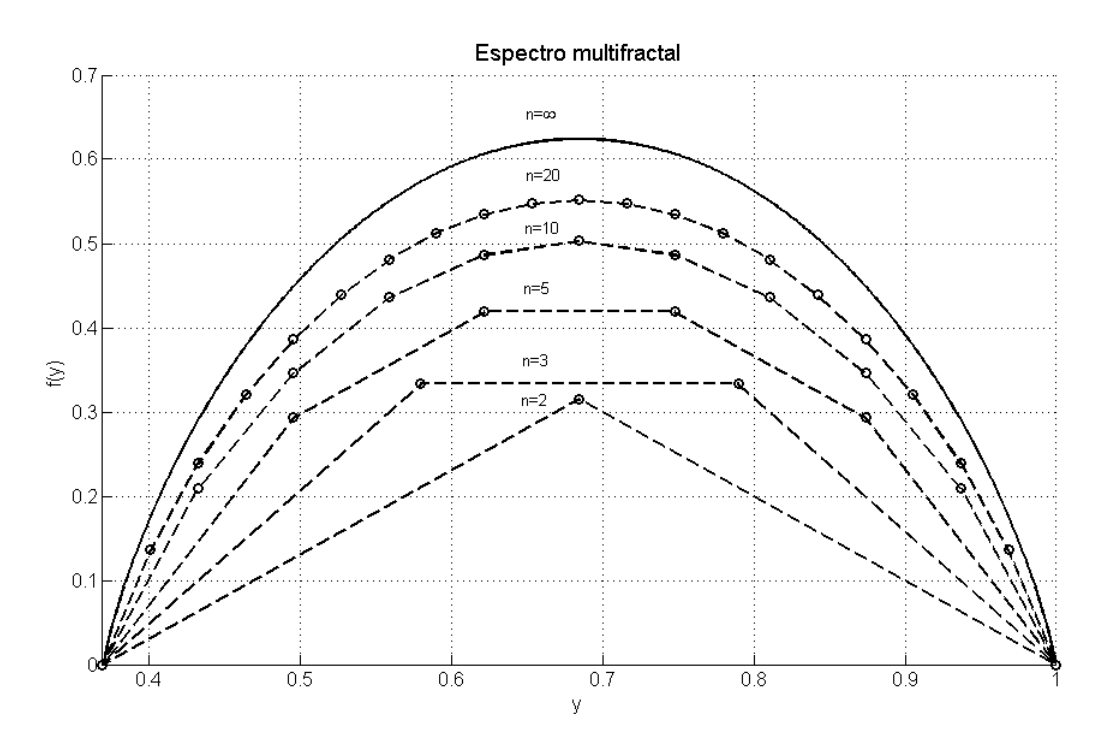

<span id="page-61-0"></span>Figura 4.4: Espectro Multifractal de Cantor.

O sistema acima pode ser descrito por funções iterativas(*Iteration function system*-IFS). Se  $S: \mathbb{R}^n \to \mathbb{R}^n$  é da forma  $S(x) = T(x) + a$ , onde  $T(x)$ é uma transformação linear não singular e *a* é um ponto no ℜ*<sup>n</sup>* , então *S* é uma função autoafim. Assim, a representação na forma matricial por funções autoafim [Falconer 1990] conforme apresentado na equação [4.16.](#page-62-0)

<span id="page-62-0"></span>
$$
\begin{bmatrix} x \\ y \end{bmatrix} = w_i \begin{bmatrix} x_0 \\ y_0 \end{bmatrix} = \begin{bmatrix} a_i & b_i \\ c_i & p_i d_i \end{bmatrix} \begin{bmatrix} x_0 \\ y_0 \end{bmatrix} + \begin{bmatrix} e_i \\ f_i \end{bmatrix}
$$
(4.16)

sendo,

$$
p_1+p_2+\ldots+p_n=1
$$

$$
p_i > 0, i = 1, 2, ..., n
$$

onde *p<sup>i</sup>* é a probabilidade associada com a medida da geometria multifractal na direção espacial; (*x*, *y*) representa o par de coordenadas após aplicada a função de transformação; (*x*0, *y*0) representa o par de coordenadas do elemento initiator. Já *a<sup>i</sup>* , *b<sup>i</sup>* , *c<sup>i</sup>* , *d<sup>i</sup>* , *e<sup>i</sup>* e *f<sup>i</sup>* são os coeficientes da função de transformação. Na Tabela [4.1,](#page-62-1) são dados os coeficientes das IFS para o conjunto multifractal de Cantor.

Tabela 4.1: Coeficientes da função de transformação do multifractal de Cantor

<span id="page-62-1"></span>

| $W_i$ | $a_i$ | $b_i$ | $c_i$ | $d_i$ | $e_i$    |   | $p_i$ |
|-------|-------|-------|-------|-------|----------|---|-------|
|       |       |       |       |       | $\theta$ | O |       |
|       |       |       |       |       | ∼        |   |       |

Neste trabalho foi proposta uma modificação ao multifractal de Cantor, produzindo um novo conjunto de transformações lineares como listado na Tabela [4.2.](#page-63-0) Essa modificação possibilita uma maior redução na frequência de ressonância.

#### Multifractal de Koch-Sierpinski

Nesta seção, são analisadas as propriedades de um multifractal forma pela combinação da curva de Koch com o carpete de Sierpinski.

A construção dessa geometria tem início com a aplicação da curva de

| $W_i$        | $a_i$ | $b_i$ | $c_i$ | $d_i$ | $e_i$ |   | $p_i$                   |
|--------------|-------|-------|-------|-------|-------|---|-------------------------|
|              |       | 0     | 0     |       | 0     | 0 |                         |
|              |       | 0     | 0     |       | ᠵ     | ⋂ | $\overline{\mathbf{2}}$ |
| $\mathbf{a}$ |       | 0     |       |       | 0     |   |                         |
|              |       |       | 0     |       | ៹     |   | ⊼                       |

<span id="page-63-0"></span>Tabela 4.2: Coeficientes da função de transformação do multifractal de Cantor modificado

Koch, de modo que cada segmento de reta é dividido em três partes iguais com o segmento central formando um triângulo equilátero sem a base conforme consta na figura [3.9.](#page-43-0) Esse processo é repetido *ad infinitum* para cada segmento obtido. Logo, após *m* iterações, obtemos 4*<sup>m</sup>* segmentos de comprimento  $\left(\frac{1}{2}\right)$ 3 *<sup>m</sup>* , onde *m* = 0,1,2,.... Além disso, é aplicada a estrutura o monofractal carpete de Sierpinski tal que o quadrado é dividido em nove parte idênticas sendo que o quadrado central é removido e repetido esse processo *ad infinitum*. Assim, após *m* iterações, obtêm-se 8*<sup>m</sup>* quadrados. Essa estrutura é apresentada na figura [4.5,](#page-63-1) e na figura [4.5\(](#page-63-1)a) tem-se um *FSS* multifractal com Koch e Sierpinski níveis 1. Já na Figura [4.5\(](#page-63-1)b), têm-se Koch nível 1 e Sierpinski nível 2.

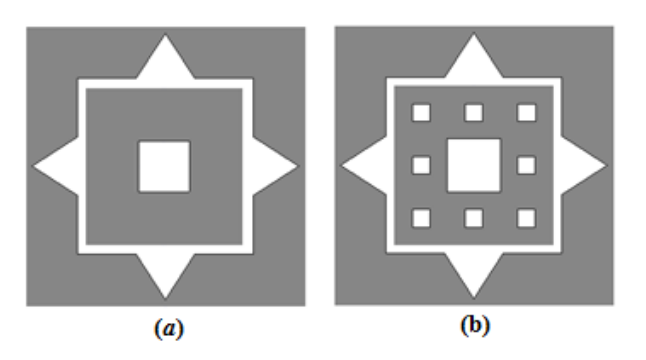

Figura 4.5: FSS Multifractal com a curva de Koch nível 1 e: (a) carpete Sierpinski nível 1 e (b) carpete Sierpinski nível 2.

<span id="page-63-1"></span>Assim, o espectro multifractal para essa estrutura pode ser calculado com base na expressão [4.15.](#page-61-1) Na Figura [4.6,](#page-64-0) é apresentado o espectro Multifractal para a estrutura formada pela combinação da curva de Koch nível

1 com o tapete de Sierpinski nível 2. No gráfico verificam-se os pontos em 1,26 e 1,89 que corresponde à dimensão dos monofractais Koch e Carpete de Sierpinski, respectivamente. Além disso, nessa figura observa-se a grande diferença entre um monofractal e um multifractal, visto que no multifractal, verificam-se múltiplas dimensões fractais, possibilitando, assim, um maior grau de liberdade nos projetos de estruturas multibandas.

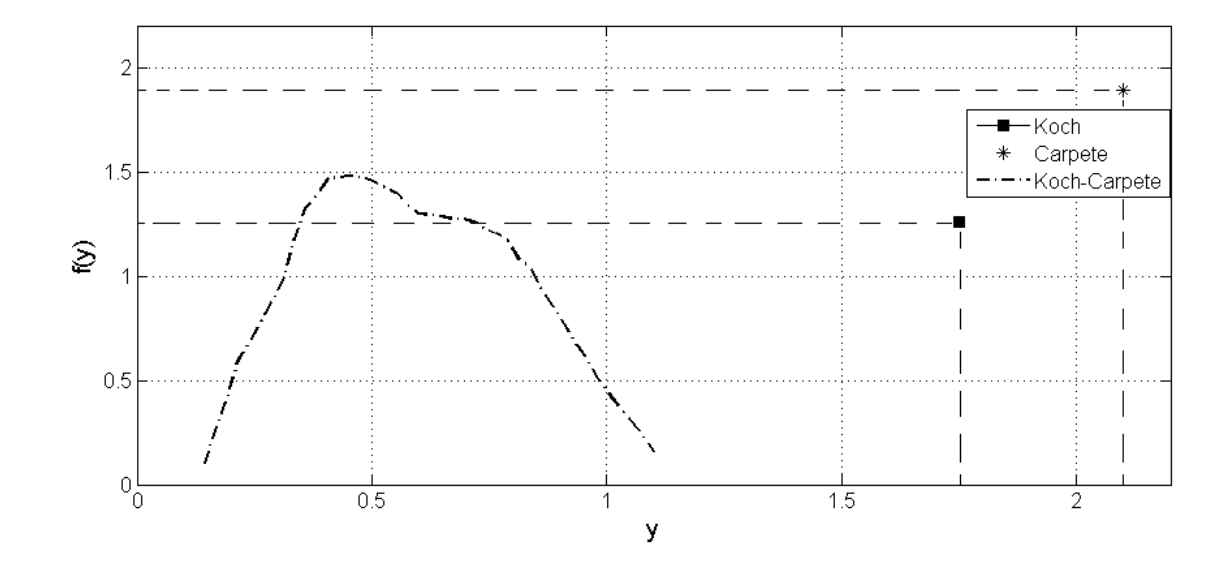

<span id="page-64-0"></span>Figura 4.6: Espectro Multifractal com a curva de Koch nível 1 e carpete Sierpinski nível 2.

#### Multifractal Ericampos

Nesta seção, é analisada uma FSS, desenvolvida por esse trabalho, com geometria Multifractal. A estrutura proposta é um pré-multifractal formado, inicialmente, por um elemeto de área quadrada com probabilidade  $p_1$  e quatro elementos de áreas quadradas com probabilidades  $p_2$ . O multifractal é obtido repetindo o processo *ad infinitum* para cada elemento obtido. A estrutura proposta aparece na Figura [4.7.](#page-65-0) Portanto, após *m* iterações, nós temos 5*<sup>m</sup>* elementos, onde *m* = 0,1,2,.... A razão ρ é definida como:

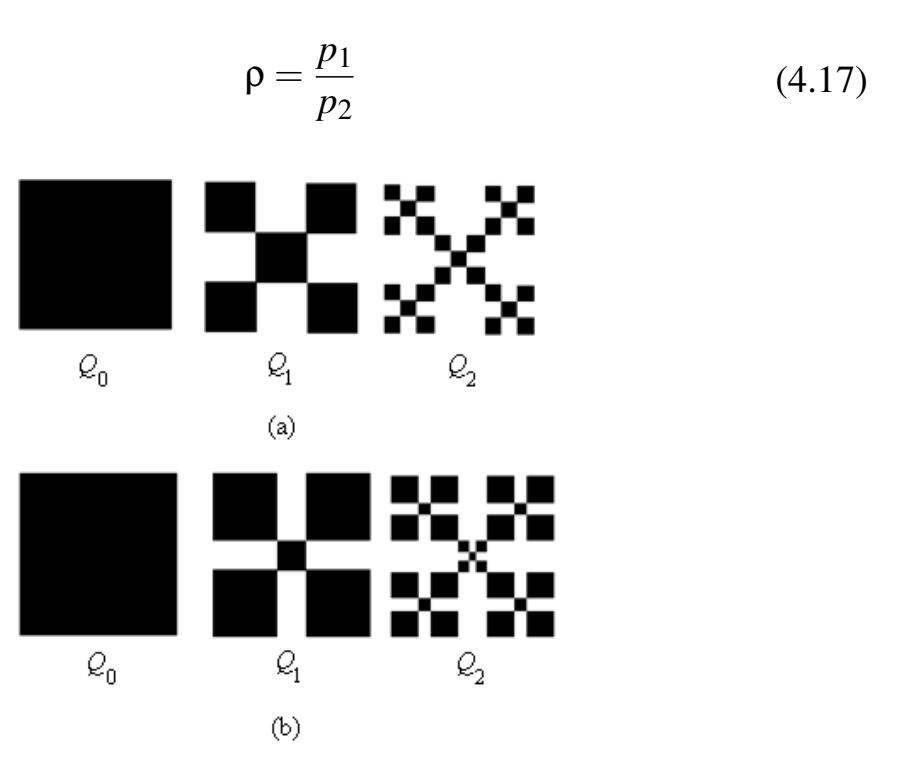

<span id="page-65-0"></span>Figura 4.7: Geometria Multifractal (a)elemento iniciador *Q*0; (b)Primeira iteração *Q*1; (c)Segunda iteração *Q*2.

Assim, seja *µ<sup>n</sup>* a medida de probabilidade do *n*-ésimo nível fractal. Então, se *I* for um intervalo  $Q_n$  tem-se:

$$
\mu_n(I) = p_1{}^k p_2{}^{n-k} \tag{4.18}
$$

onde, pela construção de *I*, o elemento com probabilidade *p*<sup>1</sup> é tomado *k* vezes e os elementos com probabilidade *p*<sup>2</sup> são tomados *n*−*k* vezes.

Agora, generalizando a definição acima para todos os elementos, temse *Q<sup>n</sup>* (*y*) como sendo o conjunto que contém os subintervalos de comprimento δ*<sup>n</sup>* tal que *I Q<sup>n</sup>* (*y*), assim a dimensão local é definida como sendo:

$$
y = \frac{\log(\mu_n(I))}{\log(\delta_n)}
$$
(4.19)

Também, seja *N*δ*<sup>n</sup>* que o número de subintervalos de comprimento δ*n* contido em *Q<sup>n</sup>* (*y*):

$$
N_{\delta_n}(I) = 4^k \frac{n!}{k!(n-k)!}
$$

onde *n* = 1,2,... representa a iteração analisada e *k* = 0,1,2,... representa o intervalo analisado.

Se considerarmos somente os valores de *y* maiores que zero, definimos uma função *f(y)* como:

$$
f_n(y) = \lim_{n \to \infty} \frac{\log(N_{\delta_n})}{\log(\delta_n)}
$$
(4.20)

Na Figura [4.8,](#page-66-0) é apresentado o diagrama espectral para a estrutura proposta. Nessa, verifica-se que o espectro multifractal possui valor máximo igual à dimensão fractal do monofractal, ou seja,  $\rho = 1$ . Além disso, verifica-se que à medida que ρ diminui, a multifractalidade do sistema aumenta, ou seja, favorece o espalhamento de massa.

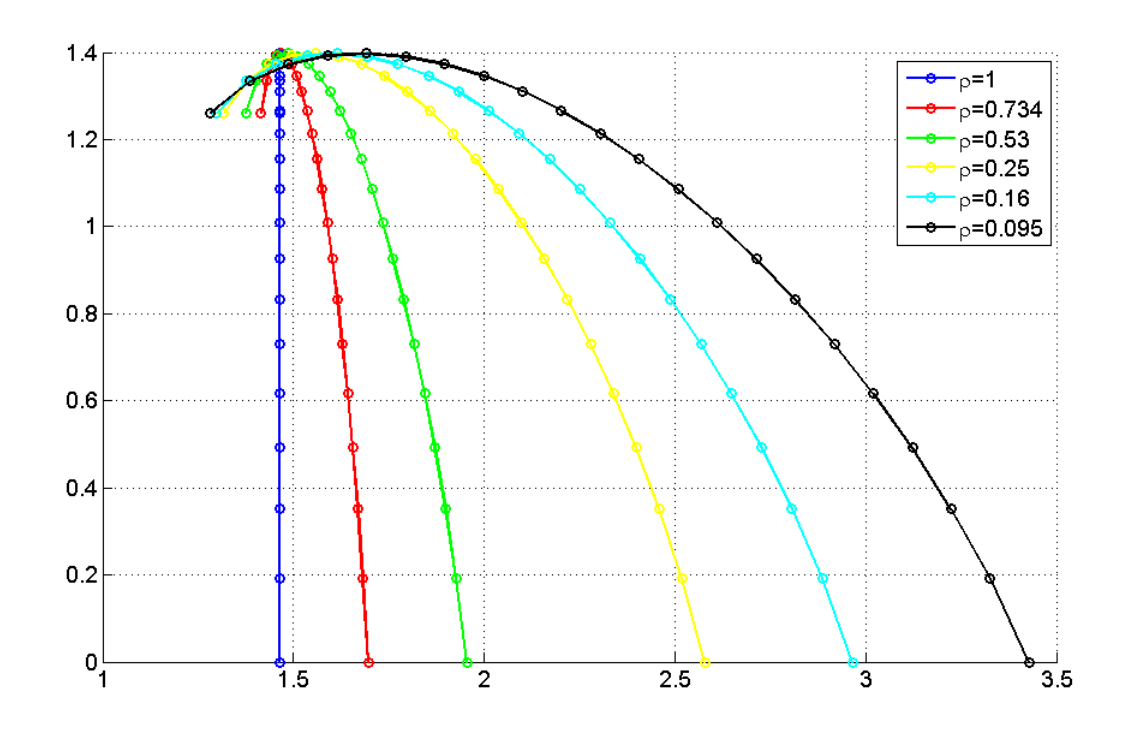

<span id="page-66-0"></span>Figura 4.8: Espectro Multifractal de Ericampos.

### 4.3 Aplicações de Multifractais

Recentemente, vários trabalhos comprovam a eficácia da geometria fractal na descrição de estruturas irregulares de tumores e na compreensão mais produtiva dentro do mecanismo de crescimento tumoral [Baish 2000].

Em 1996, foi desenvolvido por Uma, Ramakrishnan e Ananthakrishna, um trabalho utilizando multifractais para análise de imagens médicas. Com o objetivo de caracterizá-las, foi calculado o espectro multifractal para imagens digitalizadas dos núcleos de células cancerosas de células cervicais humanas. O método utilizado foi o de contagem de caixas proposto por Chhabra e Jensen (1989). Nesse trabalho, observou-se que o espectro se apresenta de forma simétrica para células normais enquanto, apenas, o lado direito do espectro é reproduzido para uma célula cancerosa. Como resultado desse trabalho, observou-se que o desenvolvimento do câncer em células desse tipo está relacionado à redução do lado esquerdo do espectro multifractal [Uma 1996].

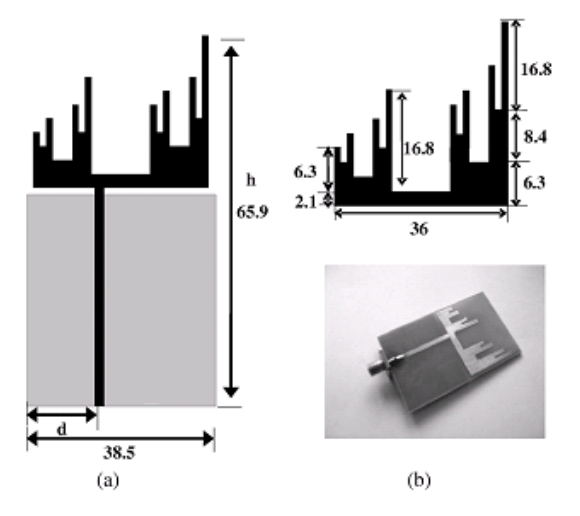

<span id="page-67-0"></span>Figura 4.9: Antena monopolo multifractal (dimensões em mm) (a) Geometria e (b) Protótipo da antena monopolo multifractal.

A classificação de sinais utilizando análise multifractais foi proposta por [Kinsner & Martin 2006], em 2006. Nesse trabalho, foi desenvolvido um sistema capaz de classificar, estocasticamente, sinais autoafins, não es-

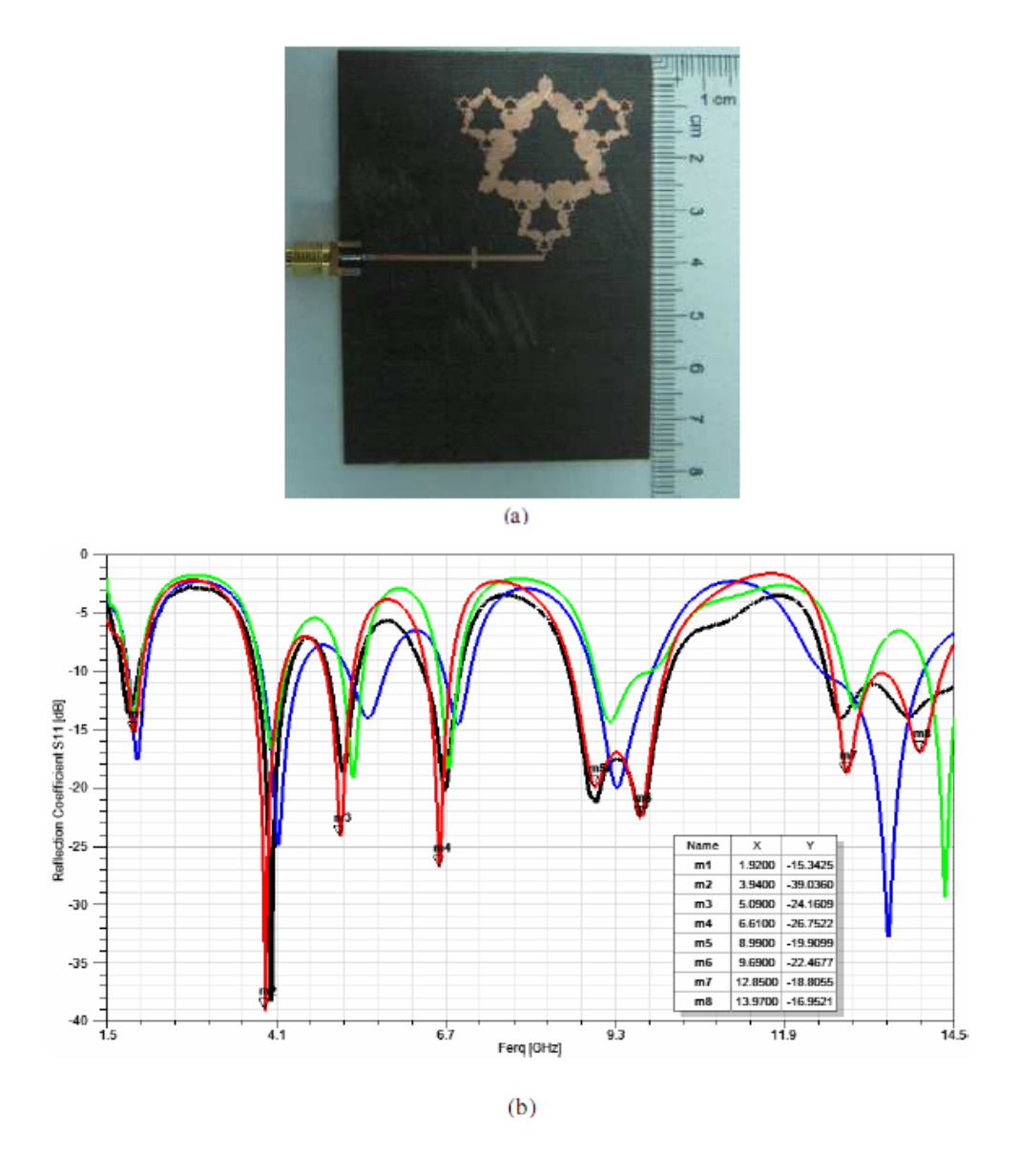

<span id="page-68-0"></span>Figura 4.10: Antena dipolo multifractal (a) Protótipo e (b) Coeficiente de reflexão.

tacionários, produzidos por sistemas não-lineares. A classificação e a análise desses sinais são importantes porque esses são gerados por diversos processos do mundo real. A primeira etapa do processo de classificação de sinal envolve a transformação do sinal para o domínio multifractal. A segunda etapa compreende a utilização de uma rede neural no domínio complexo e uma rede neural probabilística para determinar a classe do sinal com base nas informações extraídas.

Em 2009, foi desenvolvida por [Manimegalai & Abhaikumar 2009] uma antena monopolo utilizando a geometria multifractal de Cantor. A antena tem características multibanda cobrindo *GSM*, *DCS*, *PCS*, *UMTS* e aplicações *WLAN*. Protótipos da antena de banda múltipla foram implementados e a perda de retorno foi comparada com a do valor medido. O uso do conceito de multifractal de Cantor, no projeto da antena, trouxe maior flexibilidade em termos de controle da frequência de ressonância e largura de banda, conforme é apresentado na Figura [4.9.](#page-67-0)

Já em [Li & Mao 2012*a*, Li & Mao 2012*b*] é apresentada uma antena dipolo multifractal mediante a junção do fractal de Koch e do fractal de Sierpinski. Os resultados de simulação e medição apresentados evidenciam que as antenas multifractais possuem propriedades peculiares e superiores em relação aos monofractais, tais como, os parâmetros impedância, ganho, eficiência e dimensão, consoante é apresentado na Figura [4.10.](#page-68-0)

Na literatura, não foi encontrado nenhum trabalho utilizando a geometria multifractal em FSS, fato esse que torna este trabalho pioneiro nesse tema.

## 4.4 Conclusão

Neste capítulo, foram apresentados os conceitos e definições sobre multifractais, além de detalhes sobre características, definição e construção de três estruturas multifractais desenvolvidas neste trabalho, fundamentais para a construção das FSS, analisadas nesta tese.

## Capítulo 5

# Resultados de Simulações e Experimentais

Neste Capítulo, são analisados os resultados simulados e experimentais, visando avaliar o desempenho da geometria multifractal aplicada à FSS. As geometrias avaliadas são multifractais Cantor, Koch combinada com Tapete de Sierpinski e uma nova geometria gerada nesse trabalho que será chamada de Ericampos. Os resultados de simulações foram obtidos mediante implementação das estruturas multifractais no Ansoft Designer 3.5, porém os gráficos foram gerados utilizando o Matlab versão 7.10.

## 5.1 Multifractal de Cantor

A primeira estrutura analisada é o multifractal de Cantor. Para essa estrutura serão apresentados os resultados de simulações para o primeiro e segundo níveis multifractais. Além disso, é apresentado o resultado experimental para o segundo nível multifractal.

A geometria Cantor multifractal é formada por um processo iterativo de partida com iniciador  $(C_0)$  de comprimento L e largura W. Em primeiro lugar, o iniciador é dividido em três segmentos não sobrepostos e com os segmentos médios retirados. Isso é descrito usando um sistema de funções iterativas representada por uma transformação autoafim. Além disso, pode-se atribuir uma probabilidade a cada subintervalo em cada divisão. A geração de um conjunto de geometria fractal Cantor é ilustrada na Figura 5.1. Neste exemplo, foi atribuída uma probabilidade de massa a ser dividido para o subintervalo do lado direito 2/3 e 1/3 para lado esquerda. A existência de probabilidades com o crescimento não uniforme de uma geometria Cantor multifractal tem a vantagem de comprimir multibandas para um intervalo espectral menor.

Um conjunto de transformações lineares é aplicado para esse multifractal conforme Tabela 4.1. Neste trabalho, foi proposta uma geometria diferente, nomeada de multifractal de Cantor modificado, conforme ilustrado na Figura 5.2.

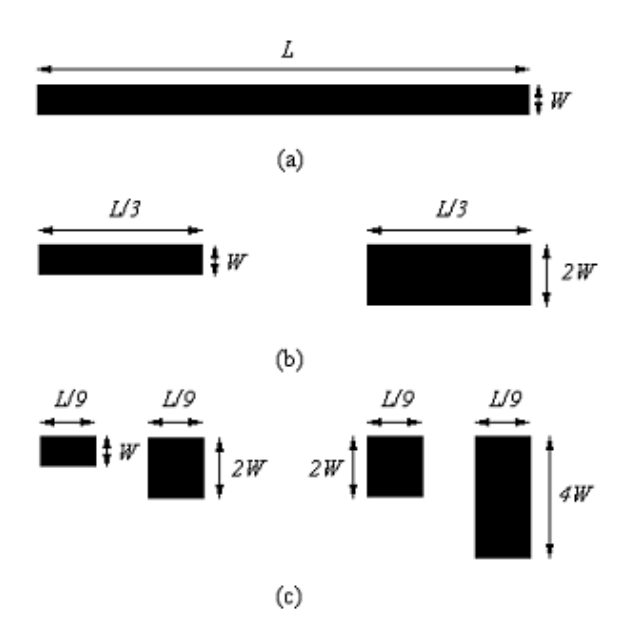

Figura 5.1: Geometria Fractal Cantor: (a) iniciador *C*0; (b) primeira iteração *C*1; (c) Segunda iteração *C*2.

Esse processo é descrito usando um sistema de função de iteração (IFS), representado por uma transformação autoafim, que é representada em forma matricial como:

$$
\begin{bmatrix} x \\ y \end{bmatrix} = w_i \begin{bmatrix} x_0 \\ y_0 \end{bmatrix} = \begin{bmatrix} a_i & b_i \\ c_i & p_i d_i \end{bmatrix} \begin{bmatrix} x_0 \\ y_0 \end{bmatrix} + \begin{bmatrix} e_i \\ f_i \end{bmatrix}
$$
 (5.1)
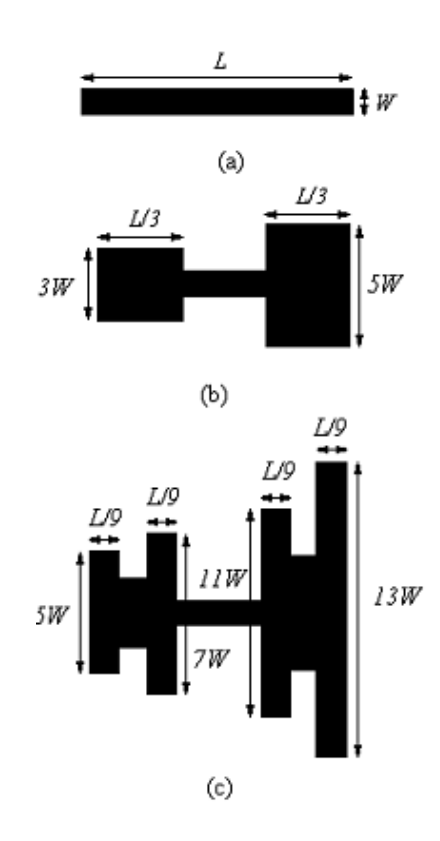

Figura 5.2: Geometria Multifractal Cantor modificada: (a) iniciador *C*0; (b) primeira iteração *C*1; (c) Segunda iteração *C*2.

sendo,

$$
p_1+p_2+\ldots+p_n=1
$$

$$
p_i > 0, i = 1, 2, ..., n
$$

onde *p<sup>i</sup>* é a probabilidade associada com a medida da geometria multifractal na direção espacial; (*x*, *y*) representa o par de coordenadas após aplicada a função de transformação; (*x*0, *y*0) representa o par de coordenadas do elemento iniciador. Já *a<sup>i</sup>* , *b<sup>i</sup>* , *c<sup>i</sup>* , *d<sup>i</sup>* , *e<sup>i</sup>* e *f<sup>i</sup>* são os coeficientes da função de transformação. Na Tabela [4.1,](#page-62-0) são dados os coeficientes das IFS para o conjunto multifractal de Cantor.

A geometria proposta baseia-se na geometria multifractal de Cantor . A princípio, a concepção da FSS é iniciada com um iniciador de dimensões W e L. Por esse elemento, é aplicado um conjunto de transformações lineares que foram listadas na Tabela [4.2.](#page-63-0) A geometria proposta foi desenvolvida conforme consta na Figura 5.2.

A primeira análise foi sobre o efeito da permissividade dielétrica relativa na resposta FSS. A Figura 5.3 mostra os resultados numéricos do coeficiente de transmissão da FSS usando um multifractal de Cantor modificado para uma permissividade dielétrica de 2,2. O iniciador tem dimensões  $W = 1,8$  mm,  $L = 15$  mm e a espessura do substrato é 1,6 mm. Os resultados obtidos, destinados a essa estrutura, são para a polarização vertical. Foram simulados resultados para FSS com geometria multifractal de Cantor modificada níveis 1 e 2. Como se pode observar, a geometria nível 1 apresenta, apenas, uma frequência de ressonância em 10,73 GHz, para a faixa de frequência utilizada na simulação, enquanto a geometria nível 2 apresenta duas frequências ressonantes em 5,46 GHz e 10,64 GHz.

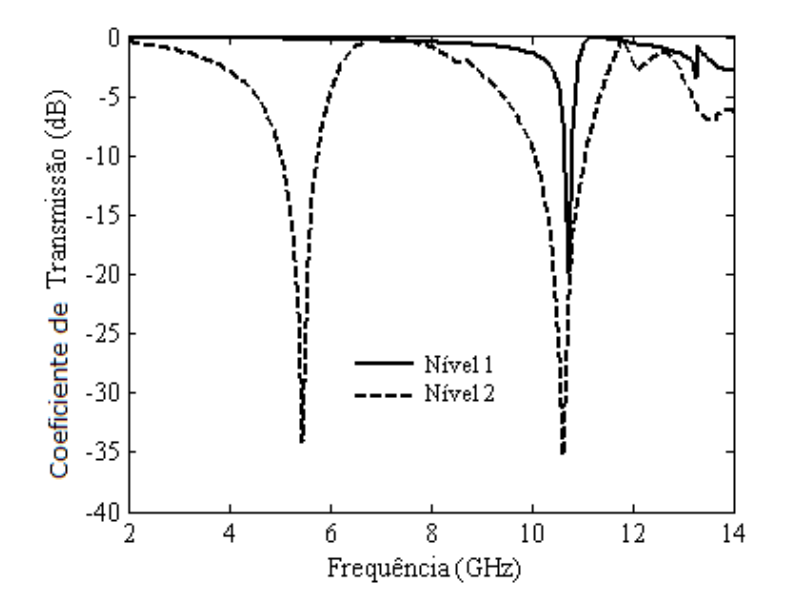

Figura 5.3: Resultados simulados para a geometria multifractal de Cantor modificada sobre susbtrato com  $\varepsilon_r = 2, 2$ .

Na Figura 5.4, são apresentados os resultados numéricos para o coeficiente de transmissão de FSS usando geometria multifractal de Cantor modificada para uma permissividade dielétrica de 4,4. O iniciador foi o mesmo utilizado no caso anterior. Como se pode observar, a geometria nível 1 apresenta duas frequências de ressonância em 8,83 GHz e 12,02 GHz, enquanto a geometria nível 2, mostra quatro frequências ressonantes em 4,42 GHz, 8,83 GHz, 10,48 GHz e 11,36 GHz.

A Figura 5.5 mostra os resultados numéricos para o coeficiente de transmissão de FSS usando geometria multifractal de Cantor modificada para uma permissividade dielétrica de 10,2. O iniciador foi o mesmo utilizado no caso anterior. Como se observa, a geometria nível 1 apresenta duas frequências de ressonância em 6,51 GHz e 9,71 GHz, enquanto a geometria nível 2 apresenta quatro frequências ressonantes em 3,21 GHz, 6,62 GHz, 7,84 GHz, and 8,61 GHz.

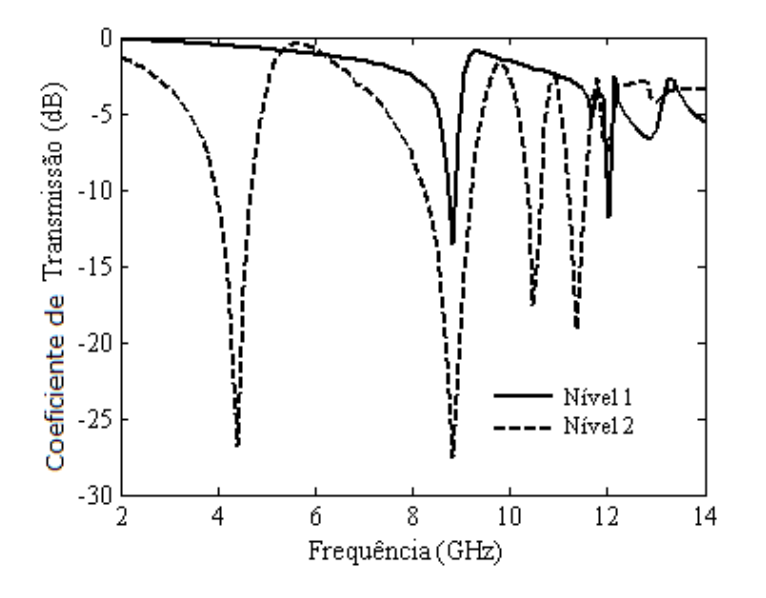

Figura 5.4: Resultados simulados para a geometria multifractal de Cantor modificada sobre susbtrato com  $\varepsilon_r = 4, 4$ .

Foram simulados esses resultados para diversos valores de permissividade dielétrica e, após as simulações, uma expressão de predição de frequências de ressonância foi obtida. A expressão é:

$$
f_n = \frac{c}{h \times \sqrt{(\epsilon_{eff})}} \left(\frac{1}{D} - \frac{1}{2^n}\right)
$$
(5.2)

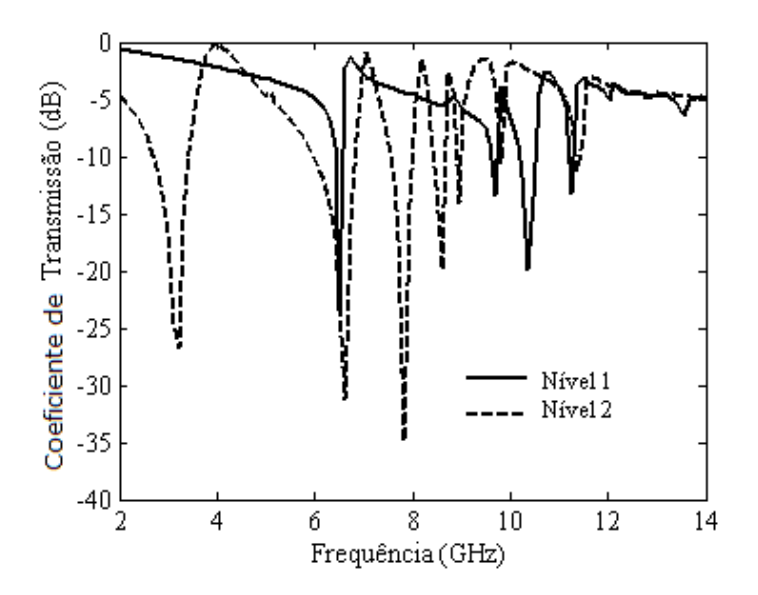

Figura 5.5: Resultados simulados para a geometria multifractal de Cantor modificada sobre susbtrato com  $\varepsilon_r = 10, 2$ .

em que c é a velocidade da luz no vácuo, D é a dimensão fractal, h é a maior altura da estrutura, ou seja, *h* = 13*W*, para a geometria de nível 2, W é a largura do elemento iniciador,  $n = 2k + 1$  para o nível 1,  $n = k$  para o nível 2, e *k* = 0,1 para o nível 1 e *k* = 0,1,2 e 3, para o nível 2.

$$
\varepsilon_{eff} = \frac{\varepsilon_r + 1}{2} \tag{5.3}
$$

Para essa expressão, tem-se um erro que cresce quando a permissividade elétrica cresce, e o erro, entre o valor calculado e valor simulado, foi superior a 8% para  $\varepsilon_r > 10$ . Da literatura, sabe-se que as frequências de ressonância são inversamente proporcionais à raiz quadrada de ε<sub>eff</sub>, assim, foi realizada um ajuste de curvas com base nos dados de simulação, para obter uma expressão otimizada para ε*e f f* . Esse ajuste de curva foi realizado usando o método dos mínimos quadrados.

A Figura [5.6](#page-76-0) apresenta as frequências de ressonância calculadas usando (5.2) e simuladas para a estrutura proposta. Verifica-se que, para ε*e f f* calculado com (5.3), o erro médio aumenta e atinge cerca de 8%, quando o  $\varepsilon_r$  aumenta. Já quando se utiliza o  $\varepsilon_{eff}$  obtido pelo método dos mínimos quadrados, o erro máximo foi de 1,5% como pode ser observado na Figura [5.7.](#page-76-1)

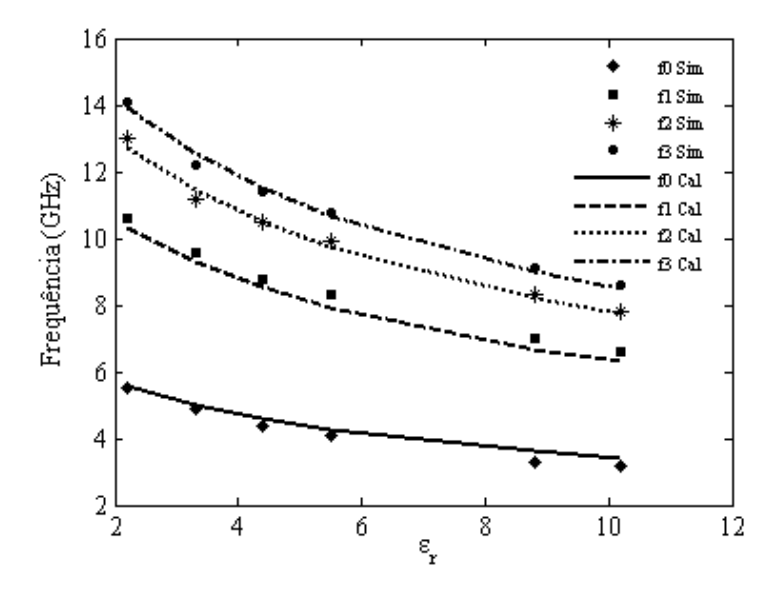

<span id="page-76-0"></span>Figura 5.6: Frequências de ressonâncias preditas e simuladas para a geometria multifractal de Cantor modificada sobre susbtrato com  $\varepsilon_r = 10, 2$ .

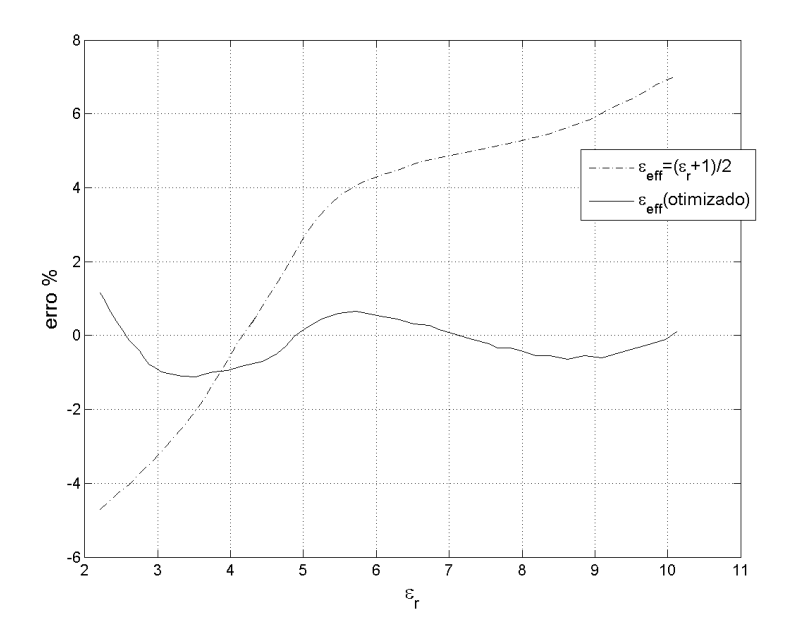

<span id="page-76-1"></span>Figura 5.7: Diferença entre as frequências preditas e simuladas para a geometria multifractal de Cantor modificada sobre susbtrato com  $\varepsilon_r = 10, 2$ .

Nas Tabelas 5.1, 5.2 e 5.3, são listados os resultados das frequências de ressonância obtidos com Ansoft Designer e as frequências previstas a partir de (5.2) para os valores de permissividade elétrica relativa 2,2, 4,4 e 10,2, respectivamente.

Tabela 5.1: Resultados das frequências de ressonância obtidos com Ansoft Designer e as frequências previstas a partir de (5.2) para  $\varepsilon_r = 2, 2$ .

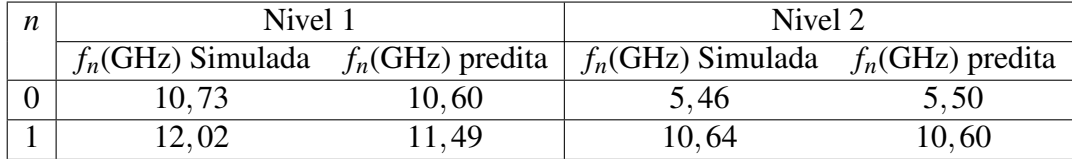

Tabela 5.2: Resultados das frequências de ressonância obtidos com Ansoft Designer e as frequências previstas a partir de (5.2) para  $\varepsilon_r = 4, 4$ .

| n | Nivel 1 |       | Nivel 2                                                                                                    |       |
|---|---------|-------|----------------------------------------------------------------------------------------------------|-------|
|   |         |       | $f_n(\text{GHz})$ Simulada $f_n(\text{GHz})$ predita $\mid f_n(\text{GHz})$ Simulada $f_n(\text{GHz})$ predita |       |
|   | 8.83    | 8,84  | 4,42                                                                                                    | 4,61  |
|   | 12,02   | 11,49 | 8.83                                                                                                    | 8,54  |
|   |         |       | 10,48                                                                                                    | 10,51 |
|   |         |       | 11,36                                                                                                    | 11.49 |

Tabela 5.3: Resultados das frequências de ressonância obtidos com Ansoft Designer e as frequências previstas a partir de (5.2) para  $\varepsilon_r = 10, 2$ .

| n | Nivel 1                                              |      | Nivel 2                                              |      |
|---|------------------------------------------------------|------|------------------------------------------------------|------|
|   | $f_n(\text{GHz})$ Simulada $f_n(\text{GHz})$ predita |      | $f_n(\text{GHz})$ Simulada $f_n(\text{GHz})$ predita |      |
|   | 6.51                                                 | 6,30 | 3.21                                                 | 3.39 |
|   | 9.71                                                 | 8,48 | 6.62                                                 | 6.30 |
|   |                                                      |      | 7.84                                                 | 7,76 |
|   |                                                      |      | 8.61                                                 | 8.48 |

Com o propósito de validação da análise, foi construído um protótipo de FSS com uma geometria multifractal de Cantor modificada nível 2, sobre um substrato FR4 (ε*<sup>r</sup>* = 4,4), com espessura de 1,6 mm e tangente de perdas = 0,02. A concepção da FSS parte de um elemento iniciador de dimensões *L* = 15 mm e *W* = 1,8 mm. O arranjo periódico é impresso sobre um substrato dielétrico com dimensões de 200 mm x 200 milímetros e sua periodicidade é de 24 mm e 22 mm, nas direções x e y, respectivamente. Os resultados numéricos e experimentais para esse protótipo FSS, são revelados na Figura [5.8.](#page-78-0) Pode-se observar uma boa concordância entre as três primeiras bandas de frequências, mas se verifica uma pequena discordância entre o resultado simulado e medido para quarta banda de ressonância. Essa discordância ocorre devido à dificuldade de representar elementos de comprimento menores.

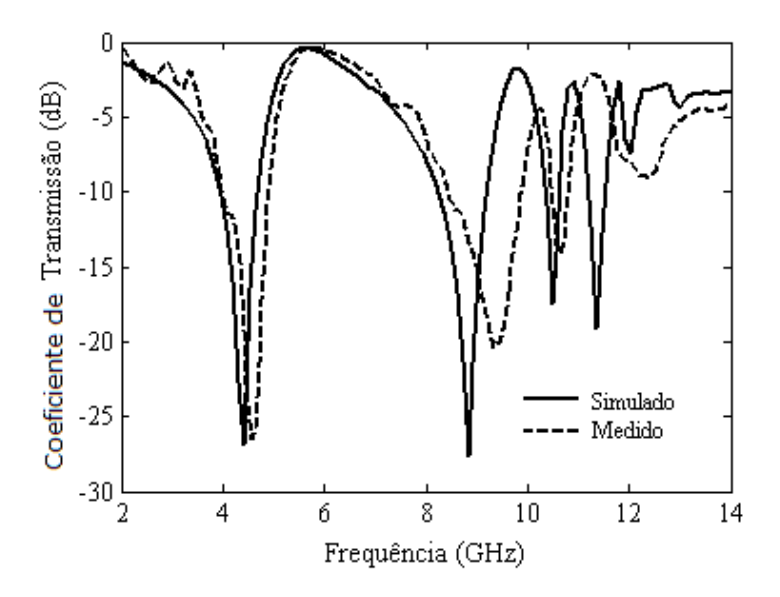

<span id="page-78-0"></span>Figura 5.8: Resultados simulados e medidos para a geometria multifractal de Cantor modificada nível 2 sobre susbtrato com  $\varepsilon_r = 4, 4$ .

#### 5.2 Multifractal Combinada

A segunda FSS proposta é uma combinação da curva de Koch e com o tapete de Sierpinski. A sua construção geométrica começa aplicando a curva de Koch, de modo que cada segmento de linha seja dividido em três partes iguais, com o segmento do meio formando um triângulo equilátero, sem a base, visando gerar um polígono com quatro segmentos de comprimento igual. Esse processo é repetido para cada um dos segmentos

obtidos. Assim, depois de *m* iterações, têm-se 4*<sup>m</sup>* segmentos de linha com comprimento igual a  $(1/3)^m$ , em que  $m = 0, 1, 2, \dots$ . Além disso, aplicase à construção do tapete Sierpinski, de modo que um quadrado sólido seja dividido em nove quadrados idênticos. A parte central é removida aplicando-se igual procedimento para as oito partes restantes. Este processo é repetido continuamente. Assim, depois de *m* iterações, têm-se 8*<sup>m</sup>* quadrados, em que  $m = 0, 1, 2, \dots$ 

A geometria proposta é ilustrada na Figura [5.9.](#page-79-0) Na Figura [5.9\(](#page-79-0)a) tem-se uma FSS multifractal com curva de Koch e tapete de Sierpinski nível 1. Na Figura [5.9\(](#page-79-0)b), tem-se uma FSS multifractal com curva de Koch e tapete de Sierpinski nível 2. Assim, é possível mudar a dimensão fractal das geometrias de forma independente, o que proporciona uma maior flexibilidade ao projeto.

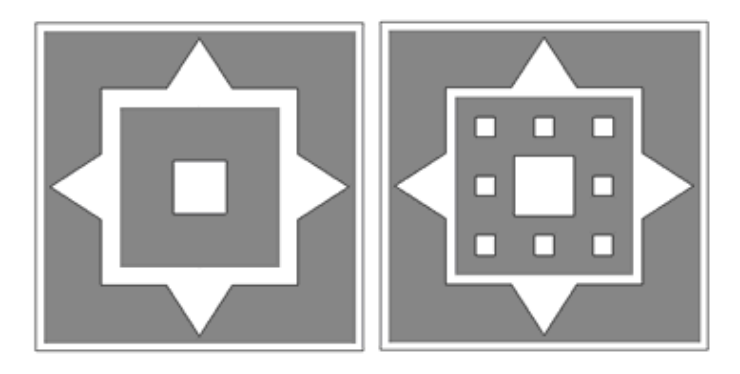

<span id="page-79-0"></span>Figura 5.9: FSS multifractal com curva de Koch nível 1 e: (a) Tapete de Sierpinski nível 1 e (b) Tapete de Sierpinski nível 2.

A Figura [5.10](#page-80-0) mostra os resultados numéricos para o coeficiente de transmissão de um FSS usando uma combinação de curva de Koch e tapete de Sierpinski nível 1 e de uma FSS combinando curva de Koch nível 1 e tapete de Sierpinski nível 2. Os resultados obtidos, para essa estrutura, são para a polarização vertical. A primeira FSS obteve duas bandas de ressonância. A primeira ressoou na banda S e uma largura de banda de 1,45 GHz foi obtida (2,18 − 3,63*GHz*). Isso inclui aplicações como DARS, MSS, telefonia móvel 4G e enlaces de micro-ondas terrestres. A segunda banda ressoou na banda X e uma largura de banda de 4,05 GHz foi obtida (9,34−13,39*GHz*). A segunda FSS, também, obteve duas bandas de ressonância. A primeira banda, também, ressoou na Banda S e uma largura de banda de 1,27 GHz foi obtida (2,18 − 3,45*GHz*). Isso também inclui as mesmas aplicações que a primeira FSS. A segunda banda ressoou na banda X e uma largura de banda de 4,77 GHz foi obtida (8,22−12,99*GHz*). É quase toda a banda X, o que torna essa FSS apropriada para aplicações em sub-refletores nessa faixa de frequência. A primeira banda de ressonância é devido à curva de Koch, enquanto a segunda é devido ao tapete de Sierpinski. Tais resultados demonstram outra vantagem da geometria multifractal comparada com geometrias monofractal, porque, para geometrias monofractais, a largura de banda diminui quando o nível fractal aumenta e para essa geometria multifractal isso não aconteceu.

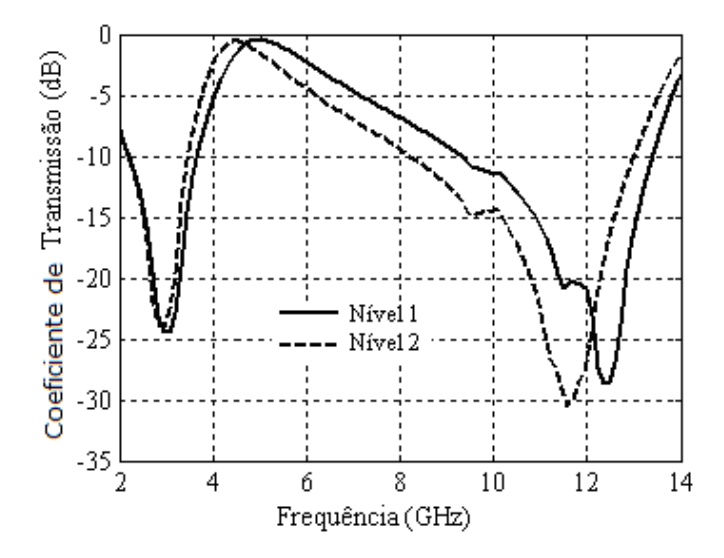

<span id="page-80-0"></span>Figura 5.10: Resultados numéricos para o coeficiente de transmissão para as duas FSS projetadas.

Em aplicações práticas, os ângulos de incidência da onda eletromagnética podem variar bastante. Assim, a FSS deve ter uma resposta estável para ondas incidentes de diferentes direções. Os resultados da simulação da FSS, combinando nível da curva de Koch nível 1 e tapete de Sierpinski nível 2, para diferentes ângulos de incidência são apresentados na Figura

[5.11.](#page-81-0) A partir da figura pode ser observado que, em comparação com a resposta das ondas incidentes normais, o desvio de frequência para as bandas de rejeição é limitado. Mesmo para ondas oblíquas com 45◦ de ângulo de incidência, a segunda banda de rejeição só muda de 7,96−12,83 GHz para 8,79−12,83 GHz. Isso demonstra que a FSS proposta tem boa estabilidade angular.

Para fins de validação, dois protótipos foram construídos e foi medido o coeficiente de transmissão das duas FSS simuladas. A periodicidade das FSS foi de 20 mm x 20 mm em ambas as direções *x* e *y*. Os resultados numéricos e experimentais para uma FSS multifractal combinando curva Koch e tapete de Sierpinski nível 1 são vistos na Figura [5.12.](#page-82-0) Uma boa concordância entre os resultados é obtida. Para resultados medidos, a primeira banda ressonante apresenta uma largura de banda de 850 MHz (2,71−3,56*GHz*), enquanto a segunda banda revela uma largura de banda de 4,75 GHz (8,61−13,36*GHz*).

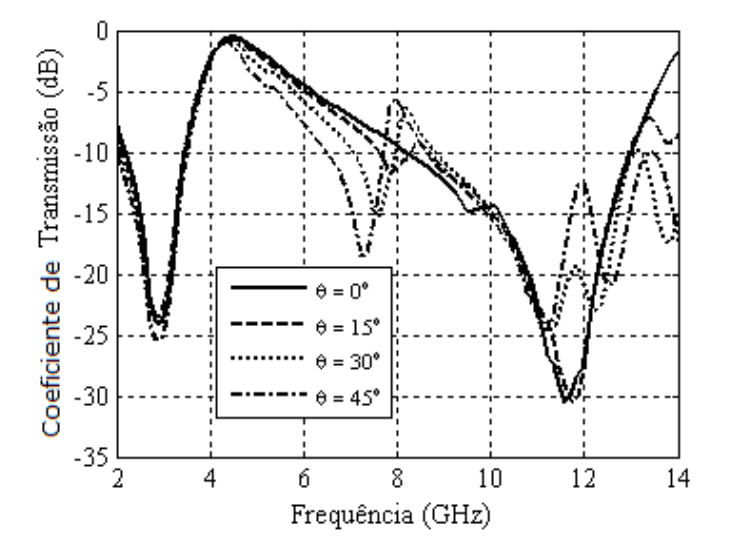

<span id="page-81-0"></span>Figura 5.11: Resultados numéricos para diferentes ângulos de incidência para o coeficiente de transmissão de uma FSS multifractal usando uma combinação de curva de Koch e tapete de Sierpinski nível 1.

A Figura [5.13](#page-83-0) mostra os resultados numéricos e experimentais para uma FSS multifractal combinando curva de Koch nível 1 e tapete de Sierpinski nível 2. Uma boa concordância entre os resultados é obtida. Já para os

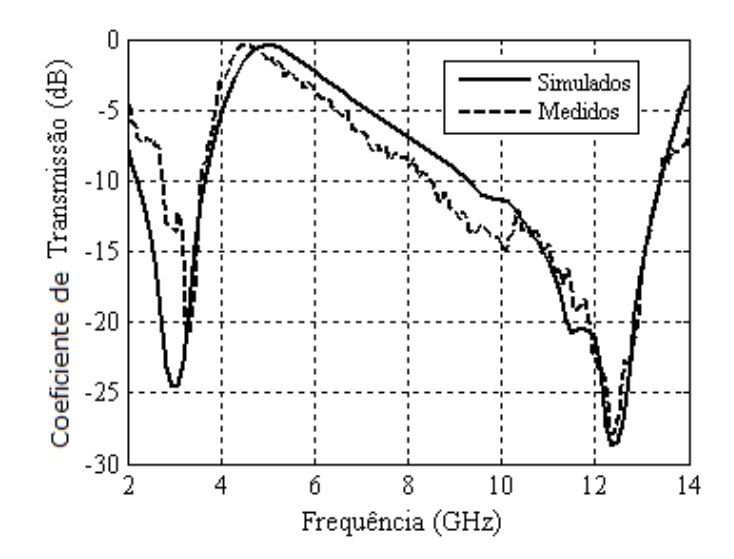

<span id="page-82-0"></span>Figura 5.12: Resultados numéricos e experimentais para o coeficiente de transmissão de uma FSS multifractal usando uma combinação de curva de Koch e tapete de Sierpinski nível 1.

resultados medidos, a primeira banda ressonante apresenta uma largura de banda de 780 MHz (2,96 − 3,74*GHz*), enquanto a segunda revela uma largura de banda de 4,87 GHz (7,96−12,83*GHz*).

A Figura [5.14](#page-84-0) mostra uma comparação entre os resultados medidos para as duas FSS. As áreas sombreadas mostram os limites das bandas S e X. A segunda FSS pode ser usada como refletor para a banda X para aplicações de antenas multibanda. A primeira banda de ressonância quase permanece inalterada e as diferenças podem ser atribuídas ao *set up* de medição, enquanto a segunda banda de ressonância aumenta quando o nível fractal aumenta. Essa é outra vantagem quando se compara a geometria multifractal com geometrias monofractais, porque, para geometrias monofractais, a largura de banda diminui quando o nível fractal aumenta, e para a geometria proposta isso não aconteceu.

#### 5.3 Multifractal Ericampos

A última FSS proposta usa uma geometria multifractal nova, desenvolvida pelo autor deste trabalho. A sua construção geométrica começa com

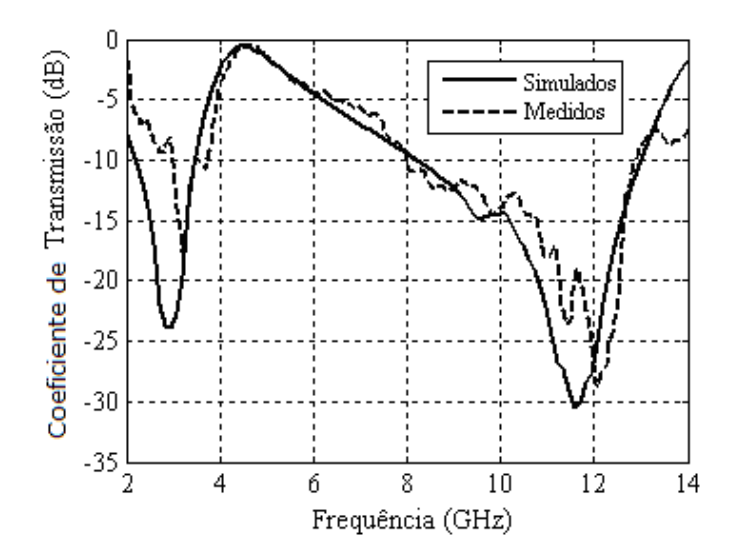

<span id="page-83-0"></span>Figura 5.13: Resultados numéricos e experimentais para o coeficiente de transmissão de uma FSS multifractal combinando curva de Koch nível 1 e tapete de Sierpinski nível 2.

um quadrado de lado *Q*<sup>0</sup> como elemento iniciador e o elemento gerador, *Q*1, é uma combinação de um elemento quadrado com probabilidade de massa *p*<sup>1</sup> e quatro elementos quadrados com probabilidade de massa *p*2, cada. Esse processo é repetido *ad infinitum* para cada elemento obtido. Na Figura [5.15,](#page-84-1) é apresentada a FSS construída mediante utilização da geometria multifractal proposta.

Na Figura [5.16,](#page-85-0) é apresentado o diagrama espectral para a estrutura proposta e, nele, pode se verificar que o espectro multifractal possui valor máximo igual à dimensão fractal do monofractal, ou seja,  $\rho = 1$  e que a massa está altamente concentrada. Além disso, observa-se que a redução de ρ aumenta a mulfractalidade do sistema, favorecendo o espalhamento da massa.

Para analisar o efeito da multifractalidade, são realizadas as simulações do coeficiente de transmissão para diferentes valores de ρ e para as polarizações vertical e horizontal. Na Figura [5.17,](#page-86-0) pode-se observar o coeficiente de transmissão, para o cenário de simulação citado e polarização vertical. Verifica-se que o aumento da multifractalidade possibilita uma redução da frequência de ressonância e um aumento da largura de banda, o que não

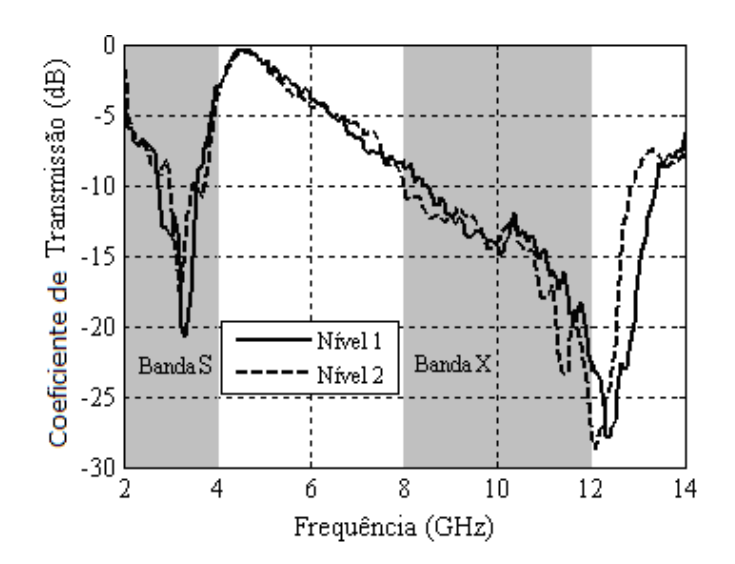

Figura 5.14: Resultados experimentais para o coeficiente de transmissão de uma FSS multifractal combinando curva Koch e tapete de Sierpinski nível 1 e FSS multifractal combinando curva de Koch nível 1 e tapete de Sierpinski nível 2.

<span id="page-84-0"></span>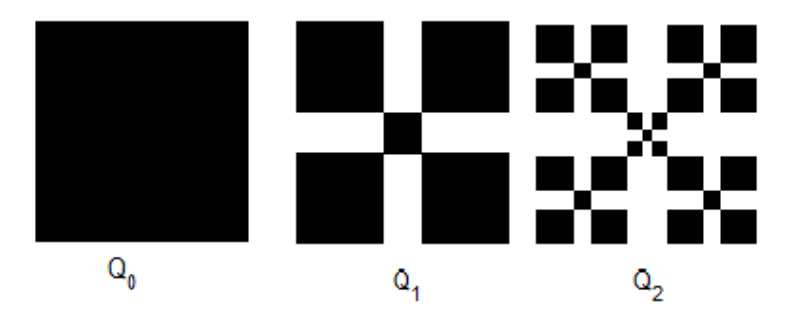

<span id="page-84-1"></span>Figura 5.15: FSS com a geometria multifractal proposta.

ocorre para geometrias monofractais. No caso monofractal, observa-se uma redução na frequência e na largura de banda. Na Figura [5.18](#page-86-1) observase idêntico comportamento, para polarização horizontal. Assim, verifica-se que a estrutura possui independência de polarização.

Após as simulações anteriores, foi projetada uma FSS com geometria multifractal Ericampos nível 2, tendo sido obtida a partir de um elemento iniciador (patch quadrado) de 15 mm de lado. A célula individual possui periodicidade de 15,5 mm, nas direções x e y. Foram utilizadas probabilidades *p*<sup>1</sup> e *p*<sup>2</sup> iguais a 0,0178 e 0,1878, respectivamente, o que dá um  $\rho = 0.095$ .

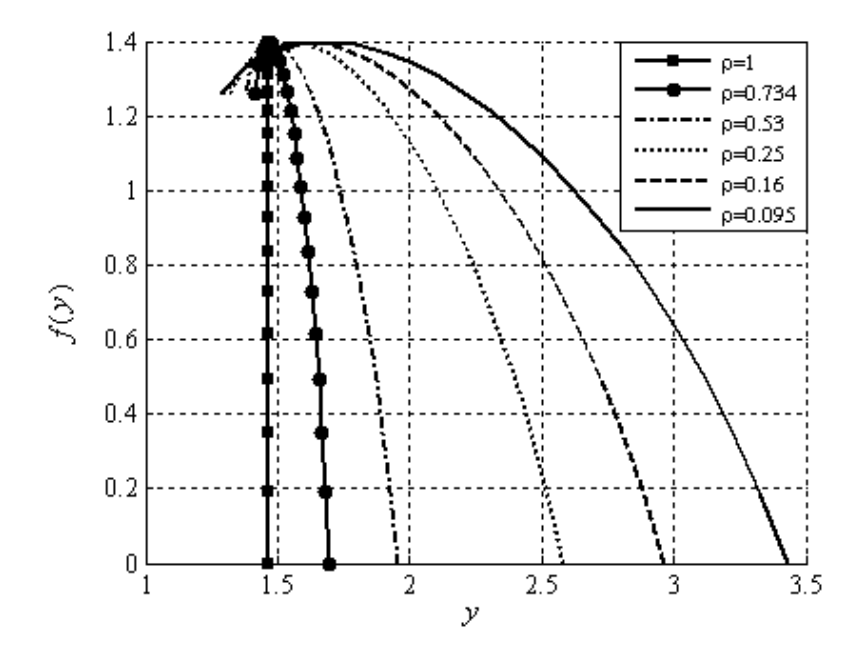

<span id="page-85-0"></span>Figura 5.16: Espectro multifractal para diferentes razões de fractalidade.

Na Figura [5.19,](#page-87-0) pode-se ver a resposta em frequência da FSS projetada para diferentes ângulos de incidência e polarização vertical. Pode-se notar que não há degradação na frequência de ressonância tampouco na largura de banda. Isso mostra que a geometria é estável em termos de ângulos de incidência.

Na Figura [5.20,](#page-87-1) pode-se ver a resposta em frequência da FSS projetada para diferentes ângulos de incidência e polarização horizontal, e notar que, assim como, no caso da polarização vertical, não houve degradação na frequência de ressonância tampouco na largura de banda. Isso mostra que a estrutura possui independência de polarização.

É possível observar que a estrutura projetada traz possibilidades de aplicações nas bandas S e X.

Para validar a análise efetuada, um protótipo da FSS projetada foi construído e caracterizações experimentais foram realizadas. Assim, pôde-se comparar os resultados simulados com as medições. Na Figura [5.21,](#page-88-0) pode ser vista uma comparação entre resultados numéricos e medidos para FSS com incidência normal. Os resultados medidos e simulados apresentam

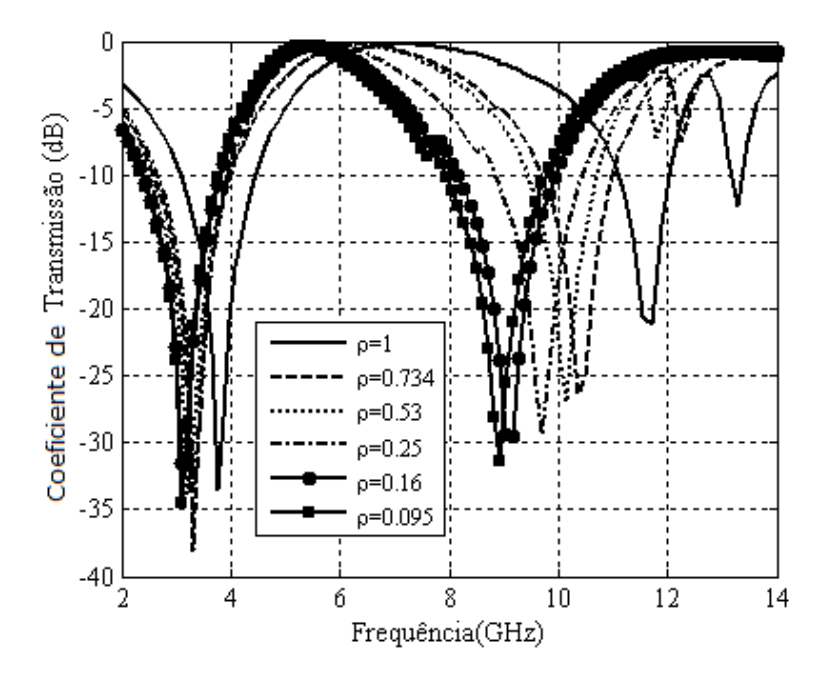

Figura 5.17: Coeficiente de transmissão para diferentes razões de fractalidade e polarização vertical.

<span id="page-86-0"></span>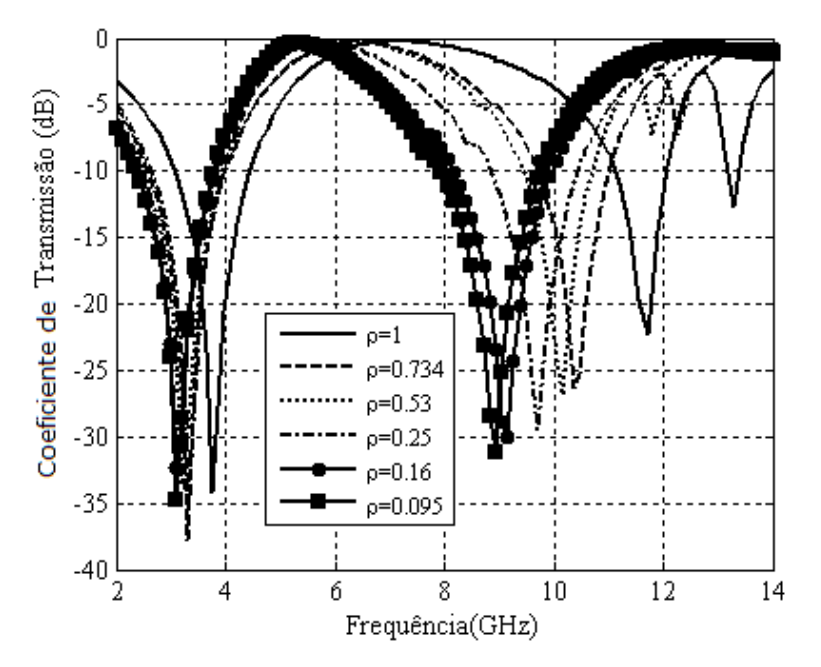

<span id="page-86-1"></span>Figura 5.18: Coeficiente de transmissão para diferentes razões de fractalidade e polarização horizontal.

boa concordância.

Nas figuras [5.22](#page-88-1) e [5.23,](#page-89-0) podem ser vistas comparações entre resultados medidos e resultados numéricos de polarizações verticais e horizontais com incidência oblíqua. Os ângulos de incidência variam de 0 a 30 graus.

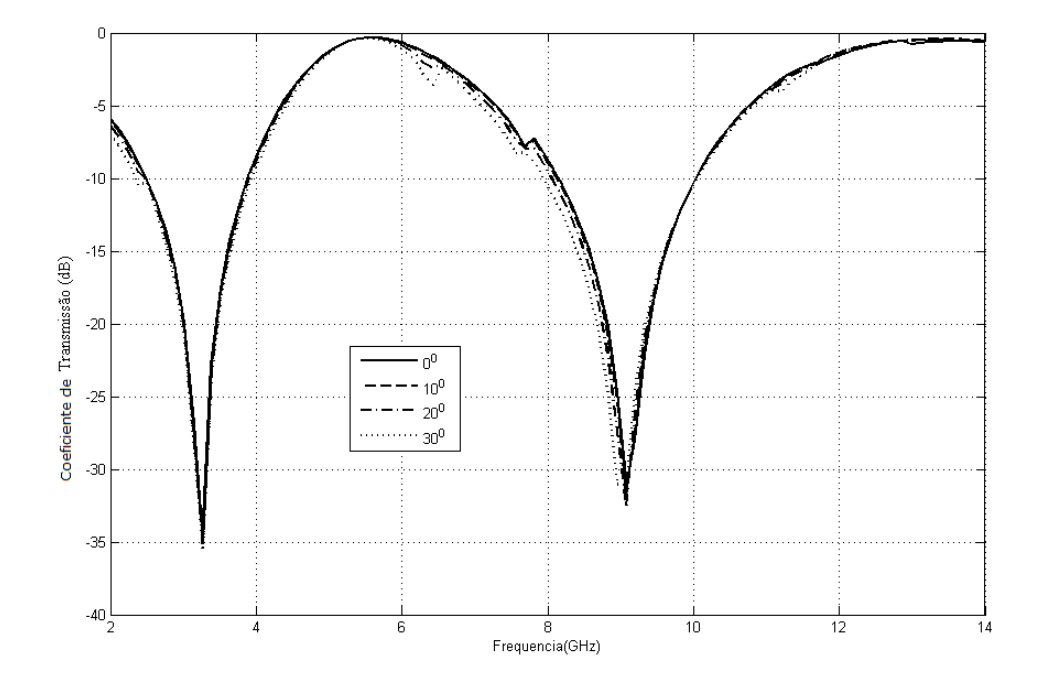

<span id="page-87-0"></span>Figura 5.19: Coeficiente de transmissão da FSS projetada para diferentes ângulos de incidência e polarização vertical.

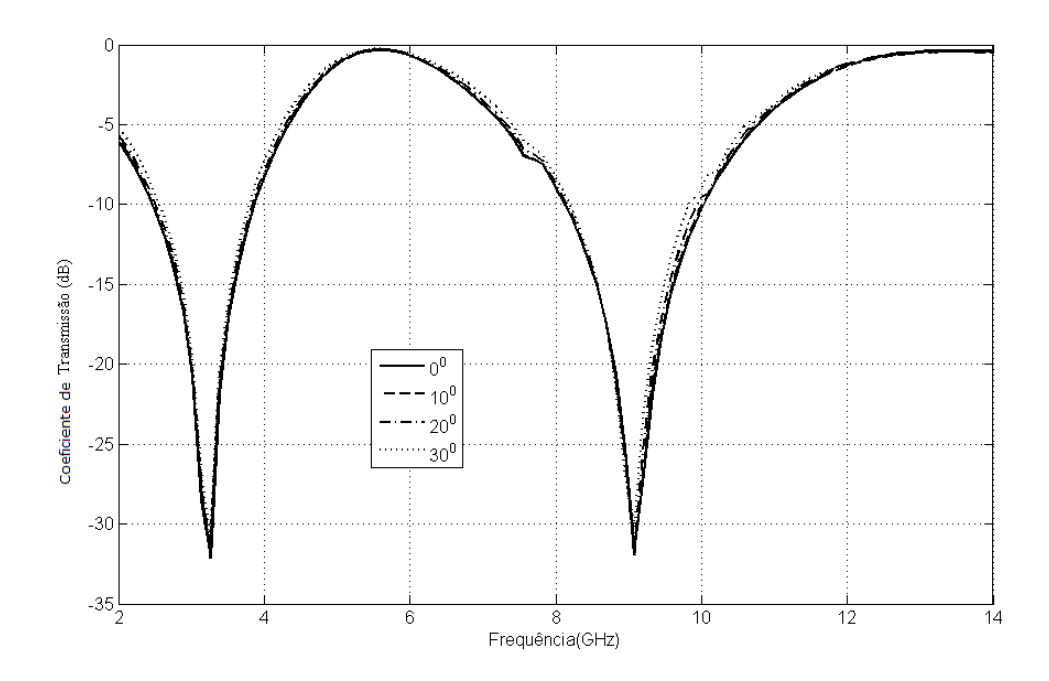

<span id="page-87-1"></span>Figura 5.20: Coeficiente de transmissão da FSS projetada para diferentes ângulos de incidência e polarização horizontal.

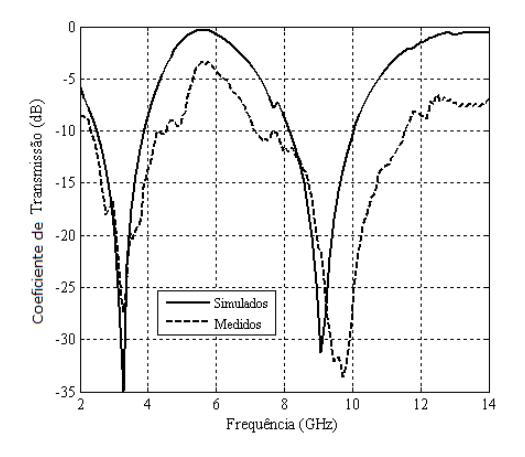

Figura 5.21: Comparação entre resultados simulados e medidos do coeficiente de transmissão incidência normal da FSS projetada.

<span id="page-88-0"></span>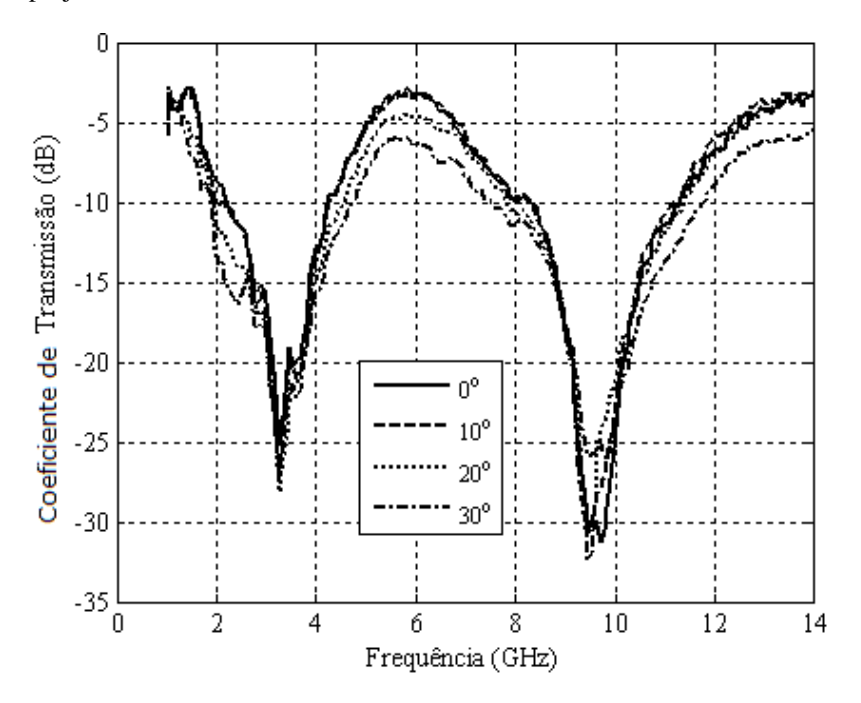

<span id="page-88-1"></span>Figura 5.22: Coeficiente de transmissão medido da FSS projetada para diferentes ângulos de incidência e polarização vertical.

Analisando os resultados medidos, verifica-se que a largura de banda não sofreu degradação, em ambos os casos, para diferentes ângulos de incidência, confirmando a estabilidade angular e polarização independente.

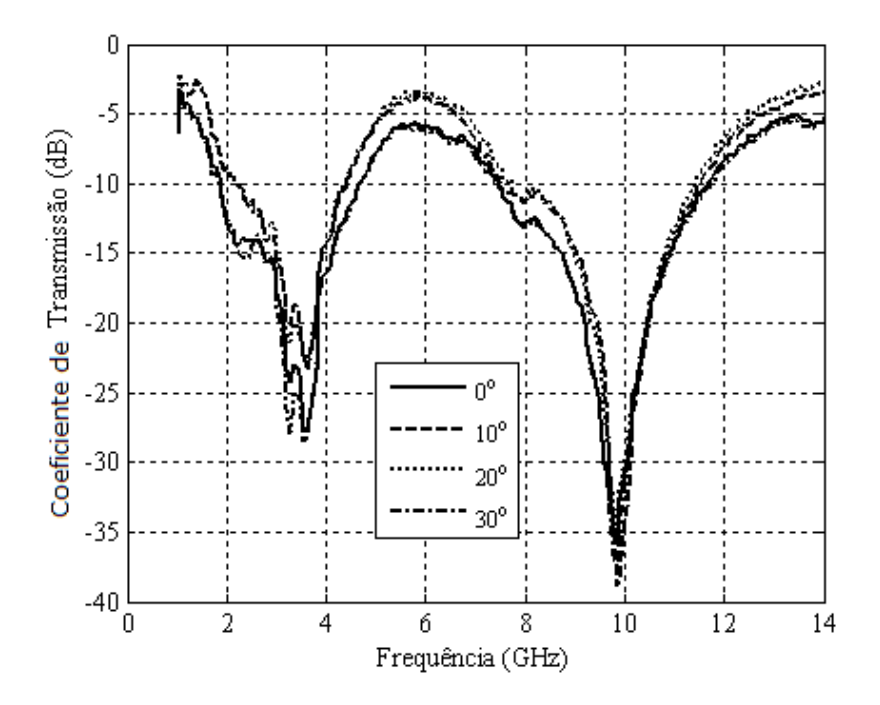

<span id="page-89-0"></span>Figura 5.23: Coeficiente de transmissão medido da FSS projetada para diferentes ângulos de incidência e polarização horizontal.

#### 5.4 Conclusão

Neste capítulo, foram analisados os resultados numéricos e experimentas para três FSS com geometria multifractais diferentes. A primeira FSS foi concebida mediante combinação da geometria fractal de Koch e carpete de Sierpinski. Essa estrutura trouxe uma resposta com dupla banda de ressonância e uma ótima largura de banda para a banda X. A segunda FSS analisada foi construída baseada no multifractal de Cantor modificado e mostrou-se ideal para aplicações multibandas. Já a última FSS, denominada Ericampos, apresentou uma ótima resposta com dupla banda de ressonância, dupla polarização e estabilidade angular.

# Capítulo 6

## Conclusões

Neste trabalho, foi apresentado um estudo teórico sobre mono e multifractalidade aplicadas a superfícies seletivas de frequência.

Foram obtidos resultados numéricos e experimentais para as características de espalhamento de diversas estruturas montadas sobre substratos dielétricos isotrópicos. Para isto, foi usado o programa computacional comercial Ansoft Designer*TM*.

Foram consideradas três geometrias multifractais diferentes para os elementos dos arranjos periódicos: o multifractal de Cantor modificado, uma combinação da curva de Koch com o tapete de Sierpinski e, por fim, uma nova geometria gerada, denominada pelo autor de Ericampos.

As FSS se mostraram estruturas leves e de fácil fabricação, podendo ser usadas tanto em estruturas planares como em estruturas curvas.

Observou-se, na análise, que há uma flexibilidade muito boa no que diz respeito aos parâmetros de projeto das FSS. As dimensões físicas da célula unitária, a espessura das camadas dielétricas, o tipo de material dielétrico empregado, os ângulos de incidência e de defasagem (entre as células) e a geometria dos elementos constituem parâmetros que podem provocar alterações na frequência de ressonância e na largura de banda da estrutura projetada.

A geometria multifractal de Cantor modificada trouxe, como principal vantagem, a possibilidade de múltiplas bandas de ressonância, com múl-

tiplas relações de frequência entre as bandas adjacentes. Além disso, a estrutura proposta apresentou um grau de liberdade no desenho da estrutura, que pode ser modificado de acordo com o número de iterações fractais. A FSS pode ser aplicada na banda C (4−6*GHz*), e X (8−12*GHz*). A validação da estrutura proposta foi, inicialmente, verificada por meio de simulações no Ansoft Designer, versão 3.5 e com medições. Foi obtida uma boa concordância entre os resultados simulados e medidos. Além disso, modelou-se uma equação de predição para as frequências de ressonância e observou-se um erro pequeno entre as frequências medidas e preditas.

A segunda geometria proposta uma combinação da curva de Koch com o tapete de Sierpinski apresentou, como principal vantagem, a concepção de FSS com resposta do tipo banda dupla. A FSS pode ser aplicada nas bandas S e X. A FSS com geometria de Koch nível 1 e tapete de Sierpinski níve 2 pode ser usada como refletor para a banda X. A largura de banda dessa estrutura aumentou quando o nível fractal aumentou. Essa é uma vantagem quando se compara com geometrias monofractais, porque, para geometrias monofractais, a largura de banda diminui quando o nível fractal aumenta, e, para essa geometria multifractal, isso não aconteceu.

Por fim, a terceira geometria apresentou resposta estável em termos de angularidade e polarização. Os resultados medidos mostraram que a largura de banda não sofreu degradação, em ambas as polarizações vertical e horizontal, para diferentes ângulos de incidência, confirmando a estabilidade angular e polarização independente. Para essa geometria, foi feito um estudo detalhado da dimensão fractal e foi possível alcançar essa estabilidade.

A continuidade deste trabalho é recomendada, em função do grande número de possibilidades. Aplicações diretas, como filtros angulares de micro-ondas, radomes, sub-refletores parabólicos e absorvedores de microondas podem ser analisados. A análise de FSS com outras geometrias

multifractais também pode ser efetuada. Arranjos compostos por elementos supercondutores também podem ser analisados e comparados com os resultados atuais. Finalizando, redes neurais em conjunto com algoritmos genéticos podem ser empregadas para prover a síntese de superfícies seletivas de frequência.

## Referências Bibliográficas

- Anguera, J., Martinez E. Puente C. Borja C. & J. Soler (2005), *Fractal-Shaped Antennas:* a Review, 1ª edição, Wiley Encyclopedia of RFand Microwave Engineering, edited by K.Chang.
- Baish, J. W. (2000), 'Fractals and cancer', *Cancer Research* 60, 3683– 3688.
- Barabási, A., Stanley H. E. (2010), 'Multi-affins surfaces fractal concepts in surface growth', *IEEE Transactions on Magnetics* 46(8), 3345 – 3348.
- Barabási, A.; Vicsek, T. (1991), 'Multifractality of self-affine fractals. a physical review', *IEEE Transaction on Antennas and Propagation* 44, 2730–2733.
- Barabási, A.L., Stanley H.E. (1995), *Multi-affine surfaces. Fractal Concepts in Surface* Growth, 1<sup>a</sup> edição, New York, U.S.A.
- Bozzi, M., Perregrini L. Weinzierl J. & C. Winnewisser (2001), 'Efficient analysis of quase-optical filters by a hybrid mom/bi-rme method', *IEEE Transactions on Antennas and Propagation* 49(7), 1054 – 1064.
- Bozzi, M. et al. (2001), 'Efficient analysis of quase-optical filters by a hybrid mom/bi-rme method', *IEEE Transactions on Antennas and Propagation* 49(7), 1054 – 1064.
- Campos, A. L. P. S. (2009), *Superfícies Seletivas em Frequência Análise e Projeto*, 1<sup>a</sup> edição, IFRN, Natal, Brasil.
- Campos, A. L. P. S., Araújo L. M. Manicoba R. H. C. e D'Assuncão A. G. (2011), 'Design and analysis of frequency-selective surfaces for ultrawideband applications', *IEEE Transactions on Magnetics* 46(8).
- Campos, A. L. P. S., Melo M. A. B. & A. G. D'Assuncão (2002), 'Scattering parameters for a fss on an anisotropic layer at millimeter wave band', *International Journal of Infrared and Millimeter Waves* 23(1), 123 – 133.
- Campos, A. L. P. S., Oliveira E. E. C. & P. H. F. Silva (2012), 'Design of miniaturized frequency selective surfaces using minkowski island fractal', *Journal of Microwaves, Optoelectronics and Electromagnetic Applied* 9(1), 43–49.
- Chen, H., Hou X. & L. Deng (2009), 'Design of frequency-selective surfaces radome for a planar slotted waveguide antenna', *IEEE Antennas and Wireless Propagation Letters* 8, 1231 – 1233.
- Falconer, K. (1990), *Fractal Geometry Mathematical Foundations and Applications*, 1<sup>a</sup> edição, John Willey and Sons, New York.
- Ghodgaonka, D. K. & V. V. Varadan (1989), 'A free-space method for measurement for dielectric constants and loss tangents at microwave frequencies', *IEEE Trans. Instrum. Meas.* 37(3), 789–793.
- Harms, P., Mittra R. & W. Ko (1994), 'Implementation of the periodic boundary condition in the finite-difference time-domain algorithm for fss structures', *IEEE Transactions on Antennas and Propagation* 42(9), 1317 – 1324.
- Harte, D. (2001), *Multifractals : theory and applications*, 1<sup>a</sup> edição, Chapman and Hall/CRC Press, Washington, D.C.
- Huang, J. (2001), 'The development of inflatable array antennas', *IEEE Antennas and Propagation Magazine* 43(4), 44 – 50.
- Huang, J., Wu T. K. & S. W. Lee (1994*a*), 'Tri-band fss with circular ring elements', *IEEE Transactions on Antennas and Propagation* 42(2), 166 – 175.
- Huang, J., Wu T. K. & S. W. Lee (1994*b*), 'Tri-band fss with circular ring elements', *IEE Proceedings* 42(2), 166 – 175.
- Kaur, J., Singh S. & A. Kansal (1994), 'Multiband behavior of sierpinski fractal antenna', *IEEE Trans. Power Electron.* 9(3), 263–268.
- Kinsner, W., Cheung V. Cannons K. Pear J. & T. Martin (2006), 'Signal classication through multifractal analysis and complex domain neural networks', *IEEE Transactions on Systems, MAN, and Cybernetics-PART C: Applications and Reviews* 36(2).
- Kohlgraf, D. C. (2005), Design and Testing of a Frequency Selective Surface (FSS) Based Wide-Band Multiple Antenna System, Tese de doutorado, Ohio State University.
- Langley, R. J. & E. A. Parker (1982), 'Equivalent circuit model for arrays of square loops', *Electronics Letters* 18(7), 294–296.
- Langley, R. J. & E. A. Parker (1983), 'Double-square frequency selective surfaces and their equivalent circuit', *Electronics Letters* 19(17), 675 – 677.
- Lee, C. K. & R. J. Langley (1985), 'Equivalente circuit models for frequency selective surfaces at oblique angles of incidence', *IEE Proceedings* 6(132), 395 – 399.
- Lee, S. W., Zarrillo G. & C. L. Law (1982), 'Simple formulas for transmission through periodic metal grids or plates', *IEEE Transactions on Antennas and Propagation*  $30(5)$ , 904 – 909.
- Li, D. T. & J. F. Mao (2012*a*), 'Koch-like sided sierpinski gasket multifractal dipole antenna', *Progress In Electromagnetics Research* 126, 399–427.
- Li, D. T. & J. F. Mao (2012*b*), 'Sierpinskized koch-like sided multifractal dipole antenna', *Progress In Electromagnetics Research* 126, 399–427.
- Mandelbrot, B (1983), *The Fractal Geometry of Nature*, 1<sup>a</sup> edição, New York: W.H. Freeman and Company.
- Manimegalai, B., Raju S. & V. Abhaikumar (2009), 'A multifractal cantor antenna for multiband wireless applications', *IEEE Antennas Wireless Propag. Lett.* 8, 359–362.
- Mittra, R., Chan C. H. & T. Cwik (1988), 'Techniques for analyzing frequency selective surfaces - a review', *IEEE Proceedings* 76(12), 1593 – 1615.
- Munk, B. A. (2000), *Frequency Selectve Surfaces Theory and Design*, 1<sup>a</sup> edição, John Willey and Sons, New York, E.U.A.
- Neto, A. G., Titaquine M. Baudrand H. Djahli F. (2007), 'Analysis of frequency selective surface on isotropic/anisotropic layers using wcip method', *ETRI Journal, Coreia do Sul* 29(1), 36–44.
- Oliveira, E. E. C., Campos A. L. P. S. & P. H. F. Silva (2009), 'Miniaturization of frequency selective surfaces using fractal koch curves', *Microwave and Optical Technology Letters* 51(8), 1983 – 1986.
- Pelosi, G., Cocchi A. & S. Seller (2001), 'Electromagnetic scattering from infinite periodic structures with a localized impurity', *IEEE Transactions on Antennas and Propagation* 49(5), 697 – 702.
- Puente, C., Romeu J. Pous R. & X. Garcia (1996), 'Fractal multiband antenna based on the sierpinski gasket', *IEEE Electronic Letters* 32, 1–2.
- Puente, C., Romeu J. Pous R. & X. Garcia (2004), 'Broadband dual-frequency microstrip patch antenna with modified sierpinski fractal geometry', *IEEE Transactions on Antennas and Propagation* 52, 66–73.
- Ranga, Y. et al. (2011), 'Design and analysis of frequency-selective surfaces for ultrawideband applications', *Proceedings of International Conference on Computer as a Tool* .
- Rathee, D. & J. Ashraf (2011), 'Cpw-fed sierpinski fractal monopole antenna with varying scale factor', *International Journal of Electronics Engineering* 3(1), 77–80.
- Romeu, J. & Y. Rahmat-Samii (2000), 'Fractal fss: A novel dual-band frequency selective surface', *IEEE Transaction on Antennas and Propagation* 48(7), 1097 – 1105.
- Scott, C. (1989), *The Spectral Domain Method in Electromagnetics*, 1<sup>a</sup> edição, Artech House.
- Simmons, G. F. (1963), *Introduction to Topology and Modern Analysis*, 1<sup>a</sup> edição, McGRAW-HILL Book Company.
- Sinha, S. N. & M. Jain (2007), 'A self-affine fractal multiband antenna', *IEEE Antennas and Wireless Propagation Letters* 6(3), 110–112.
- Uma, R., Ramakrishnan K. R. (1996), 'Imagem analysis usuing multifratals', *IEEE* 60, 2188–2190.
- Weile, D. S. & E. Michielssen (2001), 'Analysis of frequency selective surfaces through the blazing onset using krylov model order reduction and woodbury singularity extraction', *IEEE Transactions on Antennas and Propagation* 49(10), 1470 – 1478.
- Weile, D. S., Michielssen E. & K. Gallivan (2001), 'Reduced order modeling of multiscreen frequency selective surfaces using krylov?based rational interpolation', *IEEE Transactions on Antennas and Propagation* 49(5), 801 – 813.
- Wu, T. K. (1995), *Frequency selective surface and grid array*, 1<sup>a</sup> edição, John Willey and Sons, New York, U.S.A.

Zarrilo, G. & K. Aguiar (1987), 'Closed-form low frequency solutions for electromagnetic waves through a frequency selective surface', *IEEE Transactions on Antennas and Propagation* 35(12), 1406 – 1417.

# Apêndice A

## Desenvolvimento Matemático

Nesta seção será detalhado os conceitos matemáticos utilizado na teoria de medidas.

### A.1 Conjunto de Borel

- Definição 1: Dado um conjunto fundamental  $X$ , a classe  $A$  de subconjuntos de  $X$  é uma álgebra se, e somente se, cumpre as seguintes condições:
	- C1.  $X \in \mathcal{A}$
	- C2.  $B \in \mathcal{A} \Rightarrow B^c \in \mathcal{A}$  (onde  $B^c = X B$ )
	- C3. Se  $B \in \mathcal{A}$  e  $C \in \mathcal{A} \Rightarrow (B \cup C) \in \mathcal{A}$
- Definição 2: Uma classe A, definida como acima, é uma  $\sigma$ -álgebra se, e somente se, satisfaz as seguintes propriedades:
	- P1. A é uma álgebra
	- P2. Dados  $B_1, B_2, B_3, \ldots, B_n, \ldots \in \mathcal{A}$  tem-se  $\bigcup_{n \in \mathbb{N}} B_n$

## A.2 Medida

Seja  $\Omega$  um conjunto e  $\mathcal{F} \neq \emptyset$ ,  $\mathcal{F} \subseteq \mathcal{P}(\Omega)$ , ou seja,  $\mathcal{F}$  é uma classe (conjunto cujos elementos são conjuntos).

- Definição 1: Uma função  $\mu: \mathcal{F} \to (-\infty, \infty]$  é chamada uma *função de conjunto*.
- Definição 2:  $\mu$  é *finitamente aditiva* se, e somente se, dados  $A = \bigcup_{i=1}^{n} A_i, n \in \mathbb{N}$ ,  $A_i \in \mathcal{F}$  dois-a-dois disjuntos,  $A \in \mathcal{F}$ , tem-se

$$
\mu(A) = \sum_{i=1}^{n} \mu(A_i)
$$

• Definição 3:  $\mu$  é  $\sigma$ -*aditiva* (enumeravelmente aditiva) se, e somente se, dados  $A =$  $\bigcup_{n\in\mathbb{N}}A_n, A_n\in\mathcal{F}$  dois-a-dois disjuntos,  $A\in\mathcal{F}$ , tem-se

$$
\mu(A) = \sum_{n \in \mathbb{N}} \mu(A_n)
$$

• Definição 4: Dizemos que uma função de conjuntos  $\mu$  a valores reais extendidos nãonegativos definida numa  $\sigma$ -álgebra  $\mathcal F$  é uma *medida enumeravelmente aditiva*, ou simplesmente, uma medida se:

$$
\mu\left(\bigcup_{n\in\mathbb{N}}A_n\right)=\sum_{n\in\mathbb{N}}\mu(A_n)
$$

para qualquer sequência enumerável  $\{A_n\}_{n\in\mathbb{N}}$  de conjuntos disjuntos contidos em  $\mathcal{F}$ .

Nesta definição, exige-se que o domínio seja uma  $\sigma$ -álgebra para garantir que a união de qualquer sequência enumerável de conjuntos do domínio pertença a ele, caso contrário, a propriedade acima não faria sentido.

#### **Propriedades**

- (i) Se A e B são conjuntos pertencents à  $\mathcal F$  com  $A \subset B$ , então  $\mu(A) \leq \mu(B)$ . (monotonicidade da medida)
- (ii) Se  ${E_n}_{n \in \mathbb{N}}$  é uma sequência de conjuntos em  $\mathcal{F}$ , então

$$
\mu\left(\bigcup_{n\in\mathbb{N}}E_n\right)\leq \sum_{n\in\mathbb{N}}\mu(E_n)
$$

- (iii) Se existe um conjunto A em F tal que  $\mu(A) < \infty$ , então  $\mu(\emptyset) = 0$ .
	- Definição 5: Uma terna  $(\Omega, \mathcal{F}, \mu)$ , em que  $\Omega$  é um conjunto,  $\mathcal{F}$  é uma  $\sigma$ -álgebra contida em  $\mathcal{P}(\Omega)$  e  $\mu$  é uma *medida* sobre  $\mathcal{F}$ , é chamada um *espaço de medida*. O par  $(\Omega, \mathcal{F})$  é chamado um espaço mensurável.
	- Definição 6: Se  $(\Omega, \mathcal{F}, \mu)$ , é um espaço de medida e  $\forall A \in \mathcal{F}, A \subseteq \bigcup_{i=1}^{\infty} A_i$  com  $\mu(A_i) < \infty$ ,  $\forall i$ , então  $\mu$  é chamada  $\sigma$ -finita. Se  $\mu(A) < \infty$   $\forall A \in \mathcal{F}$ , então  $\mu$  é chamada finita.
	- Definição 7: Um espaço de medida  $(\Omega, \mathcal{F}, \mu)$ , tal que,  $\mu(\Omega) = 1$ , é chamado de *espaço* de probabilidade.

# Apêndice B

## Fotos das estruturas construidas

Nesta seção serão apresentados o *setup* de medição utilizado para obtenção dos parâmetros de espalhamento das FSS analisadas e as fotos das estruturas construídas. Todas as medições foram realizadas no laboratório de Telecomunicações da UFRN.

#### B.1 *Setup* de Medição

A estrutura utilizada para a medição é composta por um analisador vetorial de redes, duas antenas cornetas, suporte para FSS, dois cabos e conectores, conforme é apresentada na Figura [B.1.](#page-103-0)

O analisador vetorial de redes é um instrumento fundamental para medição dos parâmetros de espalhamento ou parâmetros S dos dispositivos sob teste. A partir dos parâmetros de espalhamento, tem-se conhecimento dos coeficientes de reflexão (*S*11) e transmissão (*S*21). Portanto, para obter os parâmetros S no analisador é gerada uma onda senoidal por varredura ou degrau de frequência. Por uma porta do analisador esta onda é enviada a entrada do dispositivo sob teste. Nesse estágio, os sinais refletidos e transmitidos são separados em componentes e em cada ponto de frequência, o processador do analisador mede os sinais individuais e calcula o valor do parâmetro. O analisador vetorial de redes utilizado para realizar as medições neste trabalho foi da marca Rohde Schwarz Modelo ZVB 14. Esse analisador possui 2 portas e possui um faixa de frequência que vai de 10 MHz a 14 GHz.

Nas medições foram utilizadas duas antenas cornetas, uma conectada a porta que gera a onda senoidal do analisador de redes e a outra conectada a porta que recebe o sinal transmitido. As cornetas utilizadas são do fabricante A. H. *Systems*, inc. modelo SAS-571 e operam para frequências de 700 MHz a 18 GHz. Essas possuem um alto ganho, baixo VSWR e capacidade de suporte de potência até 300 Watts. Conforme, apresentado na Figura [B.1,](#page-103-0) as antenas são fixadas em tripés para facilitar o seu posicionamento.

As ligações entre as antenas cornetas e o analisador vetorial de redes foram feitas por dois cabos de 3 metros do modelo SAC-18G-3 do mesmo fabricante das antenas. Esses cabos possuem baixas perdas, baixos VSWR e são utilizados para frequências até 18 GHz.

O suporte para inserir a FSS foi construído, pelo professor Antônio L. P. S. Campos, o qual consiste de uma folha de madeira compensada com corte no formato quadrado de 18 por 18 centímetros na região central. No lado exposto a onda eletromagnética incidente, proveniente da antena corneta transmissora, é depositada no compensado de madeira uma chapa de aço inox e absorvedores de microondas com o intuito da onda eletromagnética recebida pela antena receptora seja proveniente apenas do espaço em que é inserida a FSS. Os absorvedores são constituídos por espumas e grafite e o seu objetivo é reduzir o efeito de difração nas bordas da FSS.

Na realização da medição da FSS, as antenas são posicionadas e alinhadas uma de frente para a outra. A distância entre estas é em torno de 1,5 metros. Na metade da distância entre as antenas é inserido o suporte da FSS. Depois, é realizada a conexão entre as antenas e o analisador de redes por meio dos cabos.

Após a montagem, é ligado o analisador de redes e configurado para obtenção do parâmetro que deseja conhecer. Neste trabalho, foi obtido apenas o parâmetro *S*<sup>21</sup> ou coeficiente de transmissão. Uma das portas do analisador é configurada para emitir a onda eletromagnética. Nesta etapa, também é definido no analisador de redes o intervalo de freqüência ao qual se deseja extrair o parâmetro S.

Após este procedimento, antes de inserir a FSS no suporte para obter o coeficiente de transmissão é necessário conhecer o sinal de referência. O resultado final do parâmetro *S*<sup>21</sup> é realizado através da subtração do resultado do parâmetro apresentado no analisador vetorial de redes com o sinal de referência.

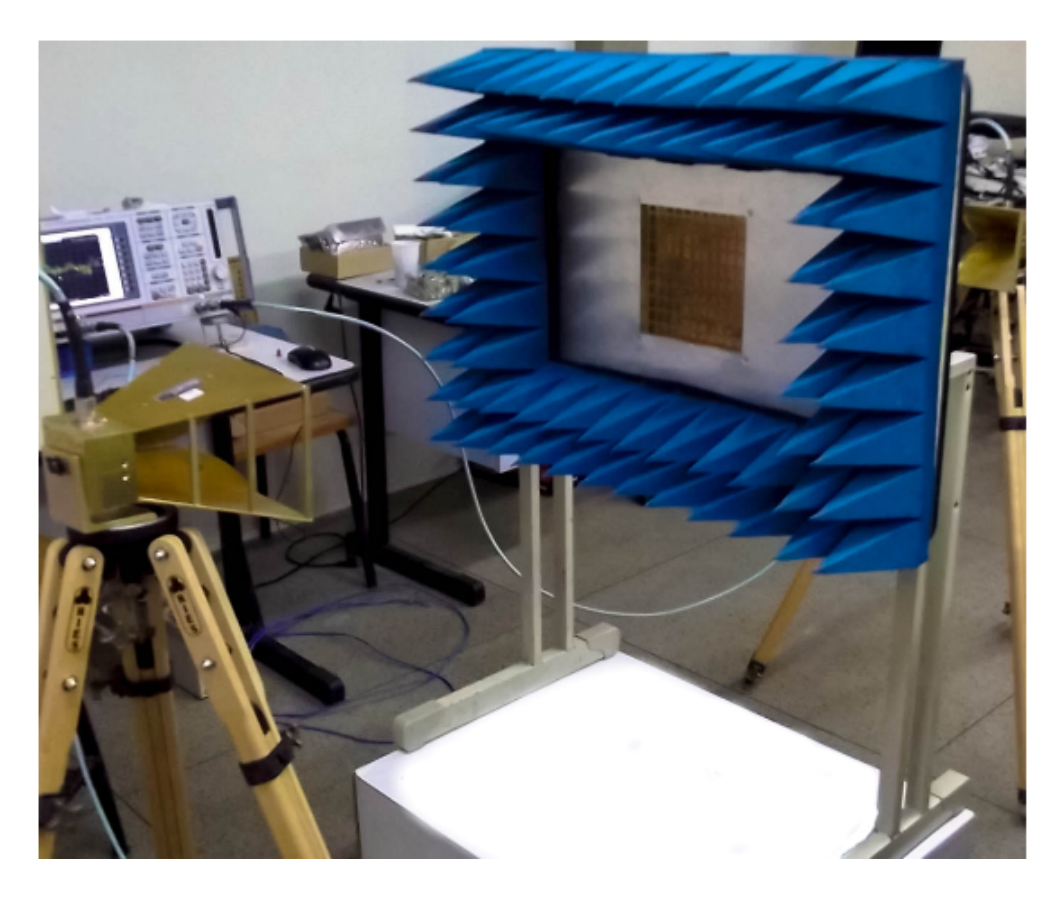

Figura B.1: Foto do Setup de medição.

<span id="page-103-0"></span>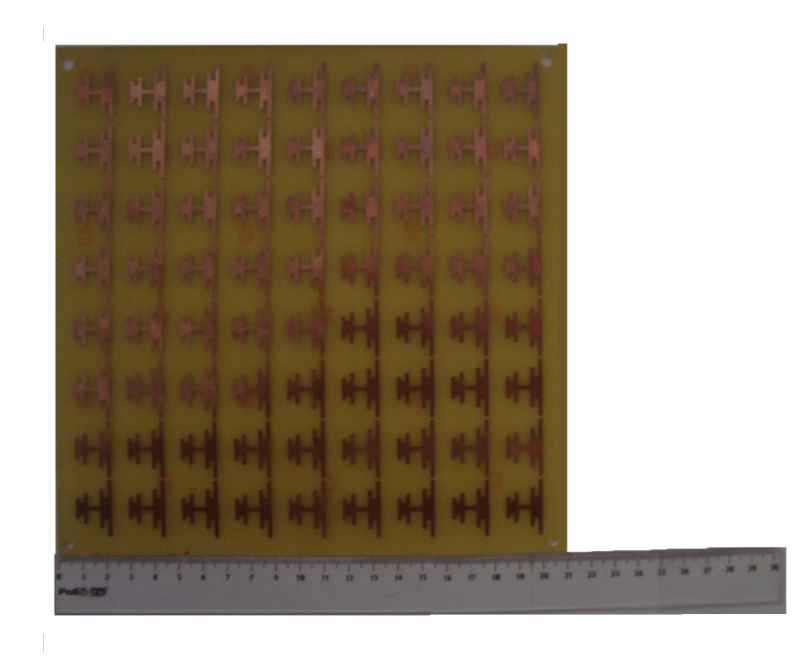

Figura B.2: Foto do protótipo do multifractal de Cantor modificado.

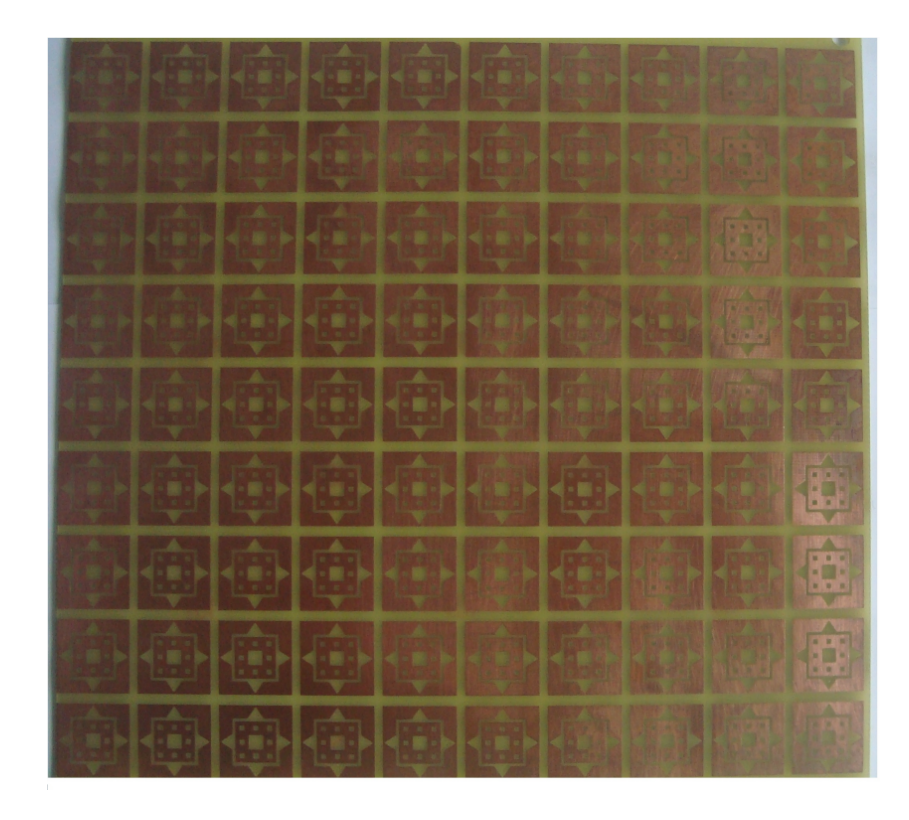

Figura B.3: Foto do protótipo do multifractal Koch nível 1 com Tapete de Sierpinski nível 2

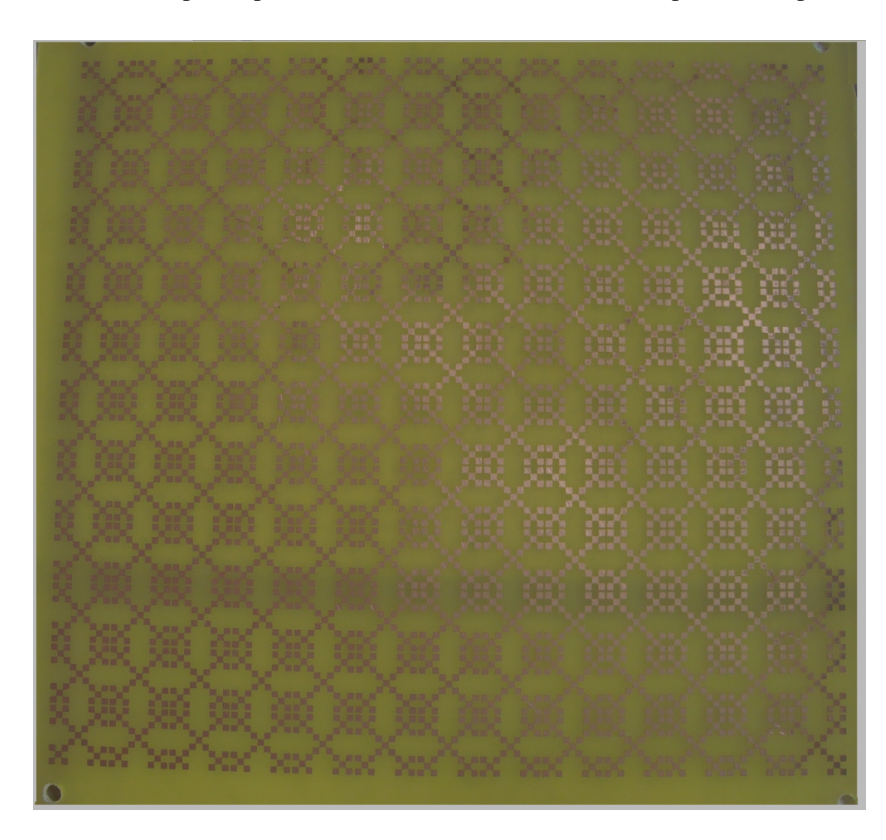

Figura B.4: Foto do protótipo do monofractal

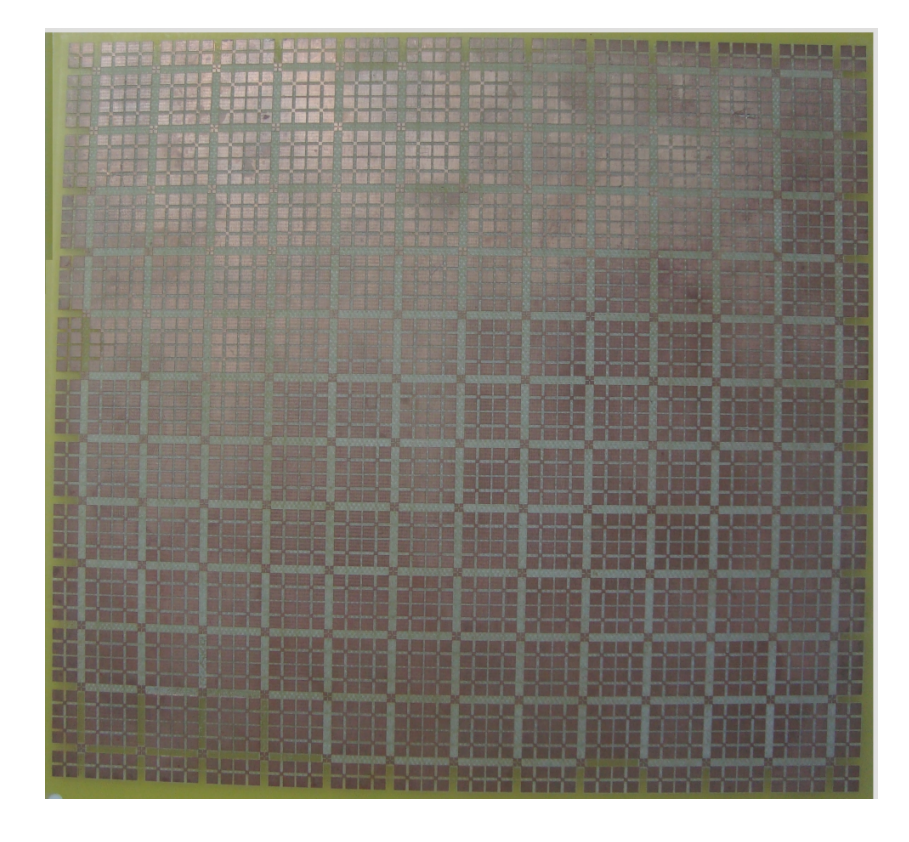

Figura B.5: Foto do protótipo do multifractal Ericampos